# **Unit**

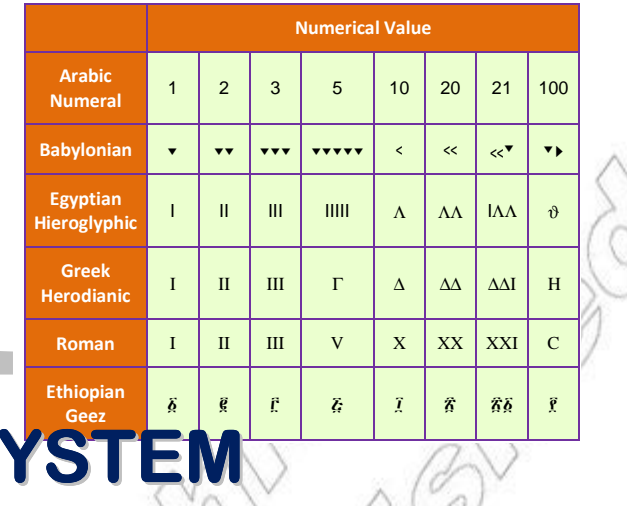

# **THE NUMBER SY**

#### **Unit Outcomes:**

## *After completing this unit, you should be able to:*

- ÷ *know basic concepts and important facts about real numbers.*
- *justify methods and procedures in computation with real numbers.*  ÷
- $\frac{1}{2}$ *solve mathematical problems involving real numbers.*

#### **Main Contents**

#### **1.1 Revision on the set of rational numbers**

#### **1.2 The real number system**

*Key Terms Summary Review Exercises*

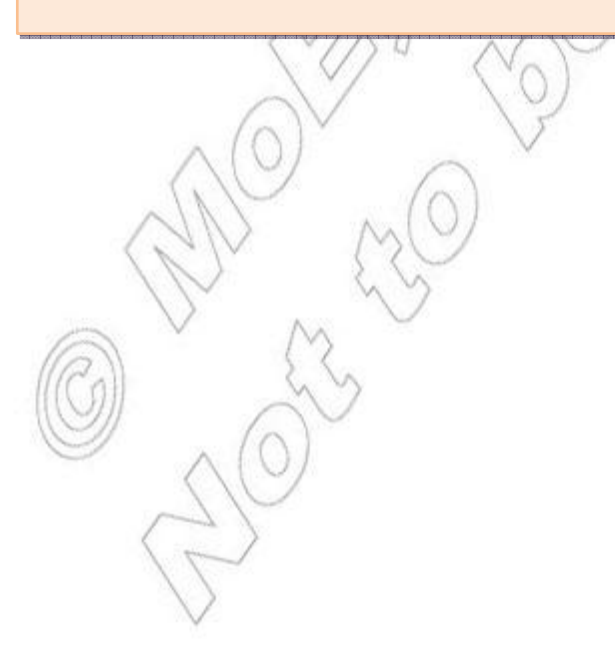

# **INTRODUCTION**

IN EARLIER GRADES, YOU HAVE LEARNT ABOUT RATIONAL RINEMBERS, HASHIR PROP MATHEMATICAL OPERATIONS UPON THEM. AFTER A REVIEW OF YOUR KNOWLEDGE A NUMBERS, YOU WILL CONTINUE STUDYING THE NUMBER SYSTEMS IN THE PRESENT UNIT. WILL LEARN ABOUT IRRATIONAL NUMBERS AND REAL NUMBERS, THEIR PROPERT OPERATIONS UPON THEM. ALSO, YOU WILL DISCUSS SOME RELATED CONCEPTS approximation, accuracy, and scientific notation.

VVV

# **1.1 REVISION ON THE SET OF RATIONAL NUMBERS**

# **ACTIVITY 1.1**

THE DIAGRAM BELOW SHOWS THE RELATIONSHIPS BETWEEN SETS OF NATURAL NUMBERS, WHOLE NUMBERS, INTEGERS AND RESERVED MISHERS. USE THIS DIAGRAM TO ANSWERNS AND GIVEN BELOW. JUSTIFY YOUR ANSWERS.

**1** To which set(s) of numbers does each of the following numbers belong?

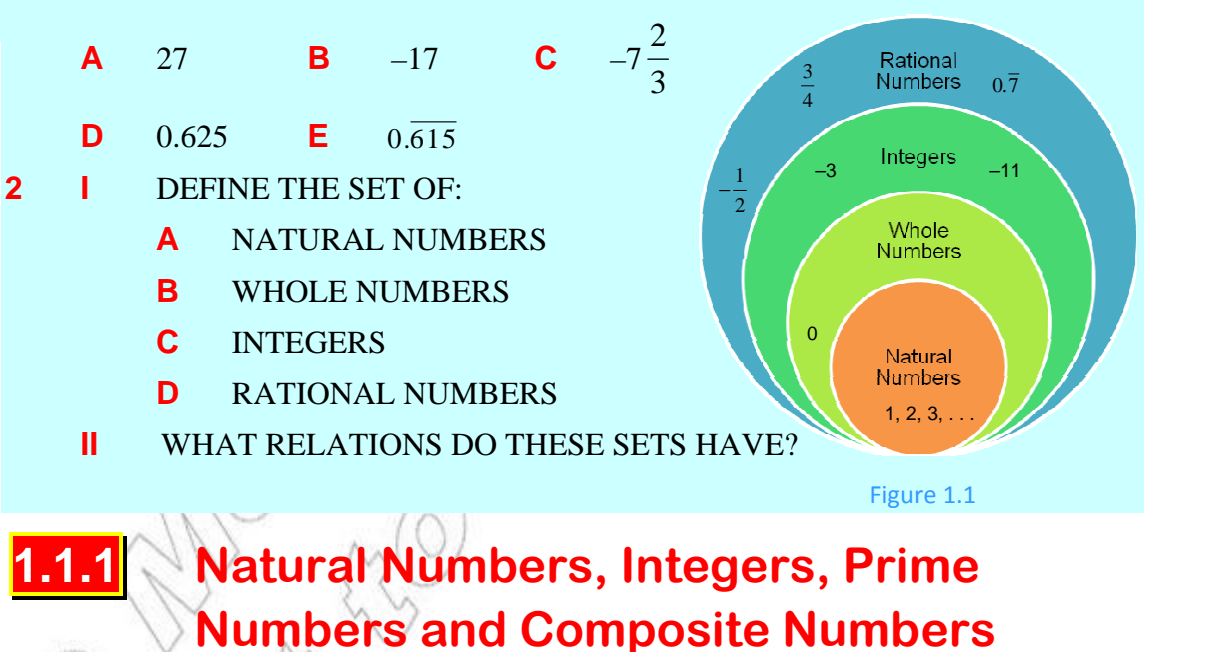

IN THIS SUBSECTION, YOU WILL REVISE IMPORTANT FOR THE THE SUBSECTION, YOU WILL REVISE IMPORTANT FOR THE NUMBERS, PRIME NUMBERS, COMPOSITE NUMBERS AND INTEGERS. YOU HAVE LEARNT SEVERAL FACTS A IN PREVIOUS GRADES, ADE 7 IN PARTICULAR. WORKING THROUGHBELOW WILL refresh your memory!

3

# **ACTIVITY 1.2**

- **1** FOR EACH OF THE FOLLOWING STATEMENTS WRITE THE TE CORRECT FARE' OTHERWISE. IF YOUR ANSWERJISSTIFY giving a counter example or reason.
	- **a** The set {1, 2, 3, . . .} describes the set of natural numbers.
	- **B** THE SET  $\{1, 2, 3, ...\}$ U. .  $-3, -2, -1\}$  DESCRIBES THE SET OF INTEGERS.
	- **C** 57 IS A COMPOSITE NUMBER.
	- **D** {1} ∩ {PRME NUMBERS} =  $\varnothing$
	- **E** {PRIME NUMBERS **COMPOS** E NUMBER } = {1, 2, 3, . . .}.
	- **F** {ODD NUMBERS **COMPOSTE NUMBERS ₹**
	- **g** 48 is a multiple of 12.
	- **H** 5 IS A FACTOR OF 72.
	- $\blacksquare$  621 IS DIVISIBLE BY 3.
	- **J**  ${FACTORS OF 24} {FACTORS OF 87} = {1, 2, 3}.$
	- **K** {MULTIPLES OF 6} MULTIPLES OF 4} =  $\{12, 24\}$ .
- **L**  $2^2 \times 3^2 \times 5$  IS THE PRIME FACTORIZATION OF 180.
- **2** GIVEN TWO NATURAL NUMBERS HAANS MEANT BY:
- **A** *a* IS A FACTOR **OF** *b a* IS DIVISIBLE BY *b* **C** *a* IS A MULTIPLE OF *b* FROM YOUR LOWER GRADE MATHEMATICS, RECALL THAT;
- THE SET OF NATURAL NUMBERS, DENOTED BY  $\{1, 2, 3, ...\}$
- THE SET OF WHOLE NUMBERS, DENOTE SCRYBED BY  $[0, 1, 2, 3, \ldots]$
- THE SET OF INTEGERS, DENOISHDER WE BED  $B Y$  {...,-3, -2, -1, 0, 1, 2, 3,...}
- GIVEN TWO NATURAL NUMBERS $m$  is CALLED multiple of  $p$  if there is a NATURAL NUMBERH THAT

 $m = p \times q$ .

IN THIS CASEIS CALLEDactor ORdivisor OFm. WE ALSO SAMS DIVISIBLE BY SIMILARLY, SQALSO A FACTOR OR DIVISION OF DIVISIBLE BY *q* 

#### FOR EXAMPLE, 621 IS A MULTIPLE OF 3 BECAUSE 621 =  $3 \times$

#### **Definition 1.1 Prime numbers and composite numbers**

- A natural number that has exactly two distinct factors, namely 1 and itself, is called a prime number.
- A natural number that has more than two factors is called a composite number.

**Note:** 1 IS NEITHER PRIME NOR COMPOSITE.

## **G r o u p W o r k 1 . 1 <sup>r</sup> o u W o 1 .**

- LIST ALL FACTORS OF 24. HOW MANY FACTORS DII
- 2 THE AREA OF A RECTANGLE IS 432 SQ. UNITS. THE MEA OF HE LENGTH AND WIDTH OF THE RECTANGLE ARE EXPRESSED BY natural numbers.

FIND ALL THE POSSIBLE DIMENSIONS (LENGTH AND WIDTH) OF THE RECTANGLE.

**3** Find the prime factorization of 360.

THEFOLLOWING RULES CAN HELP YOU TO DETERMINE WHETHER A NUMBER IS DIVISIB 5, 6, 8, 9 or 10.

## **Divisibility test**

4

A number is divisible by:

- 2, if its unit's digit is divisible by 2.
- $\checkmark$  3, if the sum of its digits is divisible by 3.
- $\checkmark$  4, IF THE NUMBER FORMED BY ITS LAST TWO DIGITS IS DIVISIBLE BY 4.
- 5, if its unit's digit is either 0 or 5.
- 6, if it is divisible by 2 and 3.
- 8, if the number formed by its last three digits is divisible by 8.
- $\checkmark$  9, IF THE SUM OF ITS DIGITS IS DIVISIBLE BY 9.
- 10, IF ITS UNIT'S DIGIT IS 0.

OBSERVE THAT DIVISIBILITY TEST FOR 7 IS NOT STREMONDERHEASCOPISOF YOUR present level.

**EXAMPLE 1** USE THE DIVISIBILITY TEST TO DETERMINE WHETHER 2,416, 15, DIVISIBLE BY 5, 6, 8, 9 AND 10.

**SOLUTION:**  $\bullet$  2, 416 IS DIVISIBLE BY 2 BECAUSE THE UNITED SOMETHE BY 2.

- 2,416 IS DIVISIBLE BY 4 BECAUSE 16 (THE NUMBER FORMED BY THE LAST TWO IS DVISIBLE BY 4.
- 2,416 IS DIVISIBLE BY 8 BECAUSE THE NUMBER FORMED BYGTHE LAST THRE  $(416)$  IS DIVISIBLE BY 8.
- ♦ 2,416 is not divisible by 5 because the unit's digit is not 0 or 5.
- SIMILARLY YOU CAN CHECK THAT 2,416 IS NOT DIVISIBLE BY 3, 6, 9, AND 10.

Therefore, 2,416 is divisible by 2, 4 and 8 but not by 3, 5, 6, 9 and 10.

A FACTOR OF A COMPOSITE NUMBER DISTIGATE LIGING AF IT IS A PRIME NUMBER. FOR instance, 2 and 5 are both prime factors of 20.

EVERY COMPOSITE NUMBER CAN BE WRITTEN AS A PRODUCT OF PRIME NUMBERS. TO FI FACTORS OF ANY COMPOSITE NUMBER, BEGIN BY EXPRESSING THE NUMBER AS A PRODUCT OF TWO THE NUMBER AS A PRODUCT OF TWO TWO THE NUMBER AS A PRODUCT OF TWO THE NUMBER AS A PRODUCT. FACTORS WHERE AT LEAST ONE OF THE FACTORS IS PRIME. THEN, CONTINUE TO FACTOR composite factor until all the factors are prime numbers.

WHEN A NUMBER IS EXPRESSED AS A PRODUCT OF ITS PRIME FACTORS, THE EXPRESSION prime factorization OF THE NUMBER. 60

2

30

15

FOREXAMPLE. THE PRIME FACTORIZATION OF 60 IS  $\breve{2}$ 

 $60 = 2 \times 2 \times 3 \times 5 = 2^2 \times 3 \times 5$ .

The prime factorization of 60 is also found by using a factoring tree. 3 (5)

NOTE THAT THE SET5{2IS A SET OF PRIME FACTORS OF 60. IS THIS SET UNIQUE? THI PROPETY LEADS US TO STATE THE Fundamental Theorem of Arithmetic.

#### **Theorem 1.1 Fundamental theorem of arithmetic**

Every composite number can be expressed (factorized) as a product of primes. This factorization is unique, apart from the order in which the prime factors occur.

YOU AN USE THE DIVISIBILITY TESTS TO CHECK WHETHER OR NOT A PRIME NUMBER given number.

#### **EXAMPLE 2** FIND THE PRIME FACTORIZATION OF 1,530.

**SOLUTION:** START DIVIDING 1,530 BY ITS SMALLEST PRIMIELE ACCOOTENT IS A COMPOSE NUMBER, FIND A PRIME FACTOR OF THE QUOTIENT IN THE SAME W

REPEAT THE PROCEDURE UNTIL THE QUOTIENT IS A PRIME NUMBER AS SHOWN BEL

 $1,530 \div 2 = 765$  $765 \div 3 = 255$  $255 \div 3 = 85$ Prime factors ↓

 $85 \div 5 = 17$ ; AND 17 IS A PRINUMBE.

THEREFORE,  $1.530 \times 3^2 \times 5 \times 17$ .

# **1.1.2 Common Factors and Common Multiples**

IN THIS SUBSECTION, YOU WILL REVISE THE CONCEPTS OF COMMON FACTORS AND CHI MULTIPLES OF TWO OR MORE NATURAL NUMBERS. RELATED TO THIS, YOU WILL AL GREATEST COMMON FACTOR AND THE LEAST COMMON MULTIPLE OF TWO OR MORE NA

## A Common factors and the greatest common factor

# **ACTIVITY 1.3**

**1** GIVEN THE NUMBERS 30 AND 45,

- **A** FIND THE COMMON FACTORS OF THE TWO NUMBE
- **b** FIND THE GREATEST COMMON FACTOR OF THE TWO NUMBERS.
- **2** GIVEN THE NUMBERS 36, 42 AND 48,
	- **a** find the common factors of the three numbers.
	- **b** find the greatest common factor of the three numbers.

GIVEN TWO OR MORE NATURAL NUMBERS, A NUMBER WHICH IS A FACTOR OF ALL OF T common factor. NUMBERS MAY HAVE MORE THAN ONE COMMON FACTOR THE GR COMMON FACTORS IS CALLED THE mon factor (GCF) OR THE ghest common factor (HCF) OF THE NUMBERS.

6  $\blacktriangleright$ THE GREATEST COMMON FACTOR OF **TWO NUMBERS EDGCF** (*a*, *b*). **EXAMPLE 1 FIND THE GREATEST COMMON FACTOR OF: a** 36 AND 60. **b** 32 AND 27.

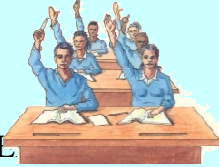

7

#### **Solution:**

**A** FIRST, MAKE LISTS OF THE FACTORS OF 36 AND 60, USING S

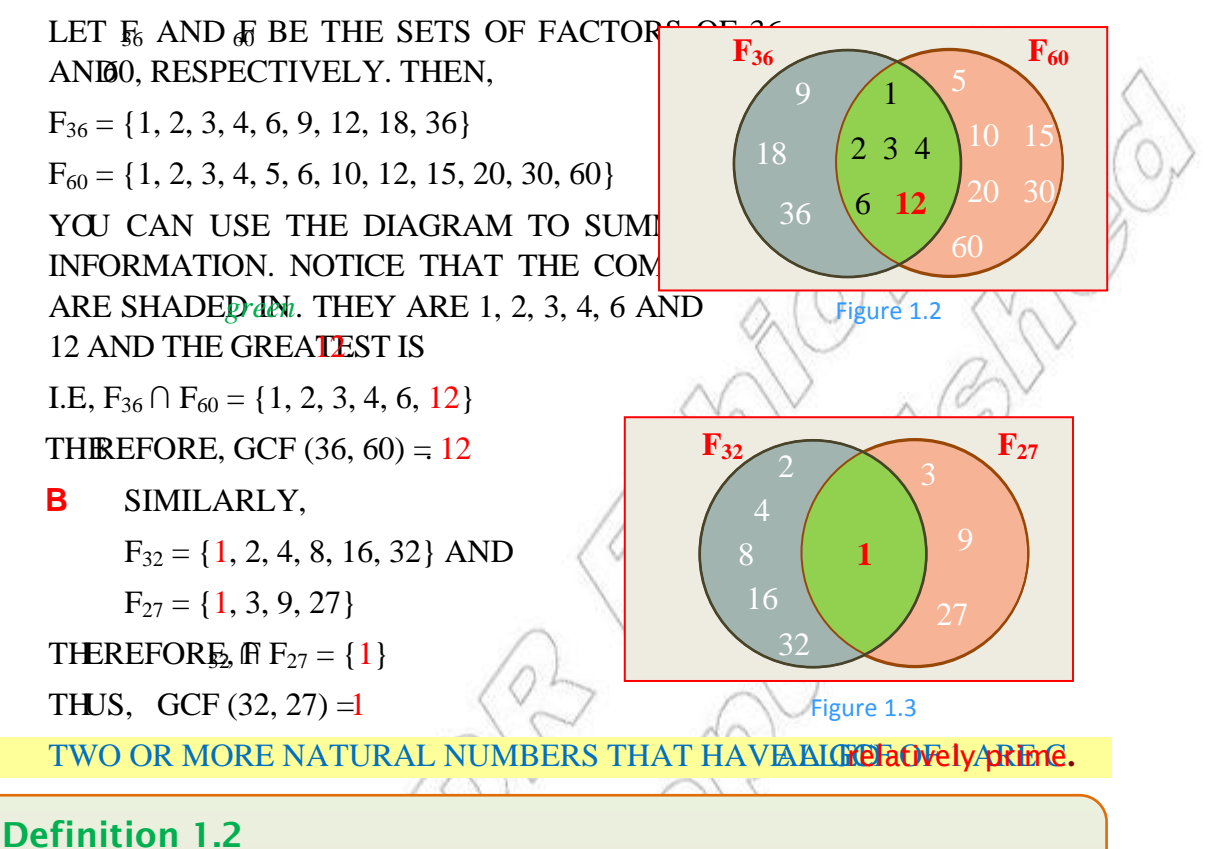

The greatest common factor (GCF) of two or more natural numbers is the greatest natural number that is a factor of all of the given numbers.

YŊ

# $G$  roup Work 1.2

 $LETa = 1800 \text{ AND} = 756$ 

**WRITE:** 

 $\blacktriangleright$ 

- **A** THE PRIME FACTORIZATION OF
- **b** THE PRIME FACTORS THAT ARE COMMON TO BOTH

NOWLOOK AT THESE COMMON PRIME FACTORS; THE EQWENT (FOWERS WO PRIME FACTORIZATIONS) SHQUNUD3BE 2

- **c** What is the product of these lowest powers?
- **D** WRITE DOWN THE HIGHEST POWERS OF THE COMMON PRIME FAC
- **E** WHAT IS THE PRODUCT OF THESE HIGHEST POWERS?
- **2 A** COMPARE THE RESULVINGH THE GCF OF THE GIVEN NUMBERS. Are they the same?
	- **b** COMPARE THE RESULWING THE GCF OF THE GIVEN NUMBERS. ARE THEY THE SAME?

THE ABOVEROUP WORKADS YOU TO ANOTHER ALTERNATIVE METHODFTO FIND THE NUMBERS. THIS METHOD (WHICH IS A QUICKER WAY TO FIND THE GCGFO IS CALLED THE factorization method. IN THIS METHOD, THE GCF OF A GIVEN SET OFTNEMBERS IS PRODUCT OF THEIR COMMON PRIME FACTORS, EACH POWER TO THE SMALLEST NUME appears in the prime factorization of any of the numbers.

**EXAMPLE 2** USE THE PRIME FACTORIZATION METHOD TO **FIND GCF** (180,

#### **Solution:**

**Step 1 EXPRESS THE NUMBERS 180, 216 AND 540 IN THEIR FRIME IEDN.** 

 $180 = 2^2 \times 3^2 \times 5$ ;  $216 = 2^3 \times 3^3$ ;  $540 = 2^2 \times 3^3 \times 5$ 

**Step 2** AS YOU SEE FROM THE PRIME FACTORIZATIONS NOF5480. THE numbers 2 and 3 are common prime factors.

SO, GCF (180, 216, 540) IS THE PRODUCT OF THESE COMMON PRIME FACTORS WITH T smallest respective exponents in any of the numbers.

∴ GCF (180, 216, 540) =  $2^2 \times 3^2$  = 36.

**B Common multiples and the least common multiple** 

## **G r o u p W o r k 1 . 3 o u W o 1 . <sup>r</sup> .**

FOR THIS GROUP WORK, YOU NEED 2 COLOURED PENCIL

**Work with a partner** 

**Try this:**

- LIST THE NATURAL NUMBERS FROM 1 TO 100 APER SHEET OF P
- CROSS OUT ALL THE MULTIPLES OF 10.
- USING A DIFFERENT COLOUR, CROSS OUT ALL STHE MULTIPLES **Discuss:**
- **1** Which numbers were crossed out by both colours?
- **2** HOW WOULD YOU DESCRIBE THESE NUMBERS?
- **3** WHAT IS THE LEAST NUMBER CROSSED OUT **BYHEOTIBO COLOURSE** THIS NUMBER?

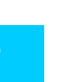

#### **Definition 1.3**

For any two natural numbers *a* and *b*, the least common multiple of *a* and *b* denoted by LCM (*a*, *b*), is the smallest multiple of both *a* and *b*.

**EXAMPLE 3** FIND LCM (8, 9).

**SOLUTION:** LET MAND MBE THE SETS OF MULTIPLES OF 8 AND 9 RESPECTIVELY.

$$
M_8 = \{8, 16, 24, 32, 40, 48, 56, 64, \boxed{72}, 80, 88, \ldots\}
$$

$$
M_9 = \{9, 18, 27, 36, 45, 54, 63, \boxed{72}, 81, 90, \ldots\}
$$

THEREFORE LCM  $(8, 9)$ 2

PRIME FACTORIZATION CAN ALSO BE USED TO FIND THE LCM OF A SET OF TWO OR MOI NUMBERS. A COMMON MULTIPLE CONTAINS ALL THE PRIME FACTORS OF EACH NUMB THE LCM IS THE PRODUCT OF EACH OF THESE PRIME FACTORS TO THE GREATEST NUME appears in the prime factorization of the numbers.

**EXAMPLE 4** USE THE PRIME FACTORIZATION METHOD TO FIMD LCM (9, 21,

#### **Solution:**

 $9 = 3 \times 3 = 3^2$  $21 = 3 \times 7$  $24 = 2 \times 2 \times 2 \times 3 =$  $\times$  3

The prime factors that appear in these factorizations are 2, 3 and 7.

Considering the greatest number of times EACH PRIME FACTOR APPEARS, WE CAN GET 2  $3<sup>2</sup>$  AND 7, RESPECTIVELY.

THEREFORE, LCM  $(9, 21, 24)^3 \times 3^2 \times 7 = 504$ .

# **ACTIVITY 1.4**

**1** Find:

 $\blacktriangleright$ 

- **A** THE GCF AND LCM OF 36 AND 48
- **b** GCF (36, 48)  $\times$  LCM (36, 48)
- **C**  $36 \times 48$
- **2** Discuss and generalize your results.

FOR ANY NATURAL **MUMBERS**CF  $(a, b) \times LCM$   $(a, b) = a \times b$ .

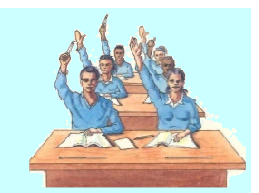

# **1.1.3 Rational Numbers**

### **HISTORICAL NOTE:**

About 5,000 years ago, Egyptians used hieroglyphics to represent numbers.

The Egyptian concept of fractions was mostly limited to fractions with numerator 1. The hieroglyphic was placed under the symbol  $\Rightarrow$  to indicate the number as a denominator. Study the examples of Egyptian fractions.

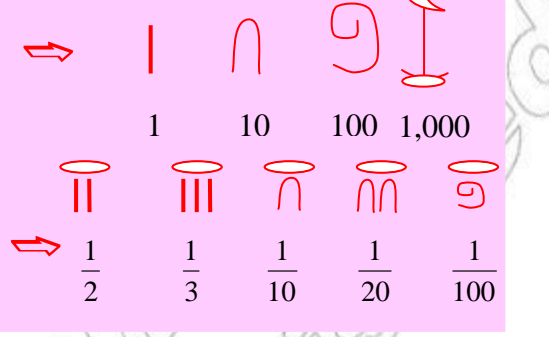

Recall that the set of integers is given by

$$
\mathbb{Z} = \{\ldots, -3, -2, -1, 0, 1, 2, 3, \ldots\}
$$

Using the set of integers, we define the set of rational numbers as follows:

#### **Definition 1.4 Rational number**

Any number that can be expressed in the form  $\frac{a}{b}$ *b* , where *a* and *b* are integers and  $b \neq 0$ , is called a **rational number**. The set of rational numbers, denoted by Q, is the set described by

$$
\mathbb{Q} = \left\{ \frac{a}{b} : a \text{ AND} \quad \text{ARE INTEGRs:} \mathbb{A} \right\}.
$$

THROUGH THE FOLLOWING DIAGRAM, YOU C $\sim$ Rational SHOW HOW SETS WITHIN RATIONAL NUMBER  $\bigcirc$  Numbers  $\bigcirc$ 2 RELATED TO EACH OTHER. NOTE THAT  $_1$ 2 3 numbers, whole numbers and inte −7  $\overline{2}$ Integers Z 1 INCLUDED IN THE SET OF RATIONAL NUMBER IS BECAUSE INTEGERS SUCH AS ANN BE −8 written 4 and <sup>-7</sup> −

THE SET OF RATIONAL NUMBERS ALSO TERMINATING AND REPEATING DECIMAL BECAUSE TERMINATING AND REPEATING DECAUSE TERMINATING AND REPEATING DECAUSE NUMBER N can be written as fractions.

 $1$ <sup>2,3,41</sup> $\frac{1}{1}$ 

.

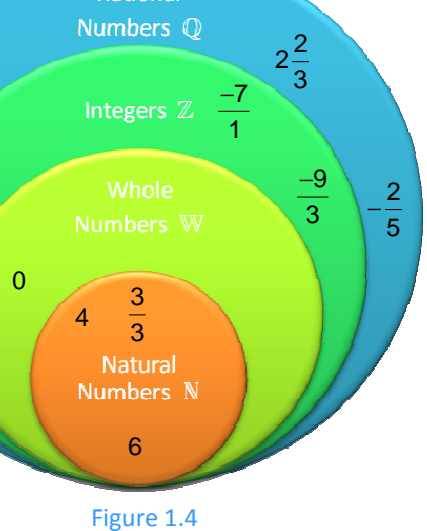

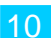

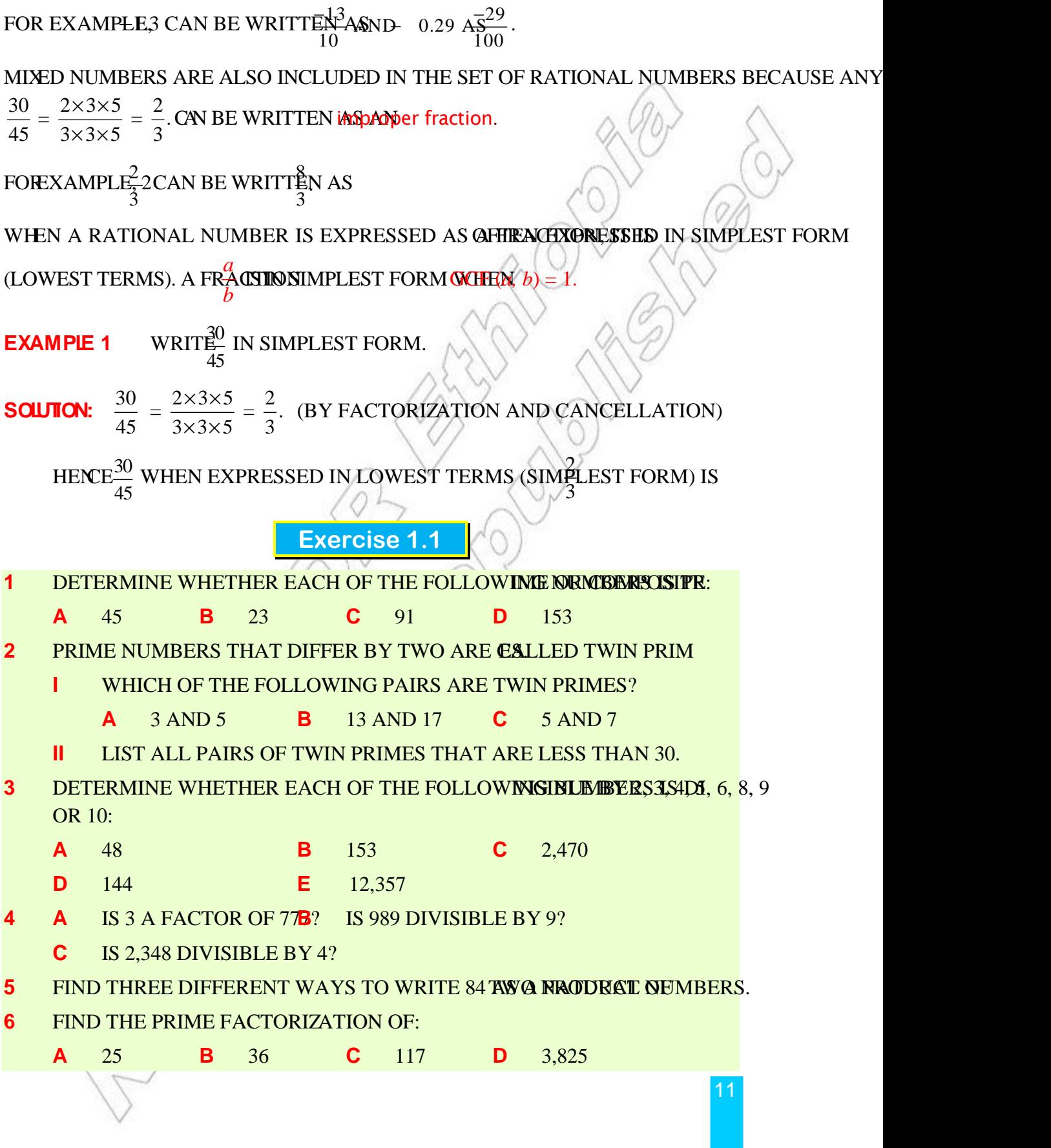

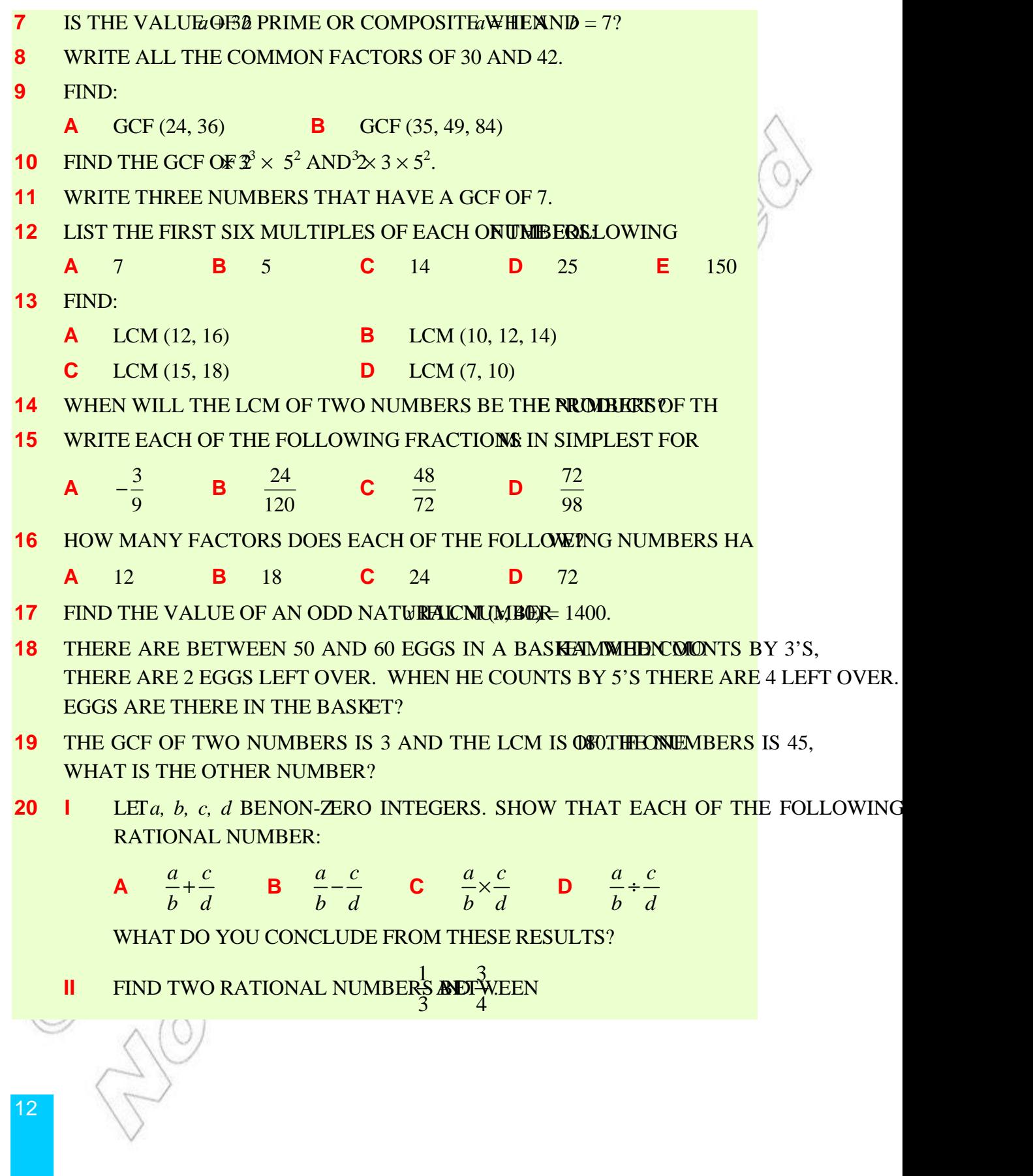

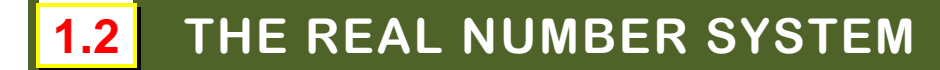

# **1.2.1 Representation of Rational Numbers by Decimals**

INTHIS SUBSECTION, YOU WILL LEARN HOW NO EXPRESS REAIN THE FORM OF fractions and decimals.

# **ACTIVITY 1.5**

- **1 a** What do we mean by a 'decimal number'?
	- **b** GIVE SOME EXAMPLES OF DECIMAL NUMBERS.
- **2** HOW DO YOU REPRESENT  $4 + 3$ as decimals?
- **3** CAN YOU WRITE 0.4 AND 1.34 AS THE RATIO (OR QUOINIENTERS?

REMEMBER THAT A FRACTION IS ANOTHER WAY OF WRITING DIVISION OF ONE QUANTI ANY FRACTION OF NATURAL NUMBERS CAN BE EXPRESSED AS A DECIMAL BY D numerator by the denominator.

**EXAMPLE 1** SHOW THATA  $\text{FAND}^2$ can each be expressed as a decimal.

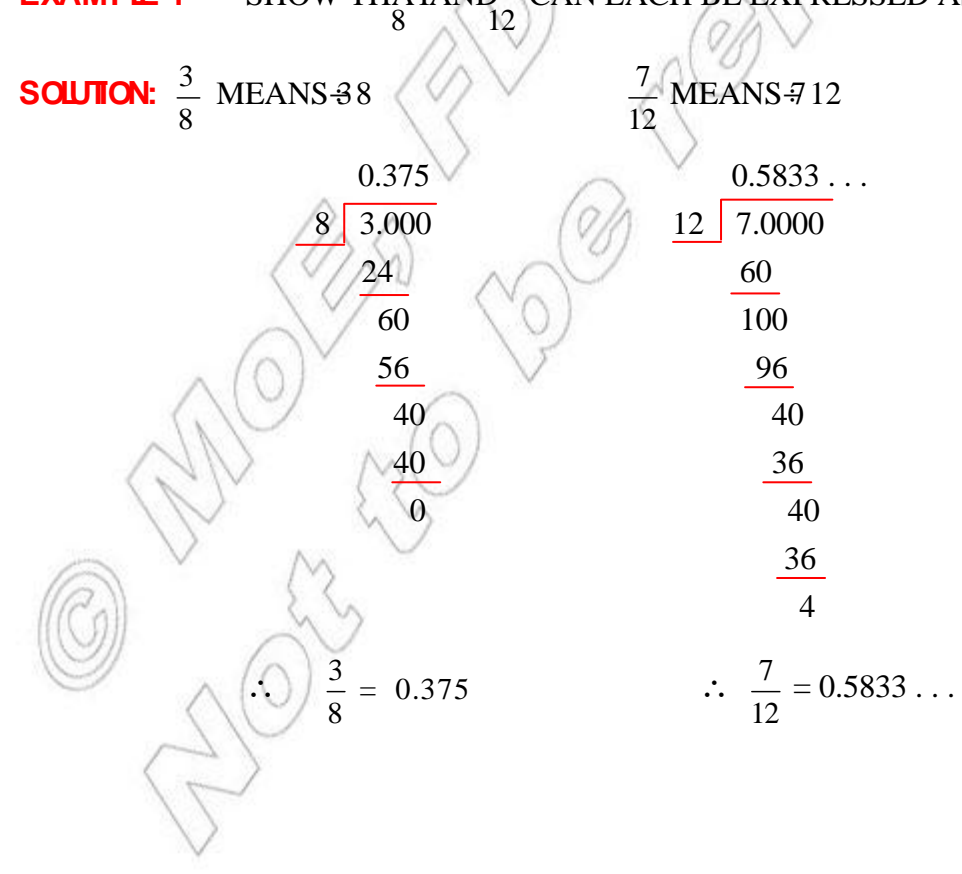

THE FRACTION (RATIONAL  $\rm \frac{3}{2}$ niamber)  $\rm \frac{3}{2}$ 8 **CLAN BEREXPRESSED AS THE DECIMAL 0.375. A DECIMAL LIKE** 

0.375 IS CALLED chainating decimal BECAUSE THE DIVISION ENDS OR TERMINATES, WHE THREMAINDER IS ZERO.

THE FRACTION  $\overline{12}$ NAN BE EXPRESSED AS THE DECIMAL 0.58333... (HERE, THE DIGIT 3 REPE

AND THE DIVISION DOES NOT TERMINATE.) A DECIMAL LIKE 0.58633 at its CALLED A decimal. TO SHOW A REPEATING DIGIT OR A BLOCK OF TREPEATING DECIMAL NUMBER, WE PUT A BAR ABOVE THE REPEATING DIGIT (OR BLOCK OF DIGITS). FOR  $0.58333...$  CAN BE WRITTEN  $\frac{1}{100}$ , AND  $0.0818181...$  CAN BE WRITTEN LASTHIS METHOD OF WRITING A REPEATING DECIMALTISCONNY AS

THE PORTION OF A DECIMAL THAT REPEATS IS CALLED REPEATED.

IN  $0.583333... = 0.58\overline{3}$ , THE REPETEND IS 3.

IN  $1.777... = 1.\overline{7}$ , THE REPETEND IS 7.

IN 0.00454545... =  $0.00\overline{45}$ . THE REPETEND IS 45.

TOGENERALIZE:

ANY RATIONAL NUMBER BE EXPRESSED AS A DECIMAL BY DIVIDING THE NUMERAT *b*

*a* by the denominator *b*.

WHEN YOU DIVIBE<sub>b</sub>, ONE OF THE FOLLOWING TWO CASES WILL OCCUR.

- **Case 1 THE DIVISION PROCESS ENDS OR TERMINATES DERE A REMAIN** OBTAINED. IN THIS CASE, THE DECIMAL IN GAILER CAMEL.
- **Case 2 THE DIVISION PROCESS DOES NOT TERMINATEDER THE REMAIN BECOMES ZERO. SUCH A DECIMAL IS CALIDED A repeating and repeating decimal.**

**Expressing terminating and repeating decimals as fractions**

 $\blacktriangleright$ EVERY TERMINATING DECIMAL CAN BE EXPRESSEDRASTIOFRIATINO INTEGERS) WITH A DENOMINATOR OF 10, 100, 1000 AND SO ON.

**EXAMPLE 2** EXPRESS EACH OF THE FOLLOWING DECIMALS ITS SUFFRACTION IN N (lowest terms):

**b**  $\overline{)$  1.3456

**Solution:** 

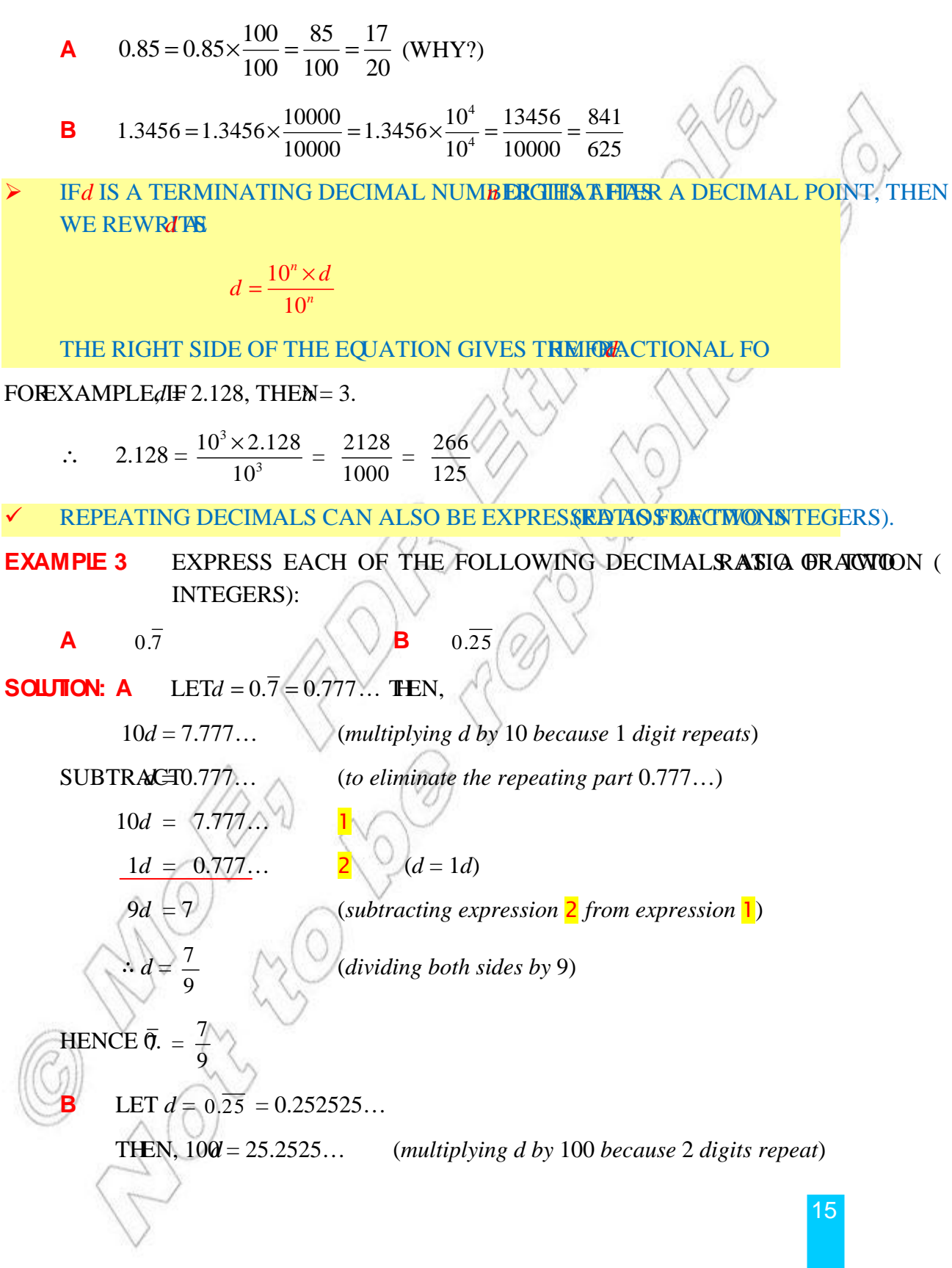

 $100d = 25.252525...$  $1d = 0.252525...$  $99d = 25$ ∴  $d = \frac{25}{300}$ 99  $SO. 0.\overline{25} = \frac{25}{25}$ 99 = (*subtracting* 1*d from* 100*d eliminates the repeating part* 0.2525…)

INEXAMPLE 3A ONE DIGIT REPEATS. SO, YOU MULTIPLINED AMPLE 3B, TWO DIGITS REPAT. SO YOU MULTIPLYED0.

The algebra used in the above example can be generalized as follows:

 $\blacktriangleright$ IN GENERAL, ISFA REPEATING DECIMAL ON FREPEATING REPEATING DIGITS after the decimal point, then the formula

$$
d = \frac{d\left(10^{k+p} - 10^k\right)}{10^{k+p} - 10^k}
$$

IS USED TO CHANGE THE DECIMAL TO THE FRACTIONAL FORM O

**EXAMPLE 4 EXPRESS THE DECIMALAS A FRACTION.** 

**SOLUTON:** LET $d = 0.375$ , THEN,

16

*k* = 1 (*number of non-repeating digits)*

 $p = 2$  (*number of repeating digits*) AND

$$
k + p = 1 + 2 = 3.
$$
  
\n
$$
\Rightarrow d = \frac{d \left(10^{k+p} - 10^k\right)}{\left(10^{k+p} - 10^k\right)} = \frac{d \left(10^3 - 10^1\right)}{\left(10^3 - 10^1\right)} = \frac{10^3 d - 10d}{10^3 - 10}
$$
  
\n
$$
= \frac{10^3 \times 0.375 - 10 \times 0.375}{990} = \frac{372}{990}
$$

FROM EXAMPLES 12, 3 AND, YOU CONCLUDE THE FOLLOWING:  $H1.11$ 

**EVERY RATIONAL NUMBER CAN BE EXPRESSED ASSET THERE A TER A TER MINATIONAL OR A** repeating decimal.

**II** EVERY TERMINATING OR REPEATING DECIMAL REPRESENTS RA

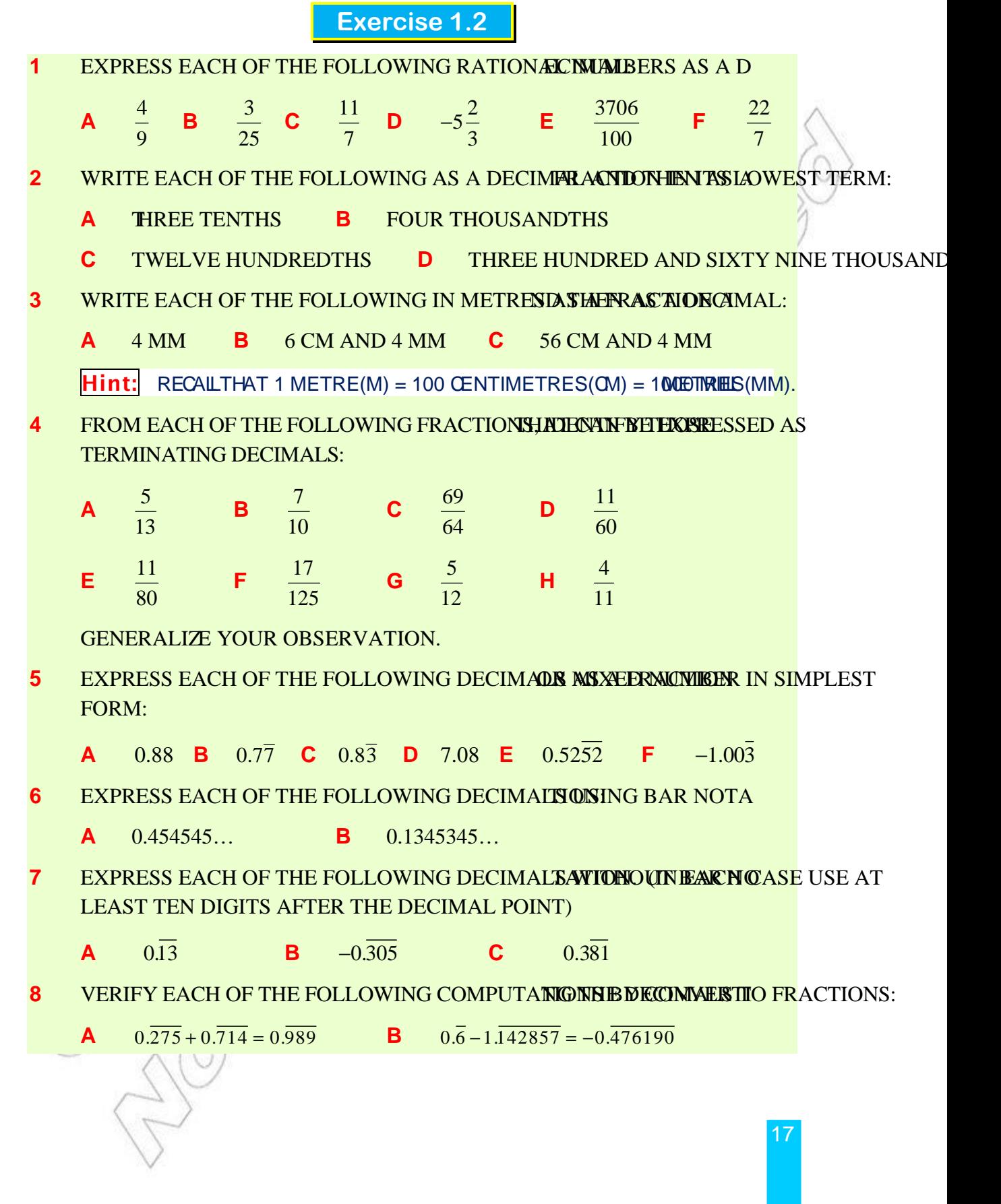

# **1.2.2 Irrational Numbers**

REMEMBER THAT TERMINATING OR REPEATING DECIMALS ARE RATIONAL NUMBERS, SI be expressed as fractions. The square roots of perfect squares are also rational numbers.

FOR EXAMR $\bar{\mathcal{A}}$ . IS A RATIONAL NUMB $\bar{\mathcal{U}}$ r since 1 . Similarly, 0.09 is a rational

NMBER BECAUSE09 =  $0.3$  IS A RATIONAL NUMBER.

IF  $\hat{x} = 4$ , THEN WHAT DO YOU THINKIS THE VALUE OF

 $x = \pm \sqrt{4} = \pm 2$ . THEREFORIS A RATIONAL NUMBERx<sup>3</sup>WHBAT IF

INFIGURE 1.0F SECTION 1.1 WHERE DO NUMBERS  $\overline{2}$  LIKER  $\overline{5}$  FIT? NOTICE WHAT HAPPENS WHEN YOU FIND ND/ $\overline{5}$  with your calculator:

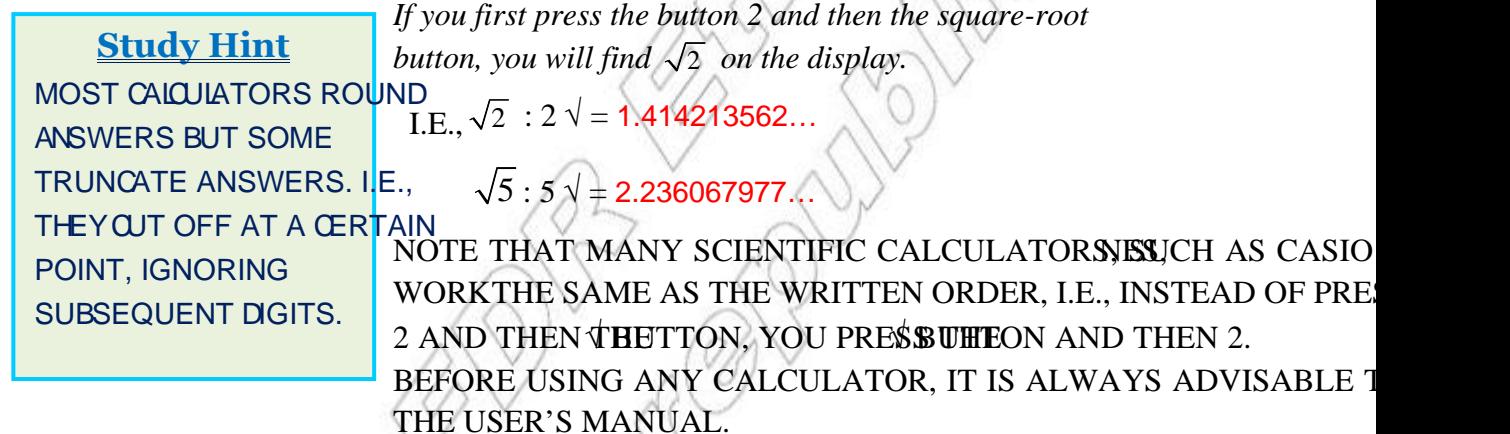

NOTE THAT THE DECIMAL NUMBERS FOR 2 NOT TERMINATE, NOR DO THEY HAVE A PATTERN OF REPEATING DIGITS. THEREFORE, THESE NUMBERS ARE NOT RATIONAL I NUMBERS ARE CALLED in umbers. IN GENERAL, IFA NATURAL NUMBER THAT IS NOT

A PERFECT SOUARE *a* HEMN IRRATIONAL NUMBER.

**EXAMPLE 1** DETERMINE WHETHER EACH OF THE FOLLOWING ON NUMBERS IS RAT irrational.

**a** 0.16666 . . . **b** 0.16116111611116111116 . . . **c**

**SOLUTION: A** IN 0.16666 . . . THE DECIMAL HAS A REPEATING PATTERN.

RATIONAL NUMBER AND CAN BE EXPRESSED AS .<br>6 p

THIS DECIMAL HAS A PATTERN THAT NEITHER **MENTALS NORSTAN** irrational number.

 $C = 3.1415926...$  THIS DECIMAL DOES NOT REPEAT OR TERMINATE. IT IS **IRATIONAL NUMBER** *a* $t$ *ion*  $\frac{22}{7}$  *is an approximation to the value of* . *It is not the exact value!*).

INEXAMPLE 1, B AND LEAD US TO THE FOLLOWING FACT:

- $\blacktriangleright$ A DECIMAL NUMBER THAT IS NEITHER TERMINATING ANORFRITORAL number.
- **Locating irrational numbers on the number lin**

## $G$  roup Work 1.4

*You will need a compass and straight edge to perform the following:* 

- **1** To locate  $\sqrt{2}$  on the number line:
- Draw a number line. At the point corresponding to 1 ON THE NUMBER LINE, CONSTRUCT A PERPENDICULAR LINE segment 1 unit long.  $c / 1$
- DRAW A LINE SEGMENT FROM THE POINT COR<u>RESPONDING <del>J</del>O</u> ÷. 0 TO THE TOP OF THE 1 UNIT SEGMENT AND LABEL IT AS  $\sqrt{2}$  2
- Figure 1.5 USE THE PYTHAGOREAN THEOREM TO SHOWNTHATONGS ÷.
- Φ. OPEN THE COMPASS TO THE LEWGILL THE TIP OF THE COMPASS AT THE POINT corresponding to 0, draw an arc that intersects the number line at B. The distance FROM THE POINT CORRESPONDING TO UNITS. IS
- **2 To** locate  $\sqrt{5}$  on the number line:

Label it as *c.*

FIND TWO NUMBERS WHOSE SQUARES HAVE A SUM OF 5. ONE PAIR THAT WORKS IS ψ.  $SNEE<sup>2</sup> + 2<sup>2</sup> = 5.$ 

Figure 1.6

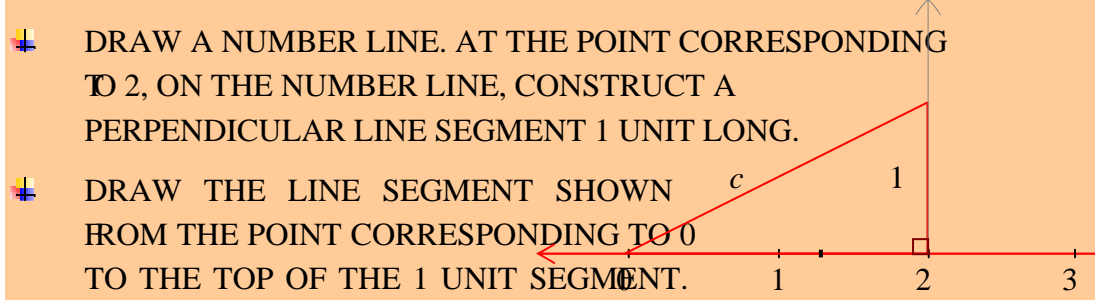

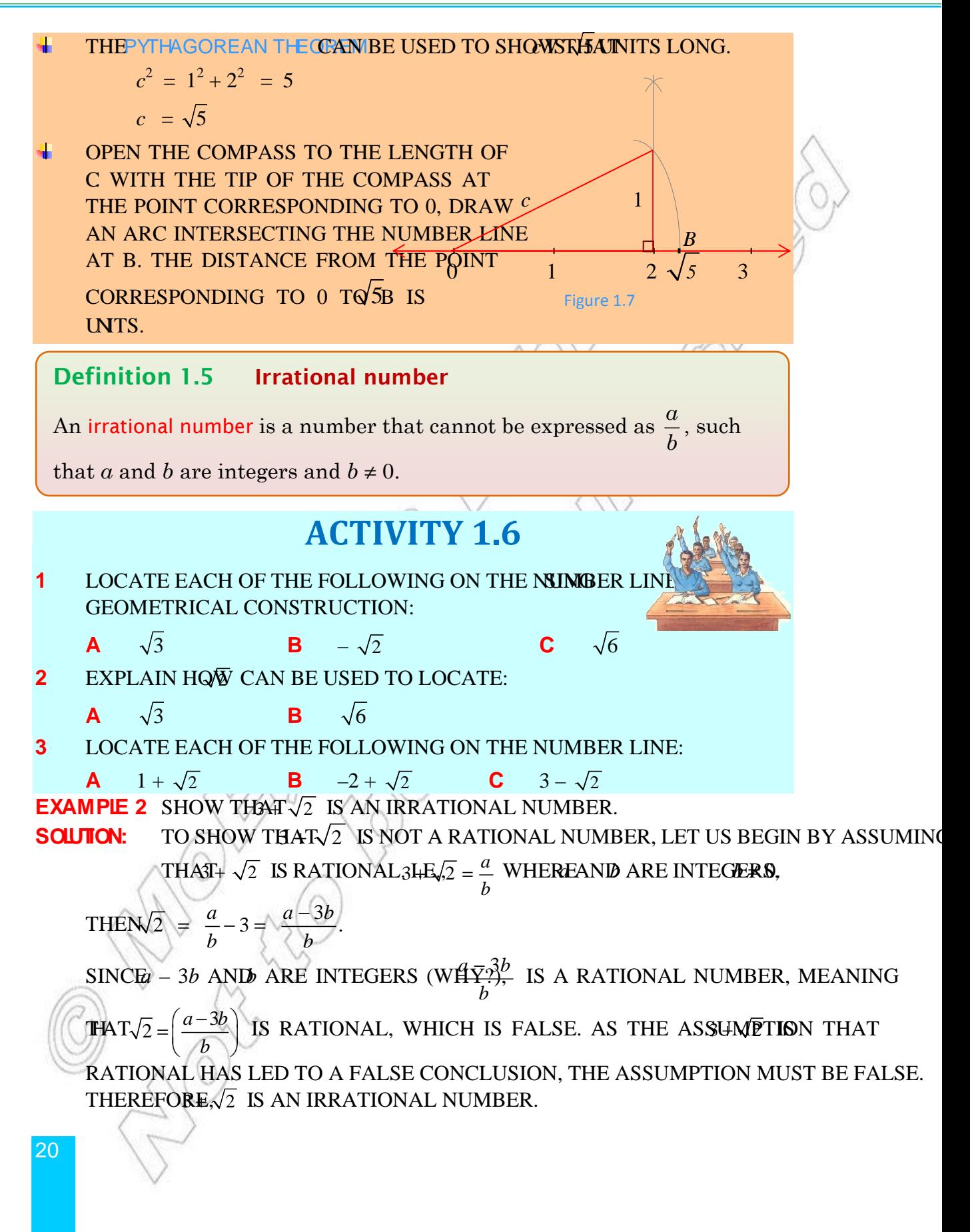

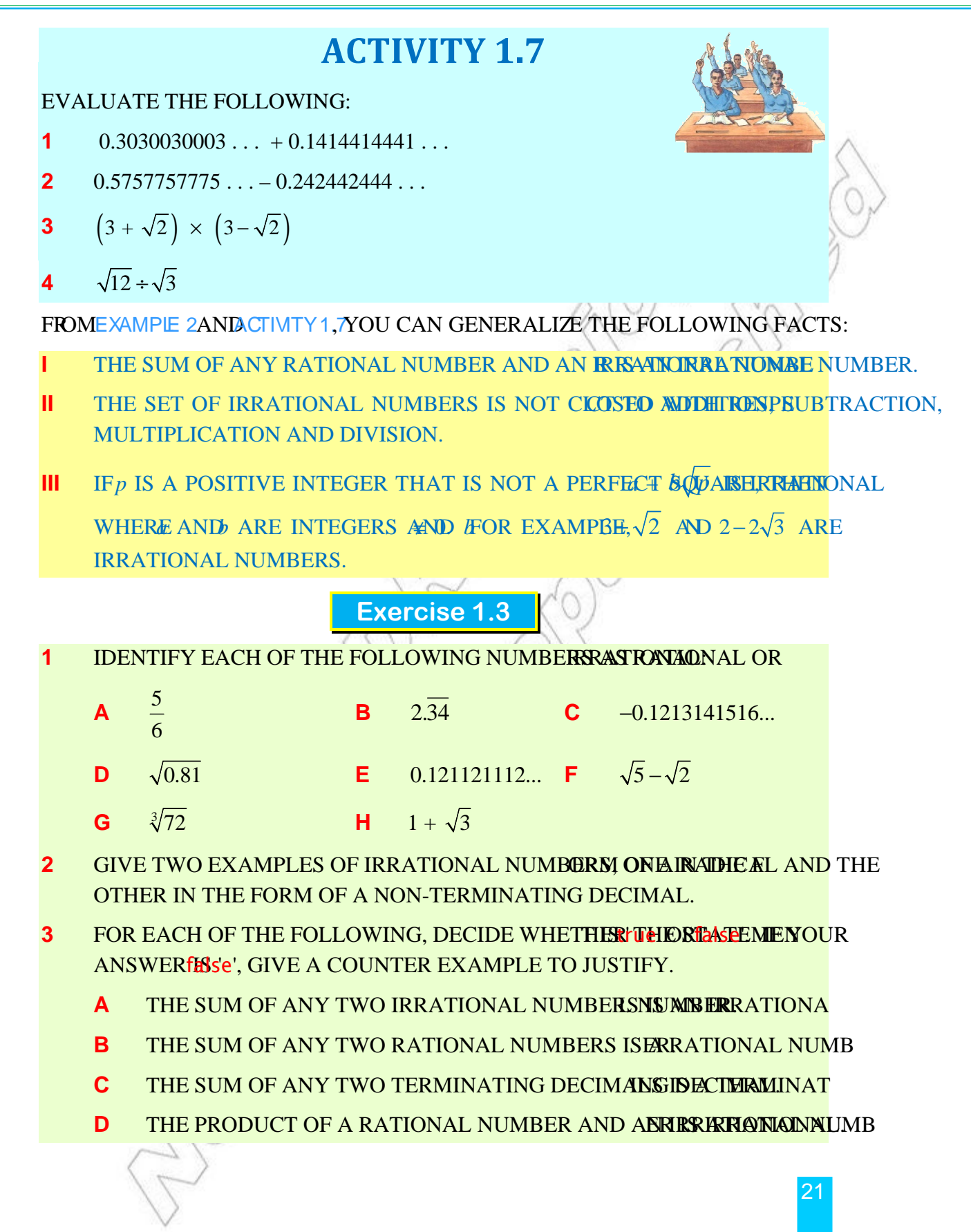

# **1.2.3 Real Numbers**

IN SECTION 1.2.1YOU OBSERVED THAT EVERY RATIONAL NUMBERMINATIINGER A DECIMAL OR A REPEATING DECIMAL. CONVERSELY, ANY TERMINATING OR REPEATIN RATIONAL NUMBER. MOREOVER NN 2.2 YOU LEARNED THAT DECIMALS WHICH ARE NETHER TERMINATING NOR REPEATING EXIST. FOR EXAMPLE, 0.1313313331... SUCH DE ARE DEFINED TO BE in numbers. SO A DECIMAL NUMBER CAN BE A RATIONAL OR A irrational number.

IT CAN BE SHOWN THAT EVERY DECIMAL NUMBER, BE IT RATIONAL OR IRRATIONAL, C. WITH A UNIQUE POINT ON THE NUMBER LINE AND CONVERSELY THAT EVERY POINT O LINE CAN BE ASSOCIATED WITH A UNIQUE DECIMAL NUMBER, EITHER RATIONAL OR IRF USUALLY EXPRESSED BY SAYING THAT THERE EXISTS A ONE-TO-ONE CORRESPONDEN sets C and D where these sets are defined as follows.

 $C = {P : P IS A POINT ON THE NUMBER LINE}$ 

 $D = \{D : D \text{ is a } DECIMAL \text{ NUMBER } \}$ 

The above discussion leads us to the following definition.

#### **Definition 1.6 Real numbers**

A number is called a real number, if and only if it is either a rational number or an irrational number.

The set of real numbers, denoted by R, can be described as the union of

the sets of rational and irrational numbers.

 $\mathbb{R} = \{x : x \text{ is a rational number or an irrational number. \}$ 

THE SET OF REAL NUMBERS AND ITS SUBSETS ARE SHOWN IN THE ADJACENT DIAGRA FROM THE PRECEDING DISCUSSION,  $Y$ SEE THAT THERE EXISTS A ONE CORRESPONDENCE BETWEER THAND SE THE SET  $C = {P:P IS}$  A POINT ON THE NU

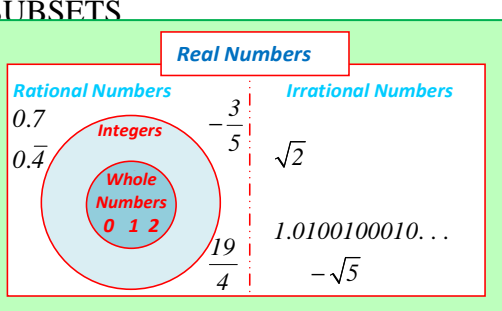

Figure 1.8

22

LINE}.

IT IS GOOD TO UNDERSTAND AND APPRECIATE THE EXISTENCE OF A ONE-TO-ONE CORRI between any two of the following sets.

- **1** D =  $\{x : x \in A \text{ DECIMAL NUMBER}\}$
- **2**  $P = \{x : x \in A \text{ POINT ON THE NUMBER LINE}\}$
- **3**  $\mathbb{R} = \{x : x \in \mathbb{S} \mid A \in \mathbb{R} \mid A \in \mathbb{R} \}$

SINCE ALL REAL NUMBERS CAN BE LOCATED ON THE NUMBER LINE, THE NUMBER LINE COMPARE AND ORDER ALL REAL NUMBERS. FOR EXAMPLE, USING THE NUMBER LINE **THAT** 

$$
-3 < 0, \quad \sqrt{2} < 2.
$$

**Example 1** Arrange the following numbers in ascending order:

$$
\frac{5}{6}, 0.8, \frac{\sqrt{3}}{2}.
$$

**SOLUTION:** USE A CALCULATOR TO CONDERTI 6 **CONDET**  $\overline{2}$ **TTO DECIMALS** 

$$
5 \div 6 = 0.83333... \text{ AND}
$$

 $3\overline{\sqrt{|\cdot}}$  2 = 0.866025

SINCE  $0.8 < 0.83 < 0.866025...$ , THE NUMBERS WHEN ARRANGED IN ASCENDING ORDER A

0.8,  $\frac{5}{1}$ ,  $\frac{\sqrt{3}}{3}$ .  $6^{7}/2$ 

HOWEVER, THERE ARE ALGEBRAIC METHODS OF COMPARING AND ORDERING REAL Here are two important properties of order.

## **1 Trichotomy property**

FOR ANY TWO REAL NUMBERSINE AND ONLY ONE OF THE FOLLOWING IS TRUE

$$
a < b \text{ OR} a = b \text{ OR} a > b.
$$

**2 Transitive property of order** 

FOR ANY THREE REAL **MUMBERS**  $fa < b$  and  $bc$ , then,  $a < c$ .

A THIRD PROPERTY, STATED BELOW, CAN BE DERFOED FROM THE THE Transitive Property of Order .

 $\blacktriangleright$ FOR ANY TWO NON-NEGATIVE REANDUMBERS<sup>2</sup>, THENa < b.

YOUCAN USE THIS PROPERTY TO COMPARE TWO NUMBERS WITHOUT USING A CALCULA

FOR EXAMPLE, LET US C
$$
\frac{5}{6}
$$
 MRMRE $\frac{\sqrt{3}}{2}$ .  
\n $\left(\frac{5}{6}\right)^2 = \frac{25}{36}, \left(\frac{\sqrt{3}}{2}\right)^2 = \frac{3}{4} = \frac{27}{36}$   
\nSINEE $\left(\frac{5}{6}\right)^2 < \left(\frac{\sqrt{3}}{2}\right)^2$ , IT FOLLOWS  $\frac{5}{6}$ HAT $\frac{\sqrt{3}}{2}$ .  
\n**Exercise 1.4**  
\n1 COMPARE THE NUMBERS USING THE SYMBOL *8* OR S.  
\nA  $a = \frac{\sqrt{6}}{4}, b = 0.\overline{6}$   
\nB  $a = 0.432, b = 0.437$   
\nC  $a = -0.128, b = -0.123$   
\nSTATE WHERE EACH-SHINEN BELOW) IS CLOSED UNDER EACH OF THE FOLLOWN  
\nOPERATIONS:  
\n1 ADDITION IISUBTRACTION III MULTIPLICATION DIVISION  
\nA N THESET OF NATURAL NUMBERS. Z THE SET OF INTEGRS.

**c Q** THE SET OF RATIONAL NUMBERS. THE SET OF IRRATIONAL NUMBERS.

**e R** the set of real numbers.

# **1.2.4 Exponents and Radicals**

# **A Roots and radicals**

IN THIS SUBSECTION, YOU WILL DEFINE THE ROST FANUMBERS AND DISCUSS THEIR PROPERTIES. COMPUTATIONS OF EXPRESSIONS INVOLVING RADICALS AND FRACTIONA also considered.

#### **Roots**

## **HISTORICAL NOTE:**

The Pythagorean School of ancient Greece focused on the study of philosophy, mathematics and natural science. The students, called Pythagoreans, made many advances in these fields. One of their studies was to symbolize numbers. By drawing pictures of various numbers, patterns can be discovered. For example, some whole numbers can be represented by drawing dots arranged in squares.

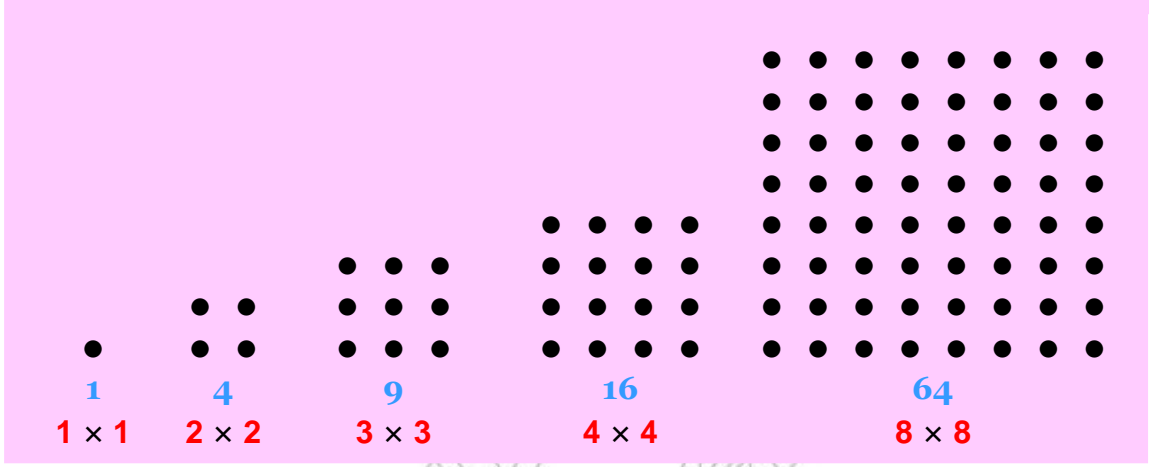

NUMBERS THAT CAN BE PICTURED IN SQUARES OF DEDICATS SARE CAOR quare numbers. THE NUMBER OF DOTS IN EACH ROW OR COLUMNING THE SOLLADE THE PERFECT SQUARE. THE PERFECT SQUARE 9 HAS A SQUARE ROOT OF 3, BECAUSE THERE AND 3 COLUMNS, YOU SAY 8 IS A SQUARE ROOT OF 64, BECAUSE  $64 = 8 \times 8$  OR 8

#### **Definition 1.7 Square root**

For any two real numbers *a* and *b*, if  $a^2 = b$ , then *a* is a square root of *b*.

 $PERPECT\ SQUARES\ ALSO\ INCLUDE\ DECIMALS\ AND\ FRAETRINISHIIRB<sup>2</sup>0.09.09ND$  $\delta$  $\overline{\text{RINNSH}}$  (DEC)  $^2$  (D=()(9).()(9)

and 2  $2^2$  4 =  $3$ <sup>9</sup>  $\left(\frac{2}{2}\right)^{7}$  $(3)$ , IT IS ALSO TRUE THAG4(AND  $(-12)$ = 144.

SO, YOU MAY SAY THAT –8 IS ALSO A SQUARE ROOT OF 64 AND –12 IS A SQUARE ROOT OF THE POSITIVE SQUARE ROOT OF A NUMBER IS COALLED AT HE pOSITIVE SQUARE ROOT OF A NUMBER IS COALLED TO THE POSITI

THE SYMBOL, CALLED adical sign, IS USED TO INDICATE THE PRINCIPAL SQUARE ROOT.

つら

THE SYMBQ $\overline{25}$  IS READ ASe" principal square root of 25" OR JUSThe square root of 25" AND√25 IS READ ABe" negative square root of 25". IF *b* IS A POSITIVE REAL NUMBER $\sqrt{b}$  is a positive real number. Negative real numbers do not have squal **THE SET OF REAL NUMBERS SONCIR ANY NUMBERE SQUARE ROOT OF ZERO IS ZERO.** SIMILARLY, SINCE64, YOU SAY THAT 64 IS THE CUBE OF 4 AND 4 IS THE CUBE ROOT OF THAT IS WRITTEN  $\sqrt[3]{64}$  .

THE SYMBOL $\sqrt[3]{64}$  IS READ AGe principal cube root of 64" OR JUST e' cube root of 64".

 $\blacktriangleright$ Each real number has exactly one cube root.

 $(-3)^3 = -27$   $SO_3^3 - 27 = -3$   $0^3$  $= 0$  SO,  $\sqrt[3]{0} = 0$ .

YOU MAY NOW GENERALIZE AS FOLLOWS:

#### **Definition 1.8** The  $n^{\text{th}}$  root

For any two real numbers *a* and *b*, and positive integer *n*, if  $a^n = b$ , then  $a$  is called an  $n^{th}$  **root** of  $b$ .

**Example 1** 

A 
$$
-3
$$
 IS A CUBE ROOT OF  $-27$  BECA<sup>2</sup>  $\cancel{45}$ 

**B** 4 IS A CUBE ROOT OF 64 BECAMASE 4

#### **Definition 1.9 Principal**  $n^{\text{th}}$  **root**

If *b* is any real number and *n* is a positive integer greater than 1, then, the principal  $n^{th}$  root of *b*, denoted by  $\sqrt[n]{b}$  is defined as

THE POSITIVE ROOTIOF, IF 0.  $\sqrt[n]{b} = \left\{ \text{THE NEGAffVE} \quad \text{RDOBGF} \quad \text{IFn} \quad 0 \text{ AI} \right\}$  $\vert$  0, IF*b* = 0.  $\overline{\phantom{a}}$  $=$  THE NEGATIVE ROOLS  $\overline{\mathcal{L}}$ 

- **i** IF  $b < 0$  and is even, there is  $M^h$  readof, because an even power of any real number is a non-negative number.
- **ii** THE SYMBOL IS CALLED A RADICALHENSIRESSION IS CALLERAdical, *n* IS CALLED THEEX AND IS CALLED FEELCAND. WHEN NO INDEXWRITTEN, THE RADICAL SIGN INDICATES SQUARE ROOT.

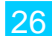

27

#### **Example 2**

- **a**  $\sqrt[4]{16} = 2$  **BECAUSE** $\neq$ 16
- **b**  $\sqrt{0.04} = 0.2$  **b**ECAUSE  $(0^2, 2)0.04$
- **c**  $\sqrt[3]{-1000} = -10$  **BECAUSE** (–  $\sqrt[3]{\theta}$  1000

NUMBERS SUCH  $\overline{25}$   $\sqrt[3]{35}$  and  $\sqrt{1}$  are irrational numbers and cannot be written TERMINATING OR REPEATING DECIMALS. HOWEVER, IT IS POSSIBLE TO APPROXIMAT NUMBERS AS CLOSELY AS DESIRED USING DECIMAL Sport Ristations CAN BE FOND THROUGH SUCCESSIVE TRIALS, USING A SCIENTIFIC CALGULARDR. THE METHOD *trials* USES THE FOLLOWING PROPERTY:

 $\blacktriangleright$ FOR ANY THREE POSITIVE REAL NUMBERS A POSITIVE INTEGER

if  $\text{Tr} a^n < b < c^n$ ,  $\text{THEN} < \sqrt[n]{b} < c$ .

**EXAMPLE 3** FIND A RATIONAL APPROXIMATION TO THE NEAREST HUNDREDTH.

**SOLUTION:** USE THE ABOVE PROPERTY AND DIVIDE-AND-AVERATORON A CAL

 $SINCE<sup>2</sup>6=36 < 43 < 49 = 7<sup>2</sup>$ 

 $6 < \sqrt{43} < 7$ 

```
ESTIMATE 43 TO TENTHES \approx 6.5
```
Divide 43 by 6.5

6.615

```
 6.5 43.000
```

```
AVERAGE THE DIVISOR AND THE Q_{\mathcal{D}}^{6}\tilde{\Phi}_{\mathcal{A}}^{\dagger}=\tilde{\Phi}_{\mathcal{A}}^{6} = 6.558
                                                                                           \overline{2}
```
Divide 43 by 6.558

 6.557 6.558 43.000

NOW YOU CAN CHECKTHAT (4357) 6.558)<sup>2</sup>. THEREFORE IS BETWEEN 6.557 and 6.558. It is 6.56 to the nearest hundredth.

**EXAMPLE 4 THROUGH SUCCESSIVE TRIALS ON A CALCULATOR THEOMPLATEST** TENTH.

#### **Solution:**

 $3^3 = 27 < 53 < 64 = 4^3$ . THAT  $IS_3^3 \leq 53 < 4^3$ . SO  $3 < \sqrt[3]{53} < 4$ 

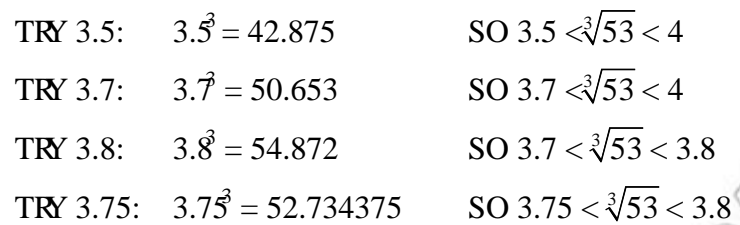

THEREFORE  $\overline{3}$  IS 3.8 TO THE NEAREST TENTH.

**B Meaning of fractional exponents** 

# **ACTIVITY 1.8**

- **1** STATE ANOTHER NAME FOR 1
- 2 WHAT MEANING CAN YOU<sup>2</sup>GIVE TO? 1
- **3 •• SHOW THAT THERE IS AT MOST ONE POSITIVE INTIME!**

BY CONSIDERING A TABLE OF POWERS OF 3 AND USING A CALCBLATOR. YOU CAN DEF 1

THIS CHOICE WOULD RETAIN THE PROPERTY OF EXPONENTS3 $\tilde{\mathbf{B}}$ Y WHICH  $\frac{1}{1}$   $\sum_{i=1}^{5}$   $\frac{1}{5}$   $\frac{1}{5}$  $\sqrt{\frac{1}{2}}$   $\sqrt{\frac{1}{2}}$   $\sqrt{3}$   $\frac{1}{2}$   $\sqrt{3}$   $\frac{1}{2}$   $\sqrt{3}$   $\frac{1}{2}$   $\sqrt{3}$   $\frac{1}{2}$  $($  )

SIMILARLY, YOU CANSDEWINERE IS A POSITIVE INTEGER GREATER **THAN** 1, AS **GENERAL, YOU CAN DEFORE** 1 *<i>b*EFONEANE R AND APOSITIVE INTEGER TO WHEENEVER  $\sqrt[n]{b}$  is a real number.

#### **Definition 1.10 The** *n* **th power**

If  $b \in \mathbb{R}$  and *n* is a positive integer greater than 1, then

$$
b^{\frac{1}{n}} = \sqrt[n]{b}
$$

1

28 **EXAMPLE 5** WRITE THE FOLLOWING IN EXPONENTIAL FORM: **a**  $\sqrt{7}$  **b** 3 1  $\sqrt{10}$ **Solution: a** 1  $\overline{7}$   $\overline{7}$   $\overline{2}$   $\overline{2}$  **b** 

$$
\frac{1}{\sqrt{1-\frac{1}{2}}}
$$

5

$$
=\sqrt[n]{b}
$$

1

$$
\frac{1}{\sqrt[3]{10}}
$$
  
**B** 
$$
\frac{1}{\sqrt[3]{10}} = \frac{1}{10^{\frac{1}{3}}} = 10^{-7}
$$

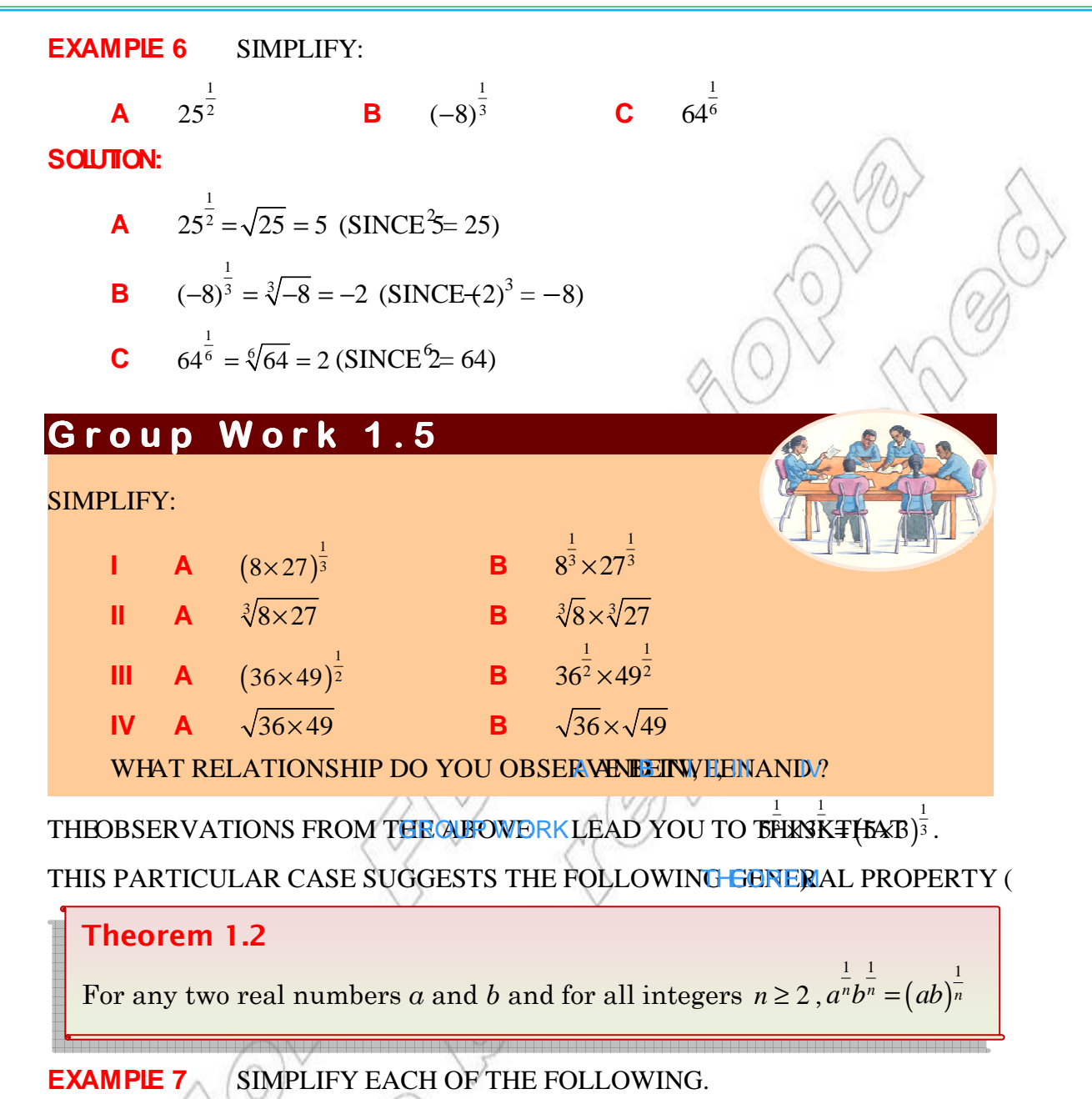

**a**  $9^{\frac{3}{3}} \times 3^{\frac{3}{3}}$  B  $\sqrt[5]{16} \times \sqrt[5]{2}$ **Solution: a**  $9^{\frac{1}{3}} \times 3^{\frac{1}{3}} = (9 \times 3)^{\frac{1}{3}}$  $\sqrt[3]{3^3}$   $\approx$   $(9 \times 3)^{\frac{1}{3}}$  (BYTHEOREM 1)2 **B**  $\sqrt[5]{16} \times \sqrt[5]{2} = \sqrt[5]{16 \times 2}$  $\sqrt{=(27)^{\frac{1}{3}}}$  (MULTIPLICATION)  $= 3$   $(3^3 = 27)$  $= \sqrt[5]{32}$  $= 2$ 

 $1/\sqrt{4}$ 

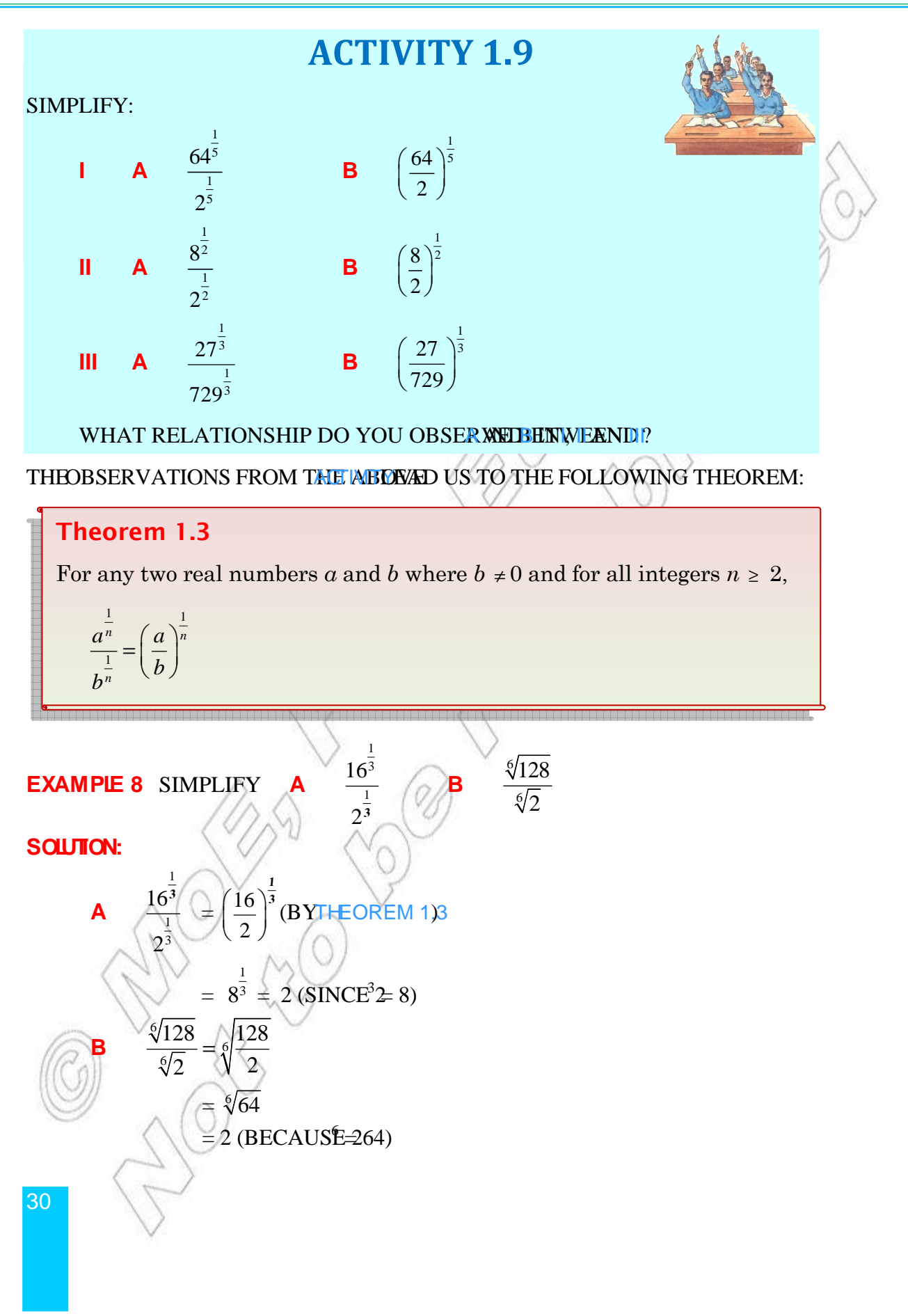

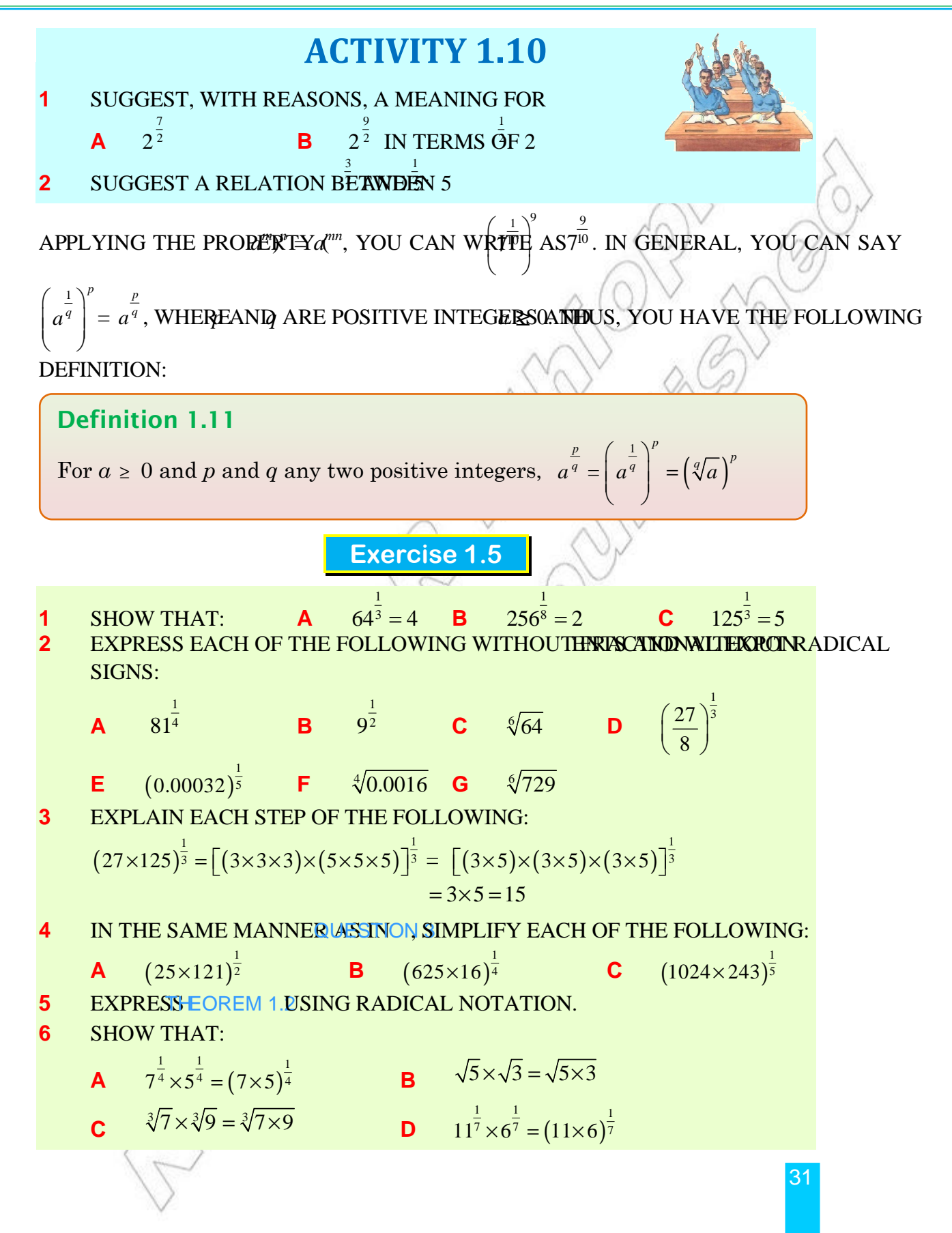

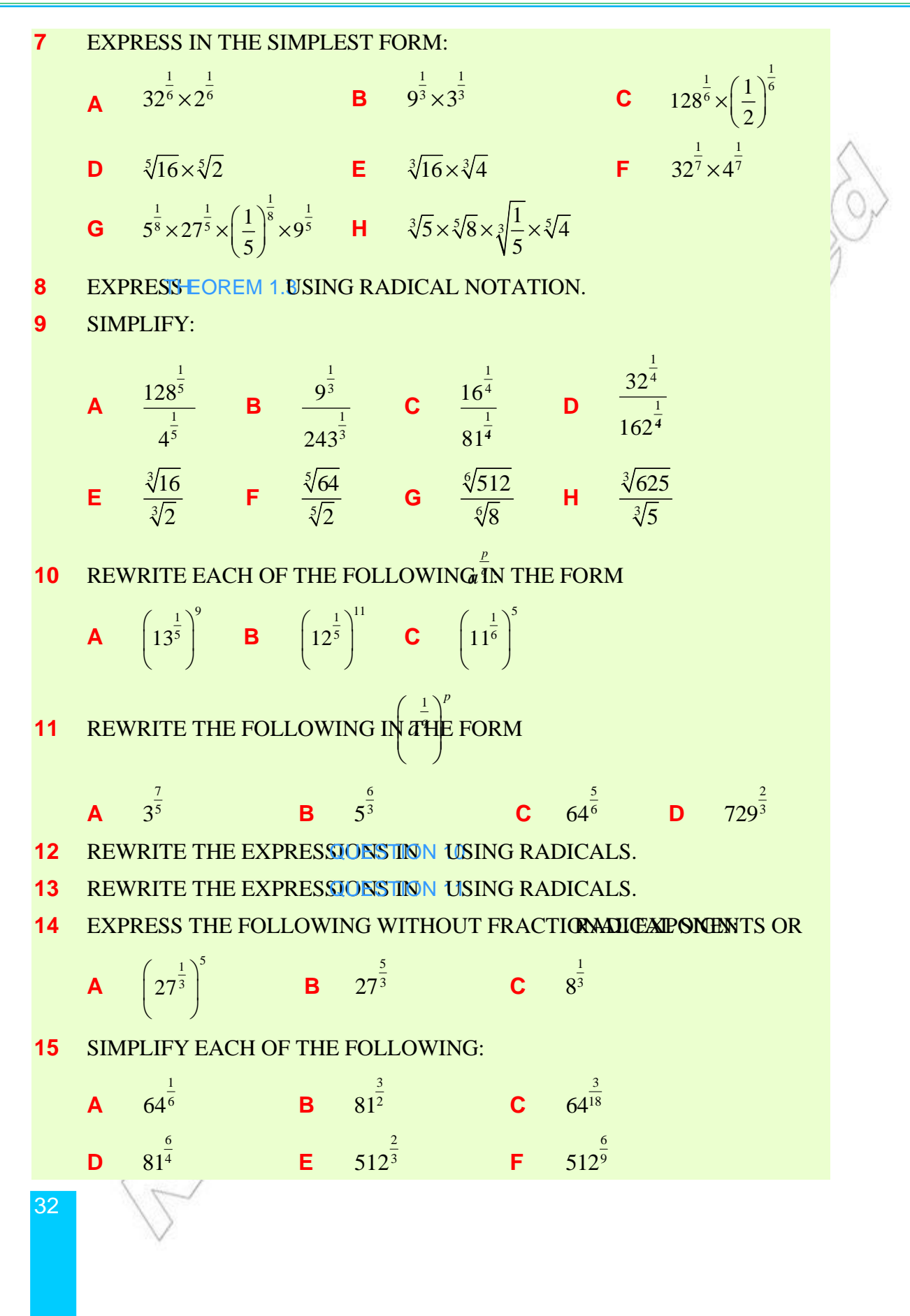

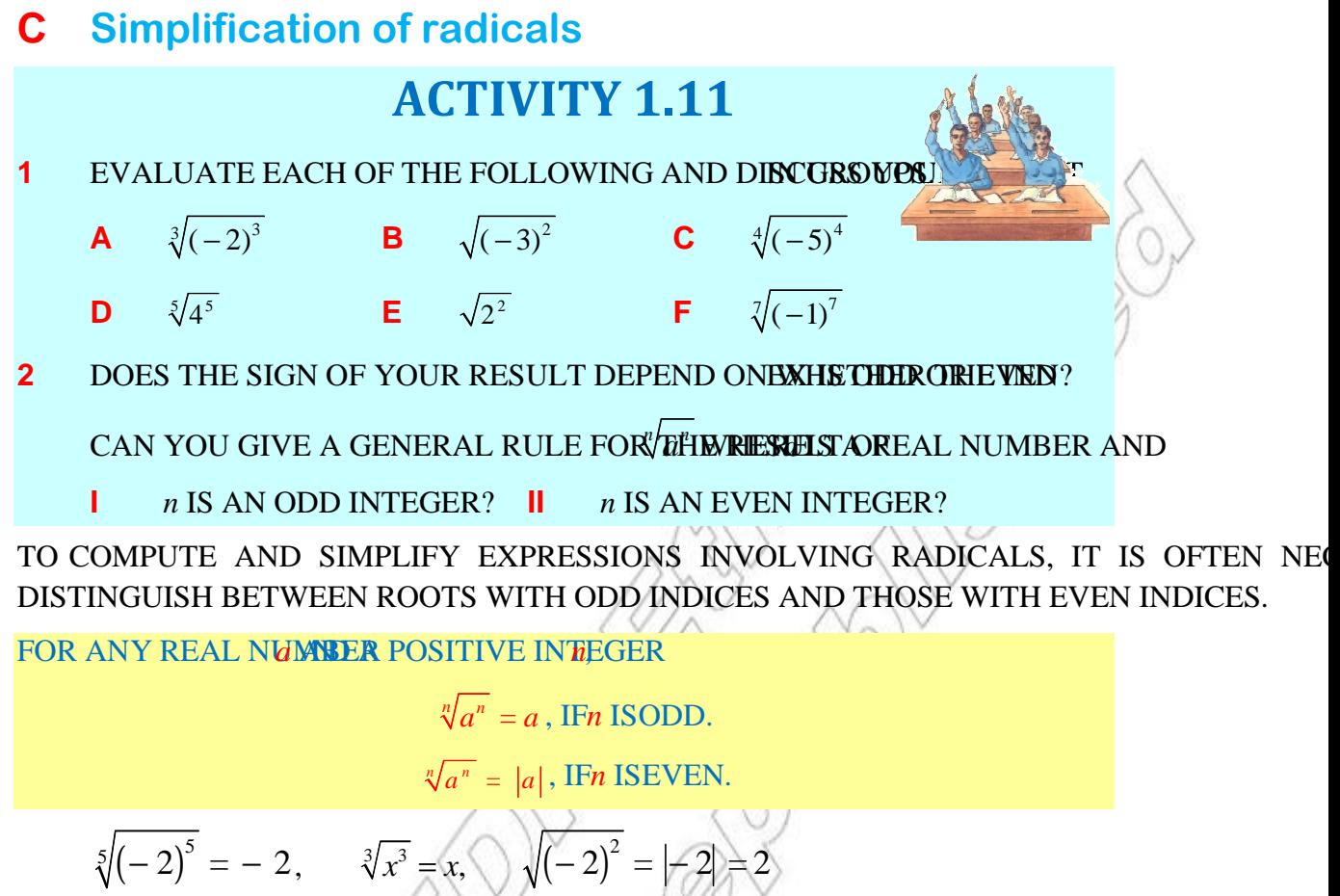

$$
\sqrt{x^2} = |x|,
$$
  $\sqrt[4]{(-2)^4} = |-2| = 2, \sqrt[4]{x^4} = |x|$ 

**EXAMPLE 9** SIMPLIFY EACH OF THE FOLLOWING:

**EXAMPLE**  
\n**A** 
$$
\sqrt{y^2}
$$
 **B**  $\sqrt[3]{-27x^3}$  **C**  $\sqrt{25x^4}$  **D**  $\sqrt[6]{x^6}$  **E**  $\sqrt[4]{x^3}$   
\n**A**  $\sqrt{y^2}$   $=$   $\sqrt[3]{y}$   
\n**B**  $\sqrt[3]{-27x^3} = \sqrt[3]{(-3x)^3} = -3x$   
\n**C**  $\sqrt{25x^4} = |5x^2| = 5x^2$  **D**  $\sqrt[6]{x^6} = |x|$  **E**  $\sqrt[4]{x^3} = (x^3)^{\frac{1}{4}} = x^{\frac{3}{4}}$ 

A RADICAL IS IN SIMPLEST FORM, IF THE RADICANDS NO FACTOR THAT CAN BE EXPRESSED AS <sup>th</sup>ANOWER. FOR EXAMPLES NOT IN SIMPLEST FORM BECAUSE 3 FACTOR OF 54.

USING THIS FACT AND THE RADICAL INOTATIONS NOT HEOREM 1.3YOU CAN SIMPLIFY RADICALS.

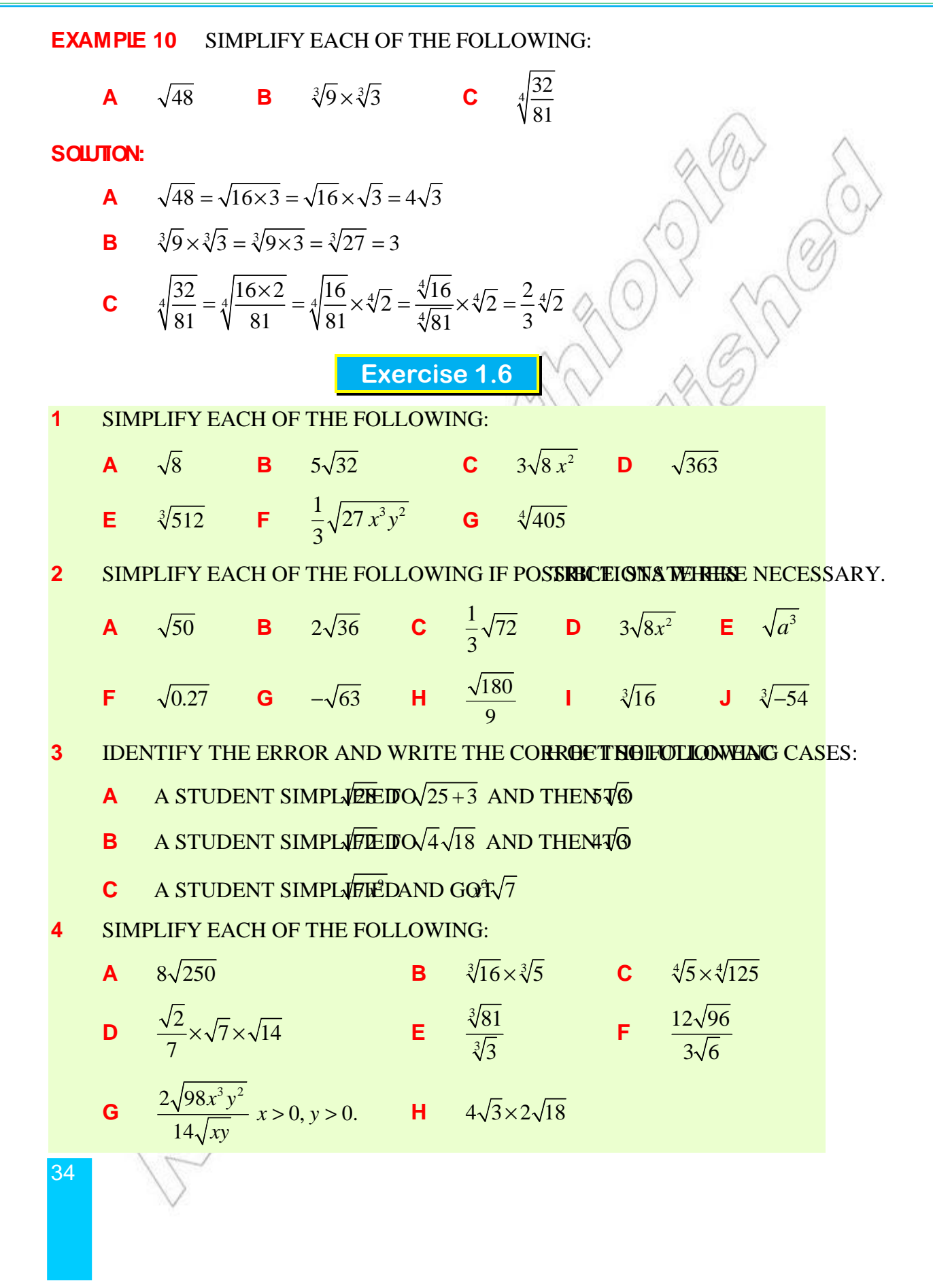

- **5** THE NUMBER OF UNITOSOUCED BY A COMPANY FROM THE NUSE OF CAPITAL AND UNITS OF LABOUR IS GIVEN BYK.
	- WHAT IS THE NUMBER OF UNITS PRODUCED, **IFNITSRIFARE 625R** AND 1024 UNITS OF CAPITAL?
	- **B DISCUSS THE EFFECT ON THE PRODUCTIONLABIOHRUNDS OF LABOUR ARE** DOUBLED.

## **Addition and subtraction of radicals**

WHICH OF THE FOLLOWING DO YOU THINKIS CORRECT?

**1**  $\sqrt{2} + \sqrt{8} = \sqrt{10}$ **2**  $\sqrt{19} - \sqrt{3} = 4$  **3**  $5\sqrt{2} + 7\sqrt{2} = 12$ 

THE ABOVE PROBLEMS INVOLVE ADDITION AND SUBTRACTION OF RADICALS. YOU DEF concept of like radicals which is commonly used for this purpose.

## **Definition 1.12**

Radicals that have the same index and the same radicand are said to be like radicals.

For example,

$$
1 \t 3\sqrt{5}, -\frac{1}{2}\sqrt{5} \text{ AND} \text{ ARE LINE RADICALS}.
$$

$$
II \qquad \sqrt{5} \text{ ANB} \qquad \text{ARE NOT LINE RADICALS}.
$$

**iii**  $\sqrt{11}$  and  $\sqrt{11}$  are not like radicals.

BY TREATING LIKE RADICALS AS LIKE TERMS, YOU CAN ADD OR SUBTRACT LIKE RADICA THEM AS A SINGLE RADICAL. ON THE OTHER HAND, THE SUM OF UNLIKE RADICALS CAN expressed as a single radical unless they can be transformed into like radicals.

**EXAMPLE 11 SIMPLIFY EACH OF THE FOLLOWING:** 

**SOLUTION:**  
\n
$$
\sqrt{2} + \sqrt{8} = \sqrt{2} + \sqrt{2 \times 4} = \sqrt{2} + \sqrt{4} \sqrt{2} = \sqrt{2} + 2\sqrt{2} = (1+2)\sqrt{2} = 3\sqrt{2}
$$

36

B 
$$
3\sqrt{12} - \sqrt{3} + 2\sqrt{\frac{1}{3}} + \frac{1}{9}\sqrt{27} = 3\sqrt{4\times3} - \sqrt{3} + 2\sqrt{\frac{1}{3}\times\frac{3}{3}} + \frac{1}{9}\sqrt{9\times3}
$$
  
\n
$$
= 3\sqrt{4}\times\sqrt{3} - \sqrt{3} + 2\frac{\sqrt{3}}{\sqrt{9}} + \frac{1}{9}\sqrt{9}\times\sqrt{3}
$$
\n
$$
= 6\sqrt{3} - \sqrt{3} + \frac{2}{3}\sqrt{3} + \frac{1}{3}\sqrt{3}
$$
\n
$$
= \left(6 - 1 + \frac{2}{3} + \frac{1}{3}\right)\sqrt{3} = 6\sqrt{3}
$$
\nExercise 1.7

SIMPLIFY EACH OF THE FOLLOWING IF POSSIBLE. STATE RESTRICTIONS WHERE NECESSA

**1**  $\sqrt{2} \times \sqrt{5}$  **B**  $\sqrt{3} \times \sqrt{6}$  **C**  $\sqrt{21} \times \sqrt{5}$  **D**  $\sqrt{2x} \times \sqrt{8x}$ **e**  $\frac{\sqrt{2}}{2}$ 2 **f**  $\overline{10}$  $4\sqrt{3}$ **g**  $\sqrt{50y^3} \div \sqrt{2y}$  **H**  $\frac{9\sqrt{40}}{3\sqrt{10}}$ **i**  $4\sqrt[3]{16} \div 2\sqrt[3]{2}$  **J**  $9\sqrt{24} \div 15\sqrt{75}$  $3\sqrt{3}$ ÷ **2 A**  $2\sqrt{3}+5\sqrt{3}$  **B**  $9\sqrt{2}-5\sqrt{2}$  **C**  $\sqrt{3}+\sqrt{12}$ **D**  $\sqrt{63} - \sqrt{28}$  **E**  $\sqrt{75} - \sqrt{48}$  **F**  $\sqrt{6}(\sqrt{12} - \sqrt{3})$ **g**  $\sqrt{2x^2} - \sqrt{50x^2}$  **H**  $5\sqrt[3]{54} - 2\sqrt[3]{2}$  **I**  $8\sqrt{24} + \frac{2}{3}\sqrt{54} - 2\sqrt{96}$ 3  $+\frac{2}{-}\sqrt{54}$  – **j**  $\frac{\sqrt{a+2\sqrt{ab}}+b}{\sqrt{a+2\sqrt{ab}}}$  $a + \sqrt{b}$  $+2\sqrt{ab}$  +  $\sqrt{\frac{ab+b}{b}}$  **K**  $(\sqrt{a}-\sqrt{b})\left(\frac{1}{\sqrt{a}}+\frac{1}{\sqrt{b}}\right)$ *a b*  $-\sqrt{b}\left(\frac{1}{\sqrt{a}}+\frac{1}{\sqrt{b}}\right)$ **3 A** FIND THE SQUARE-OF 10. **B** SIMPLIFY EACH OF THE FOLLOWING: **i**  $\sqrt{5} + 2\sqrt{6} - \sqrt{5} - 2\sqrt{6}$  **ii**  $7 + \sqrt{24} \sqrt{7 - \sqrt{24}}$ 2 2  $+\sqrt{24}$ <sub>+</sub> $\sqrt{7}$ **iii**  $(\sqrt{p^2+1}-\sqrt{p^2-1})(\sqrt{p^2-1}+\sqrt{p^2+1})$ **SUPPOSE THE BRAKING DISTANCE GIVEN AUTOMOBILE WHEN IT IS TRAVELLING** *v KM/HR ISPPROXIMATED by 3 00021* $\sqrt[3]{v^5}$  *M. APPROXIMATE THE BRAKING DISTANCE* when the car is travelling 64 km/hr.

# **1.2.5 The Four Operations on Real Numbers**

THE FOLLOWING ACTIVITY IS DESIGNED TO HEHP FOUR REPRENEURIONS ON THE SET OF rational numbers which you have done in your previous grades.

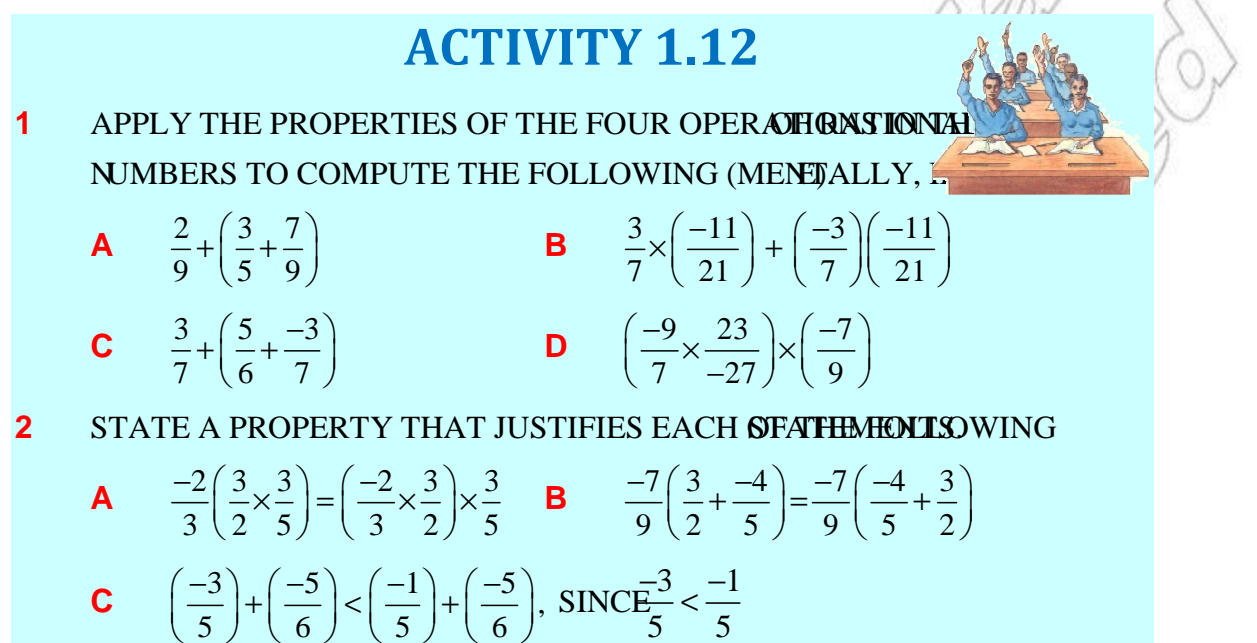

IN THIS SECTION, YOU WILL DISCUSS OPERATIONS ON THE SET OF REAL NUMBERS. THE PROPERTIES ASSESSED IN THE PROPERTY OF REAL NUMBERS. YOU HAVE STUDIED SO FAR WILL HELP YOU TO INVESTIGATE MANY OTHER PROPERTI real numbers.

 $5 \t5$ 

# **G r o u p W o r k 1 . 6 G o u W o 1 . <sup>r</sup> o u p W o r k 1 . <sup>6</sup>**

## **Work with a partner**

**Required SCIENTIFIC CALCULATOR** 

**1 Try this** 

COPY AND COMPLETE THE FOLLOWING TABLEUTHEORISD FINDIEACH PRODUCT and complete the table.

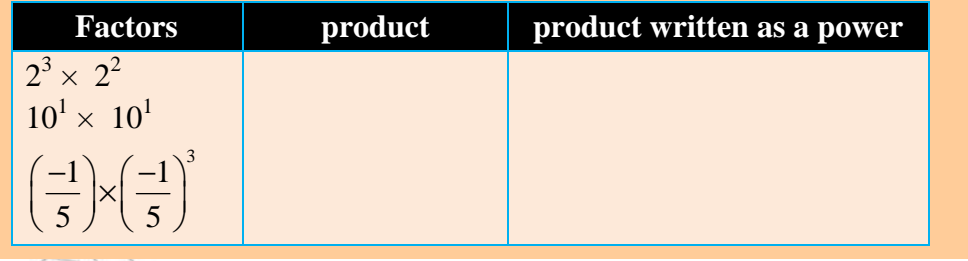

#### **2 Try this**

38

COPY THE FOLLOWING TABLE. USE A CALCUHATOR TRINFINDIE COMPLETE THE TABLE.

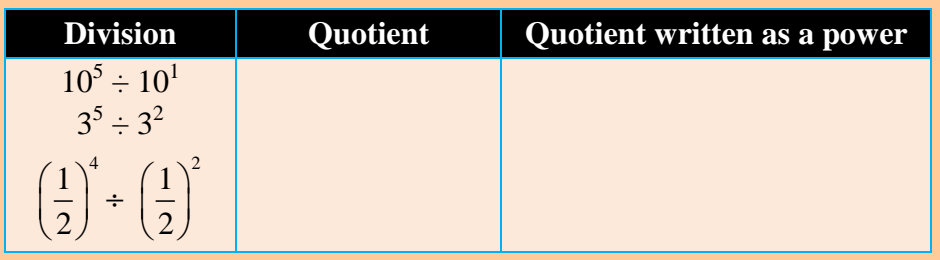

#### **Discuss the two tables:**

- **A** COMPARE THE EXPONENTS OF THE FACTORS **TO THE EXPONENTS** WHAT DO YOU OBSERVE?
	- **B** WRITE A RULE FOR DETERMINING THE EXPONENT WHEN YOROD MULTIPLY POWERS. CHECK YOUR RULE BY MAULTIPLY AS CALCULATOR.
- **II A** COMPARE THE EXPONENTS OF THE DIVISION **EXPRESSIONENTS** IN THE QUOTIENTS. WHAT PATTERN DO YOU OBSERVE?
	- **B** WRITE A RULE FOR DETERMINING THE EXPONENT WHEN EXQUOT DIVIDE POWERS. CHECK YOUR RULE B<sup>5</sup>YBDITV IDNNGCTALCULATOR.
- **3** INDICATE WHETHER EACH STATEMENT IS FALSE ORFIRAIN: IF
	- **A** BETWEEN ANY TWO RATIONAL NUMBERS, THERENSLANWINGER RA
	- **b** THE SET OF REAL NUMBERS IS THE UNION **OF THE NEWBERS AND** THE set of irrational numbers.
	- **C** THE SET OF RATIONAL NUMBERS IS CLOSED UNITER ADDITION, SUB multiplication and division excluding division by zero.
	- **D** THE SET OF IRRATIONAL NUMBERS IS CLOSED UNDER CALCULTURA multiplication and division.
- **4** Give examples to show each of the following:
	- **A** THE PRODUCT OF TWO IRRATIONAL NUMBERS MARK BEIRNALONAL O
	- **b THE SUM OF TWO IRRATIONAL NUMBERS MAY BETRAY ADNAL OR IR**
	- **C THE DIFFERENCE OF TWO IRRATIONAL NUMBERSORARREIRANAON**
	- **D** THE QUOTIENT OF TWO IRRATIONAL NUMBERSON ARREST RATIONAL
- **5** DEMONSTRATE WITH AN EXAMPLE THAT THE SUM NUMBER RAID A RATIONAL number is irrational.
- **6** DEMONSTRATE WITH AN EXAMPLE THAT TH**RATOONATINUFAINER** AND A NONzero rational number is irrational.

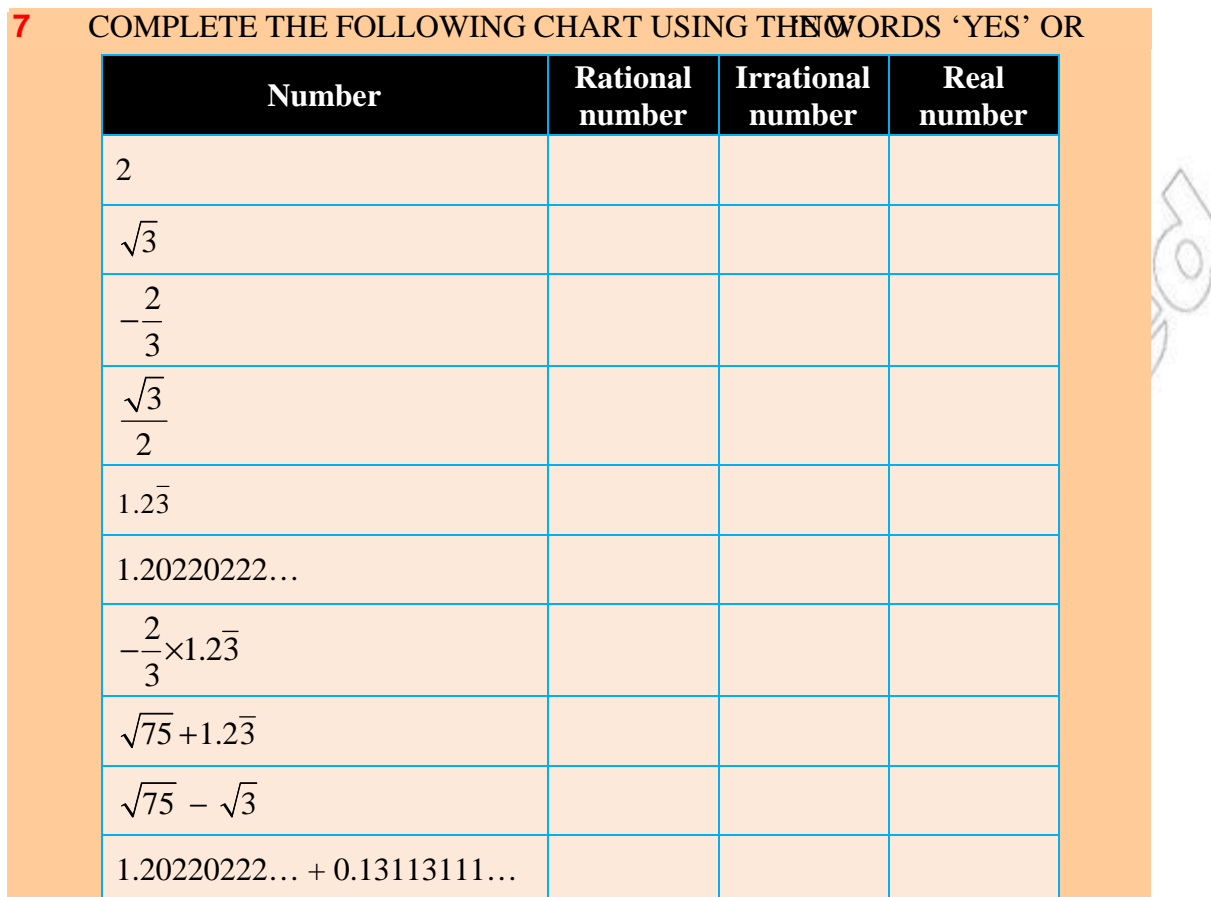

QUESTIONS 4, 5 AND IN PARTICULARTION OF THE ABOVE UP WORKAD YOU TO conclude that the set of real numbers is closed under addition, subtraction, multiplication and division, excluding division by zero.

YOU RECALL THAT THE SET OF RATIONAL NUMBERS SATISFY THE COMMUTATIVE,  $\Lambda$ distributive laws for addition and multiplication.

IF YOU ADD, SUBTRACT, MULTIPLY OR DIVIDE (EXCEPT BY 0) TWO RATIONAL NUMBE RATIONAL NUMBER, THAT IS, THE SET OF RATIONAL NUMBERS IS CLOSED WITH RESP. subtraction, multiplication and division.

FROM GROUP WORK YOU MAY HAVE REALIZED THAT THE SET GERS IS NON SLOSEM under all the four operations, namely addition, subtraction, multiplication and division. Do the following activity and discuss your results.

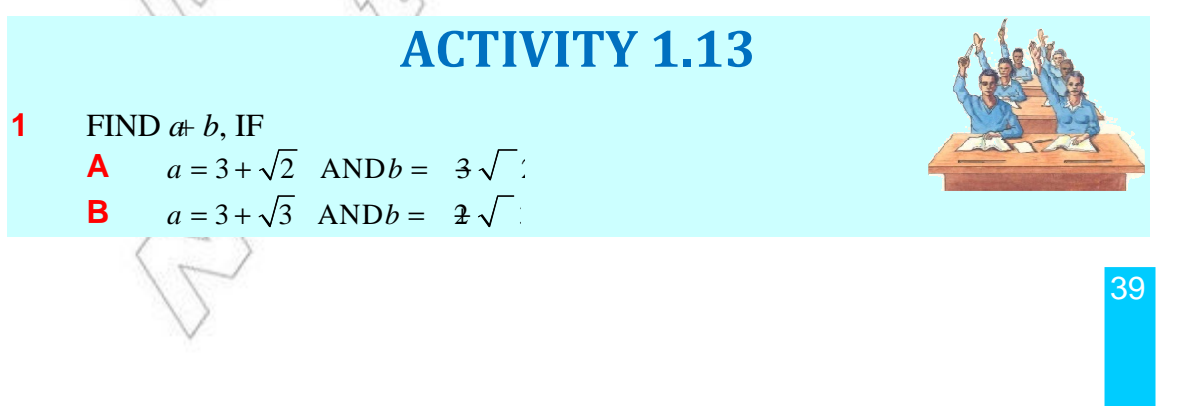

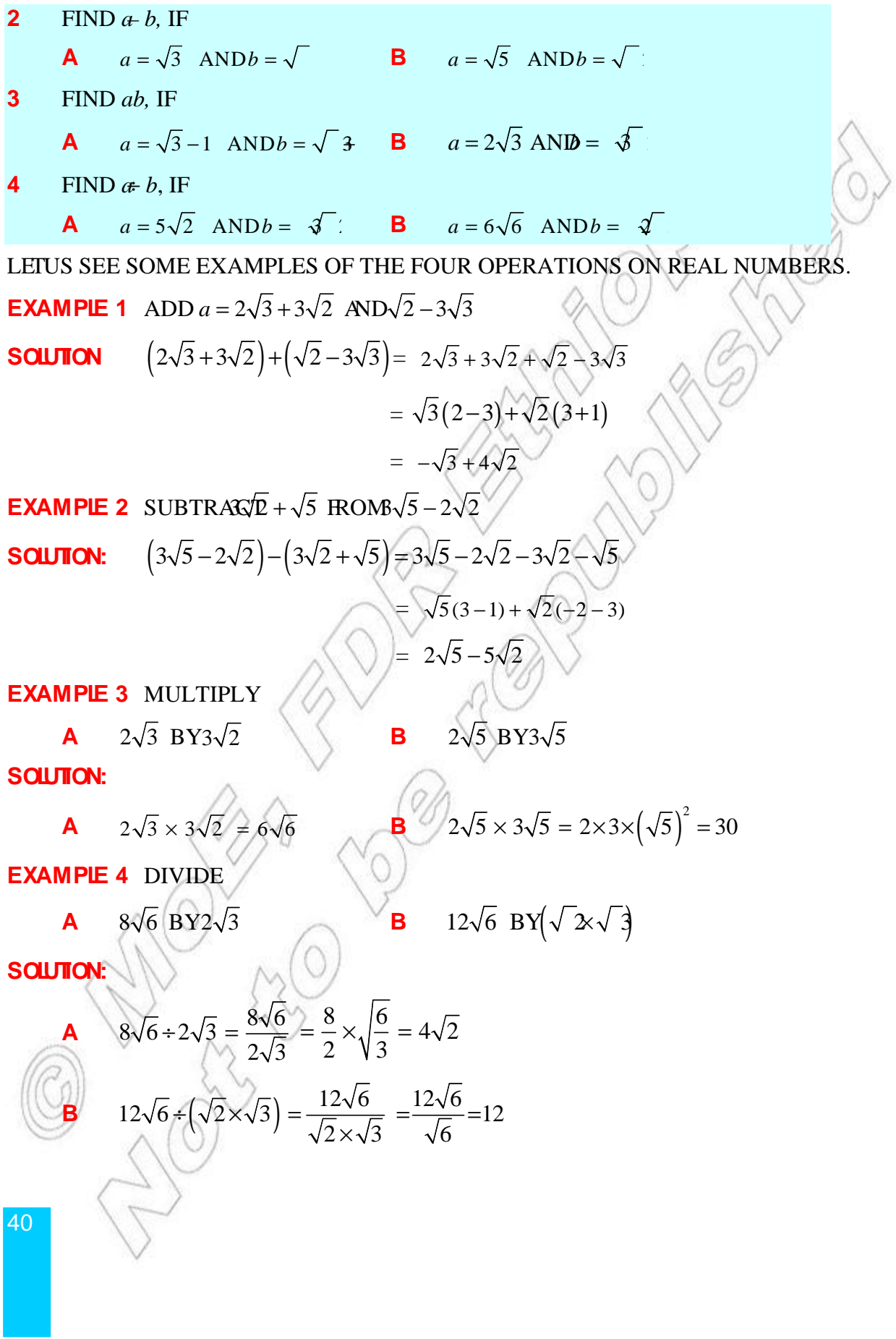

RULES OF EXPONENTS HOLD FOR REAL NUMBERS<sup>b</sup> ARE TON LERO NUMBERS AND  $m$ and *ARE REAL NUMBERS*, THEN WHENEVER THE POWERS ARE DEFINED, YOU HAVE THE laws of exponents.

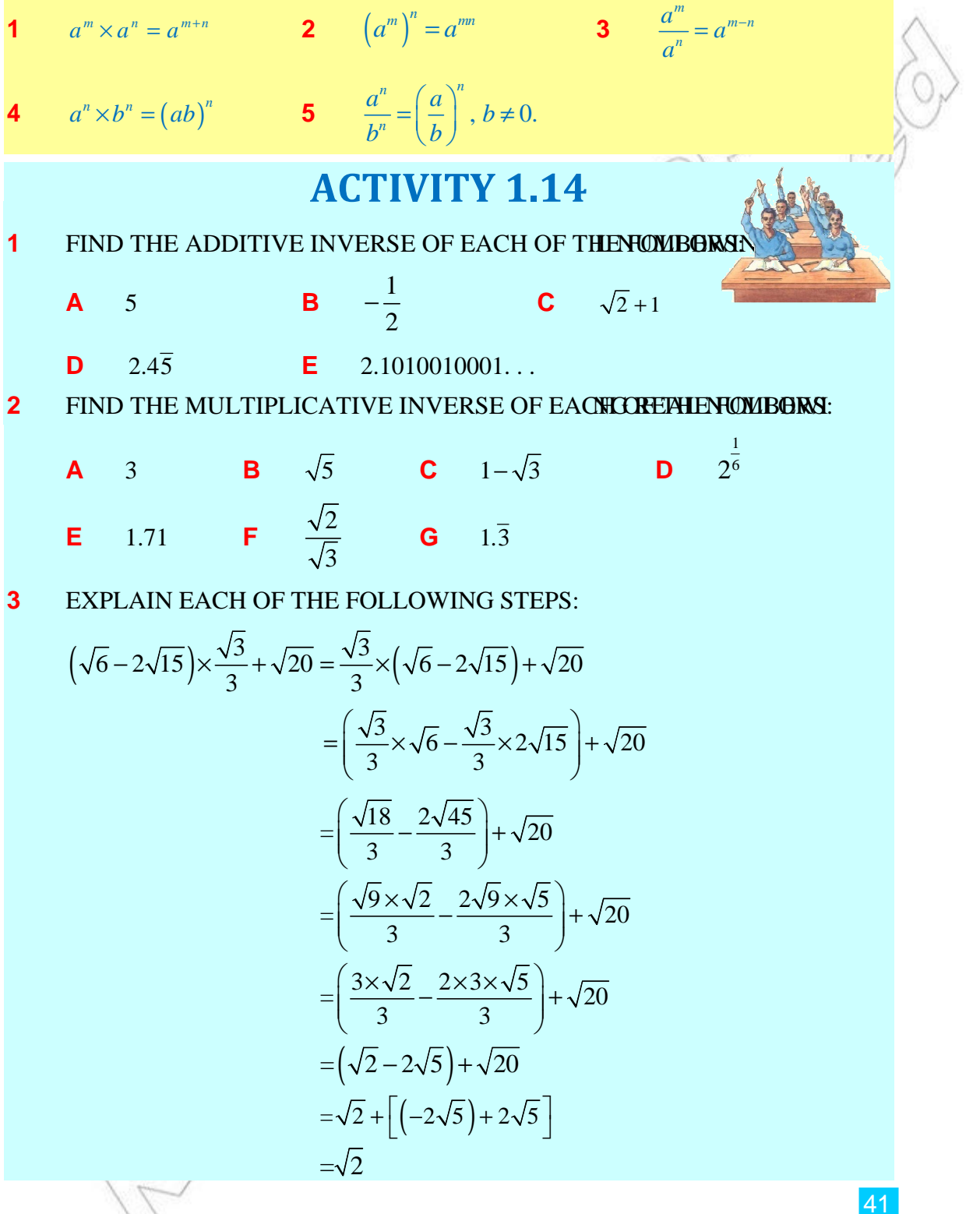

LET US NOW EXAMINE THE BASIC PROPERTIES THAT GOVERN ADDITION AND MULTIPL numbers. You can list these basic properties as follows:

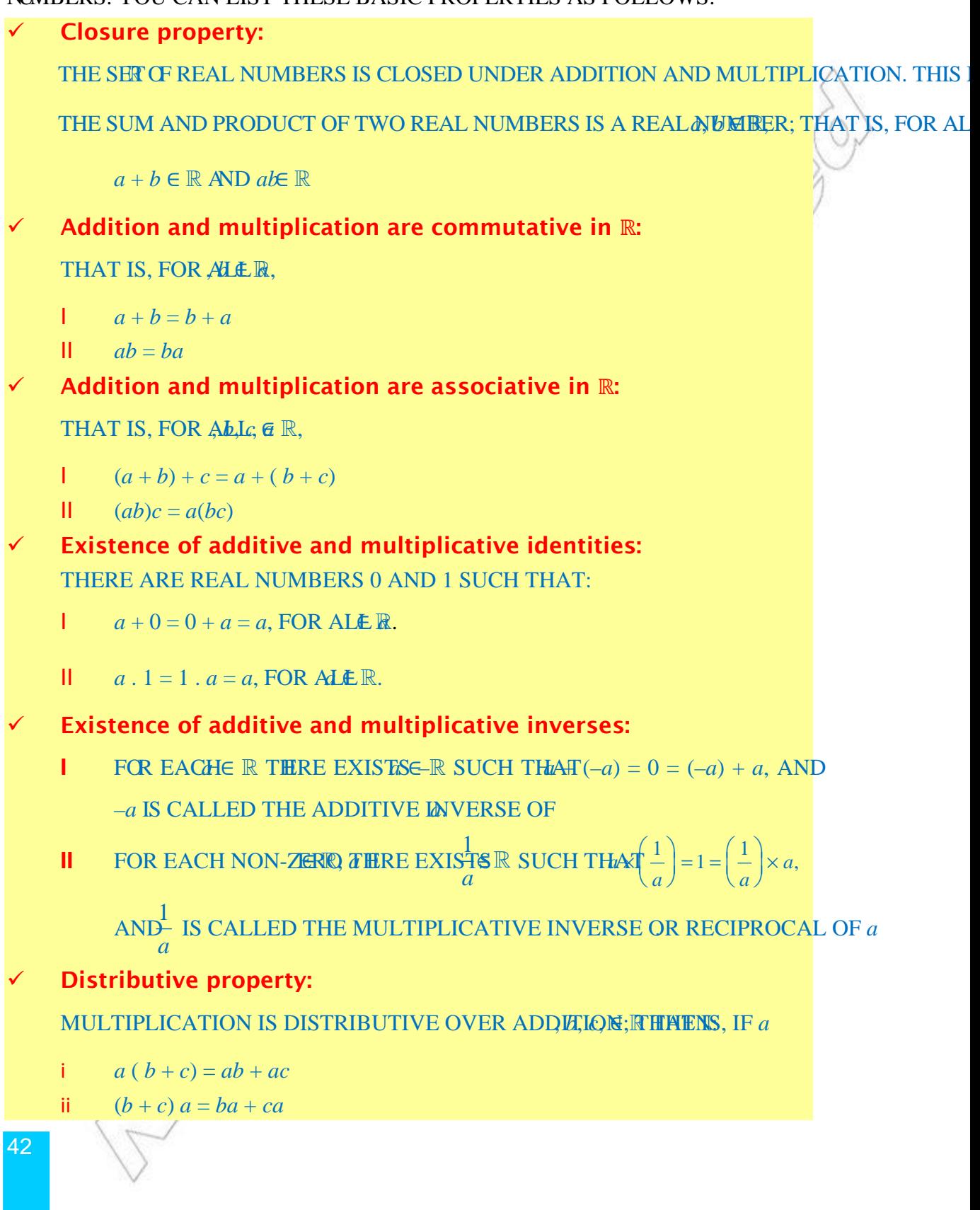

## **Exercise 1.8**

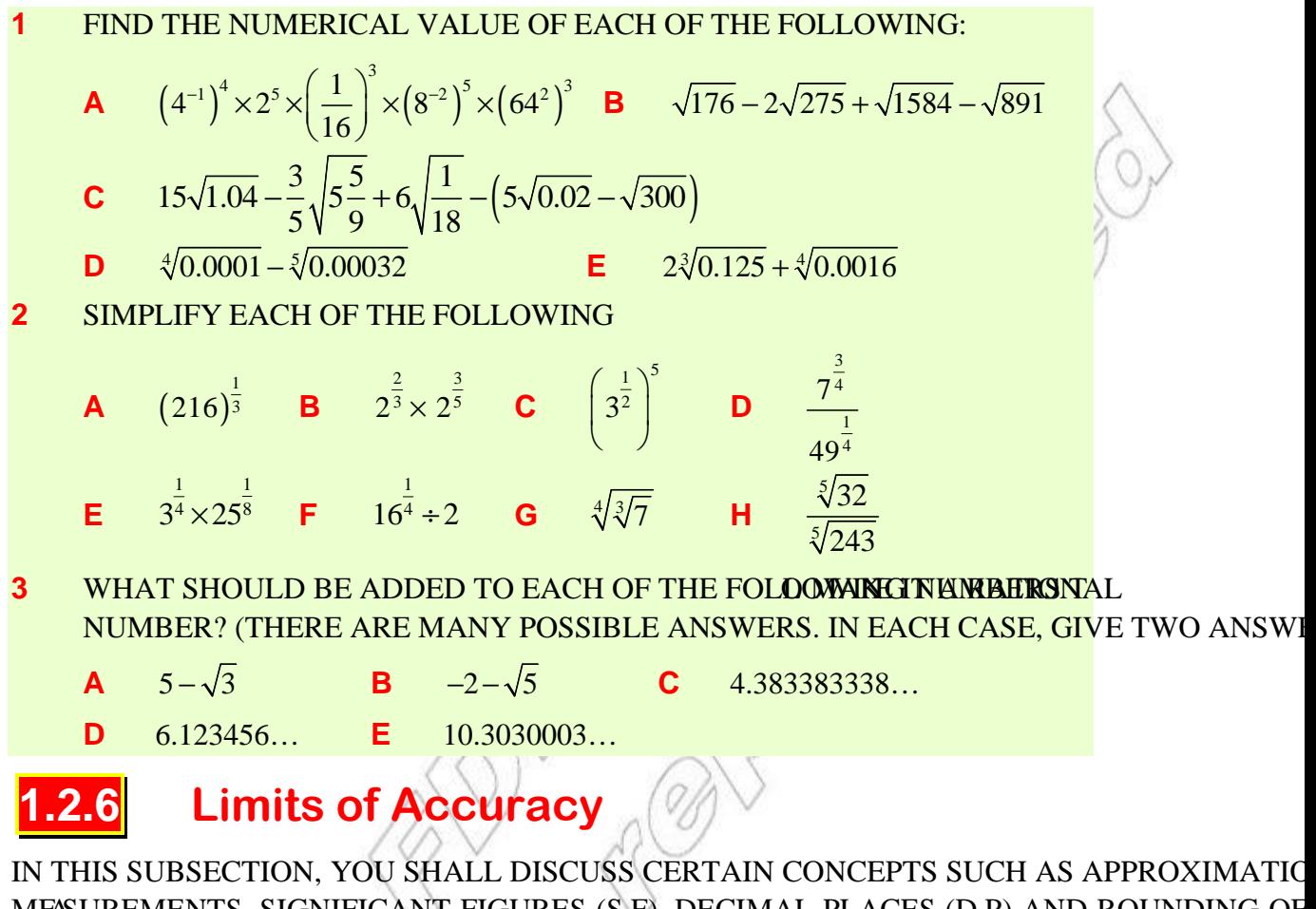

MEASUREMENTS, SIGNIFICANT FIGURES (S.F), DECIMAL PLACES (D.P) AND ROUNDING OF IN ADDITION TO THIS, YOU SHALL DISCUSS HOW TO GIVE APPROPRIATE UPPER AND L for data to a specified accuracy (for example measured lengths).

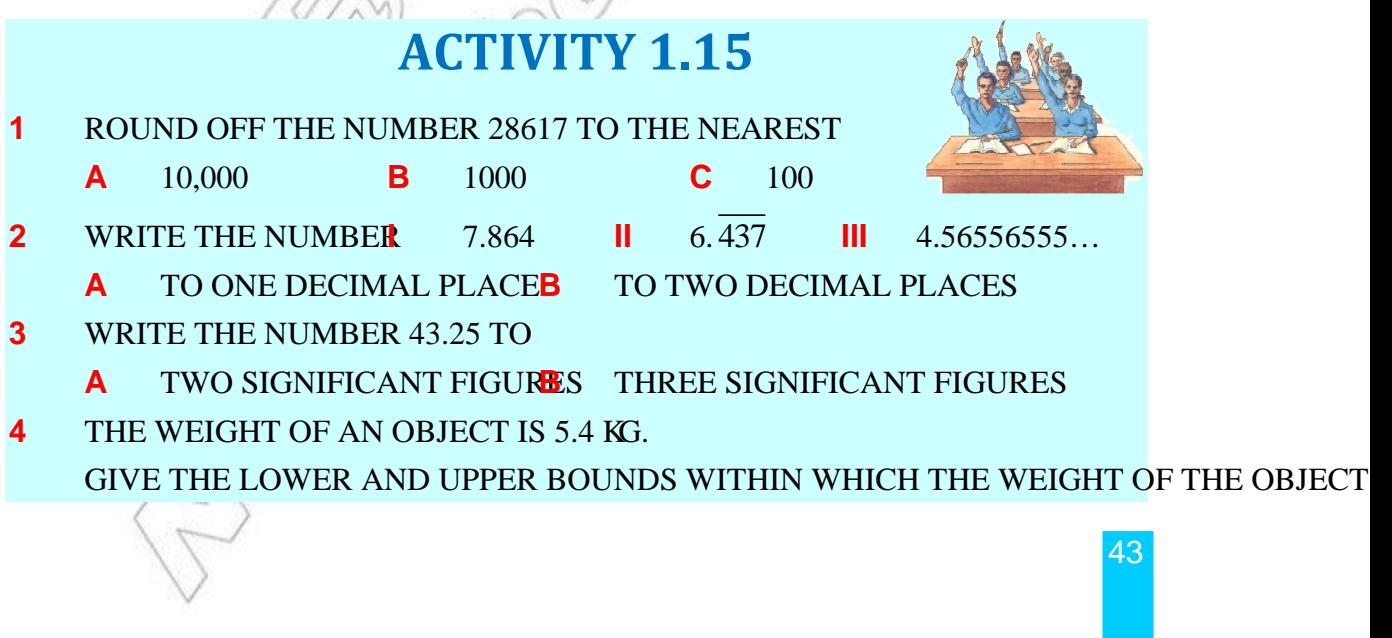

## **1 Counting and measuring**

COUNTING AND MEASURING ARE AN INTEGRAL PARTE. OMOSTRO DAIS DO SO FOR various reasons and at various occasions. For example you can count the money you RECEIVE FROM SOMEONE, A TAILOR MEASURES THE LENGTH OF THE SHIRT HE/SHE MAI a carpenter counts the number of screws required to make a desk.

**Counting: THE PROCESS OF COUNTING INVOLVES FINDING OUTER HOF EXAMPLES.** FOR EXAMPLE, YOU DO COUNTING TO FIND OUT THE NUMBER OF STUDENTS IN A CLASS. IS AN EXACT NUMBER AND IS EITHER CORRECT OR, IF YOU HAVE MADE A MISTAKE, IN MANY OCCASIONS, JUST AN ESTIMATE IS SUFFICIENT AND THE EXACT NUMBER IS NO important.

**Measuring:** IF YOU ARE FINDING THE LENGTH OF A FROW FACTIFICHER, PERSON OR THE TIME IT TAKES TO WALK DOWN TO SCHOOL, YOU ARE MEASURING. THE ANSY exact numbers because there could be errors in measurements.

## **2 Estimation**

IN MAY INSTANCES, EXACT NUMBERS ARE NOT NECESSARY OR EVEN DESIRABLE. IN TH conditions, APPROXIMATIONS ARE GIVEN. THE APPROXIMATIONS CAN TAKE SEVERAL HERE YOU SHALL DEAL WITH THE COMMON TYPES OF APPROXIMATIONS.

## **A Rounding**

IF 38,518 PEOPLE ATTEND A FOOTBALL GAME THE FIGURE CA VARIOUS LEVELS OF accuracy.

To the nearest 10,000 this figure would be rounded up to 40,000.

To the nearest 1000 this figure would be rounded up to 39,000.

To the nearest 100 this figure would be rounded down to 38,500

IN THIS TYPE OF SITUATION, IT IS UNLIKELY THAT THE EXACT NUMBER WOULD BE REPORTED.

## **B Decimal places**

A NUMBER CAN ALSO BE APPROXIMATED TO A **EDEE MAILMEREES** (D.P). THIS refers to the number of figures written after a decimal point.

**Example 1** 

**A** WRITE 7.864 TO 1 D.P. **B** WRITE 5.574 TO 2 D.P.

**Solution:**

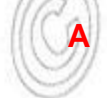

THE ANSWER NEEDS TO BE WRITTEN WITH ONE HE IDHE ANE TERNT. HOWEVER, TO DO THIS, THE SECOND NUMBER AFTER THE DECIMAL POINT ALS BE CONSIDERED. IF IT IS 5 OR MORE, THEN THE FIRST NUMBER IS ROUNDED UP.

THAT IS 7.864 IS WRITTEN AS 7.9 TO 1 D.P

**b** THE ANSWER HERE IS TO BE GIVEN WITH TWO INNEVOLUTER SAFTERNT. IN THIS CASE, THE THIRD NUMBER AFTER THE DECIMAL POINT NEEDS TO BE C AS THE THIRD NUMBER AFTER THE DECIMAL POINT IS LESS THAN 5, THE number is not rounded up.

THAT IS 5.574 IS WRITTEN AS 5.57 TO 2 D.P.

NOTE THAT TO APPROXIMATE A NUMBER TO 1 D.P MEANS TO APPROXIMATE THE NUMBI nearest tenth. Similarly approximating a number to 2 decimal places means to approximate to the nearest hundredth.

### **C Significant figures**

NUMBERS CAN ALSO BE APPROXIMATED TO A GIVEN NUMBER OF SIGNIFICANT FIGURES NUMBER 43.25 THE 4 IS THE MOST SIGNIFICANT FIGURE AS IT HAS A VALUE OF 40. IN CO 5 IS THE LEAST SIGNIFICANT AS IT ONLY HAS A VALUE OF 5 HUNDREDTHS. WHEN WE SIGNIFICANT FIGURES TO INDICATE THE ACCURACY OF APPROXIMATION, WE COUNT DIGITS IN THE NUMBER FROM LEFT TO RIGHT, BEGINNING AT THE FIRST NON-ZERO known as the number of significant figures.

#### **Example 2**

**a** Write 43.25 to 3 s.f. **b** Write 0.0043 to 1 s.f.

**Solution:**

**A** WE WANT TO WRITE ONLY THE THREE MOSTISIGNIFICANT, DHE FOURTH DIGIT NEEDS TO BE CONSIDERED TO SEE WHETHER THE THIRD DIGIT IS TO B UP OR NOT.

That is, 43.25 is written as 43.3 to 3 s.f.

**b** NOTICE THAT IN THIS CASE 4 AND 3 ARE THEN ONLY SIGNIFIE NUMBER 4 IS THE MOST SIGNIFICANT DIGIT AND IS THEREFORE THE ONLY ONE OF THE written in the answer.

That is 0.0043 is written as 0.004 to 1 s.f.

## **3 Accuracy**

In the previous lesson, you have studied that numbers can be approximated:

- **A** BY ROUNDING UP
- **b** BYWRITING TO A GIVEN NUMBER OF DECIMAL PLACE AND
	- **c** by expressing to a given number of significant figure.

IN THIS LESSON, YOU WILL LEARN HOW TO GIME ARRIED RELATED TOR DATA TOA SPECIFIED ACCURACY (FOR EXAMPLE, NUMBERS ROUNDED OFF OR NUMBERS EXPRES given number of significant figures).

Numbers can be written to different degrees of accuracy.

FOR EXAMPLE, ALTHOUGH 2.5, 2.50 AND 2.500 MAY APPEAR TO REPRESENT THE SAME NU THEY ACTUALLY DO NOT. THIS IS BECAUSE THEY ARE WRITTEN TO DIFFERENT DEGREE 2.5 IS ROUNDED TO ONE DECIMAL PLACE (OR TO THE NEAREST TENTHS) AND THEREFOR FROM 2.45 UP TO BUT NOT INCLUDING 2.55 WOULD BE ROUNDED TO 2.5. ON THE NUMBER WOULD BE REPRESENTED AS

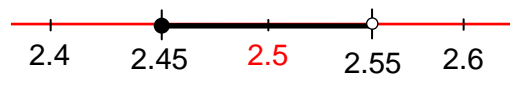

As an inequality, it would be expressed as

 $2.45 \le 2.5 < 2.55$ 

2.45 IS KNOWN AS **IDME** bound OF 2.5, WHILE

2.55 IS KNOWN AS **There** bound.

2.50 ON THE OTHER HAND IS WRITTEN TO TWO DECIMAL PLACES AND THEREFORE ONLY 2.495 up to but not including 2.505 would be rounded to 2.50. This, therefore, REPRESENTS A MUCH SMALLER RANGE OF NUMBERS THAN THAT BEING ROUNDED TO 2. the range of numbers being rounded to 2.500 would be even smaller.

**EXAMPLE 3** A GIRL'S HEIGHT IS GIVEN AS 162 CM TO THE NETRIEST CENT

- **i** WORK OUT THE LOWER AND UPPER BOUNDS WITH INTIMENT HER HE
- **ii** REPRESENT THIS RANGE OF NUMBERS ON A NUMBER LINE.
- **III** IF THE GIRL'S HEIGHMIS **EXPRESS THIS RANGE AS AN INEQUALITY.**

**Solution:** 

**i** 162 CM IS ROUNDED TO THE NEAREST CENTIMETRE ANIMENS ENERGY REMENT OF CM FROM 161.5 CM UP TO AND NOT INCLUDING 162.5 CM WOULD BE ROUND 162 cm.

THUS.

LOWER BOUND  $= 161.5$  CM

UPPER BOUND  $= 162.5$  CM

**ii** Range of numbers on the number line is represented as

161 161.5 162 162.5 163

WHEN THE GIRL'S **HEIGHTE**XPRESSED AS AN INEQUALITY, IT IS GIVEN BY  $161.5 \leq h < 162.5$ .

## **Effect of approximated numbers on calculations**

WHEN APPROXIMATED NUMBERS ARE ADDED, SUBTRACTED, AND IRMIGINISUMS, differences and products give a range of possible answers.

**EXAMPLE 4** THE LENGTH AND WIDTH OF A RECTANGLE AREM. RESPECTIVELY. Find their sum.

**SOLUTION:** IF THE LENGTHE CM AND THE WIDTH  $w = 4.4$  CM

THEN  $6.65 \le l < 6.75$  AND  $4.35 \le \kappa$  4.45

THE LOWER BOUND OF THE SUM IS OBTAINED BY ADDING THE TWO LOWER BOUND THEREFORE, THE MINIMUM SUM IS  $6.65 + 4.35$  THAT IS 11.00.

The upper bound of the sum is obtained by adding the two upper bounds. THEREFORE, THE MAXIMUM SUM IS  $6.75 + 4.45$  THAT IS  $11.20$ .

So, the sum lies between 11.00 cm and 11.20 cm.

**EXAMPLE 5** FIND THE LOWER AND UPPER BOUNDS FOR THE FOLLOWING PRO each number is given to 1 decimal place.

 $3.4 \times 7.6$ 

#### **Solution:**

 $IFx = 3.4$  AND  $= 7.6$  THEN  $3.35 \leq x3.45$  AND  $7.55 \leq x7.65$ 

THE LOWER BOUND OF THE PRODUCT IS OBTAINED BY MULTIPLYING THE TWO LO THEREFORE, THE MINIMUM PRODUCTS IS THE IS 25.2925

THE UPPER BOUND OF THE PRODUCT IS OBTAINED BY MULTIPLYING THE TWO UPP THEREFORE, THE MAXIMUM PRODUCTS THAT IS 26.3925.

So the product lies between 25.2925 and 26.3925.

**EXAMPLE 6** CALCULATE THE UPPER AND LOWER BOUNDEN TO HAT EACH OF THE 36.0

NMBERS IS ACCURATE TO 1 DECIMAL PLACE.

**SOLUTION:** 54.5 LIES IN THE RANGE 54.454.55

36.0 LIES IN THE RANGE 35.956.05

THE LOWER BOUND OF THE CALCULATION IS OBTAINED BY DIVIDING THE LOWER numerator by the upper bound of the denominator.

SO, THE MINIMUM VALUE IS 354.055. I.E., 1.51 (2 DECIMAL PLACES).

THE UPPER BOUND OF THE CALCULATION IS OBTAINED BY DIVIDING THE UPPER BO numerator by the lower bound of the denominator.

47

SO, THE MAXIMUM VALUE IS 354.955. I.E., 1.52 (2 DECIMAL PLACES).

# **Exercise 1.9**

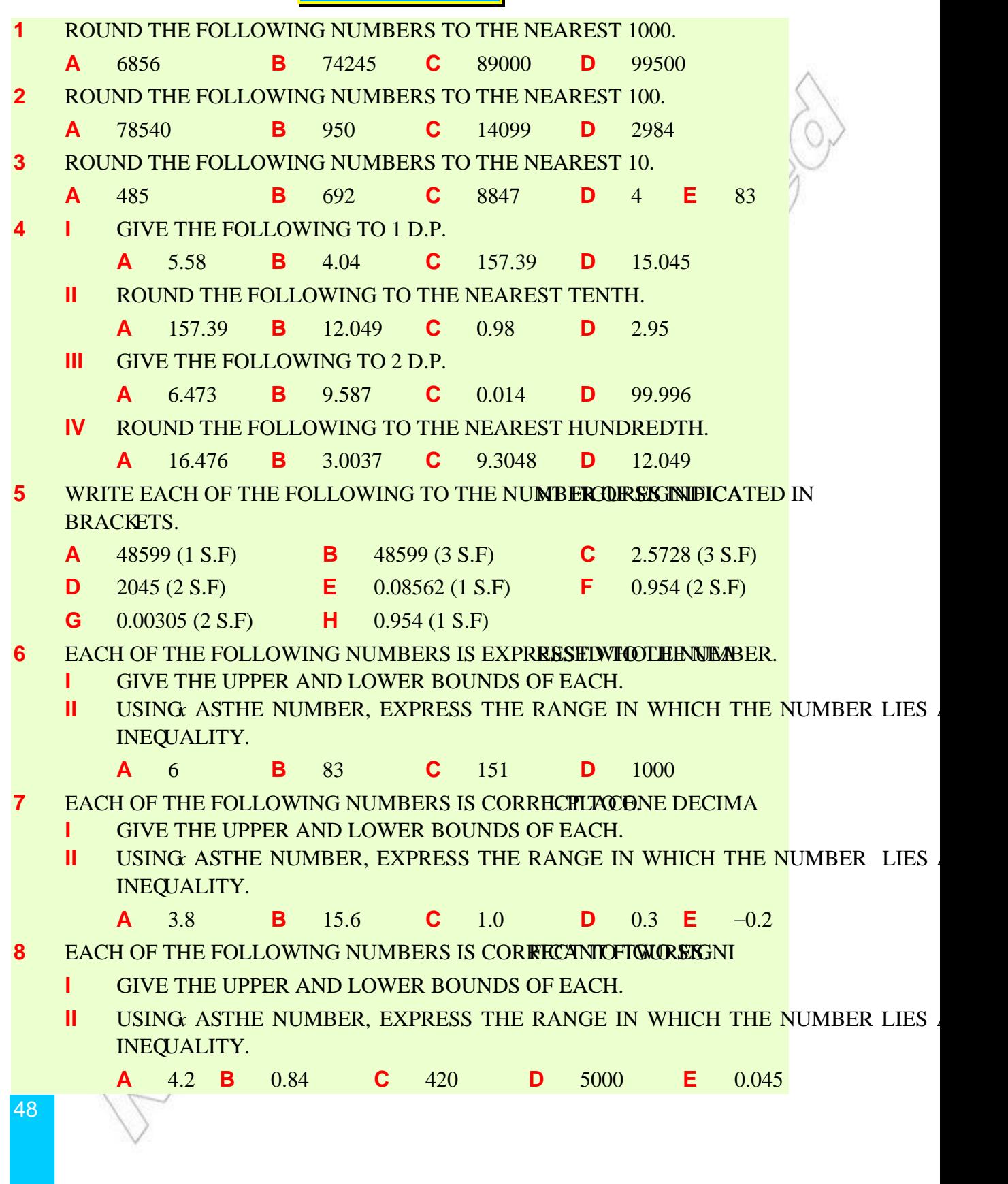

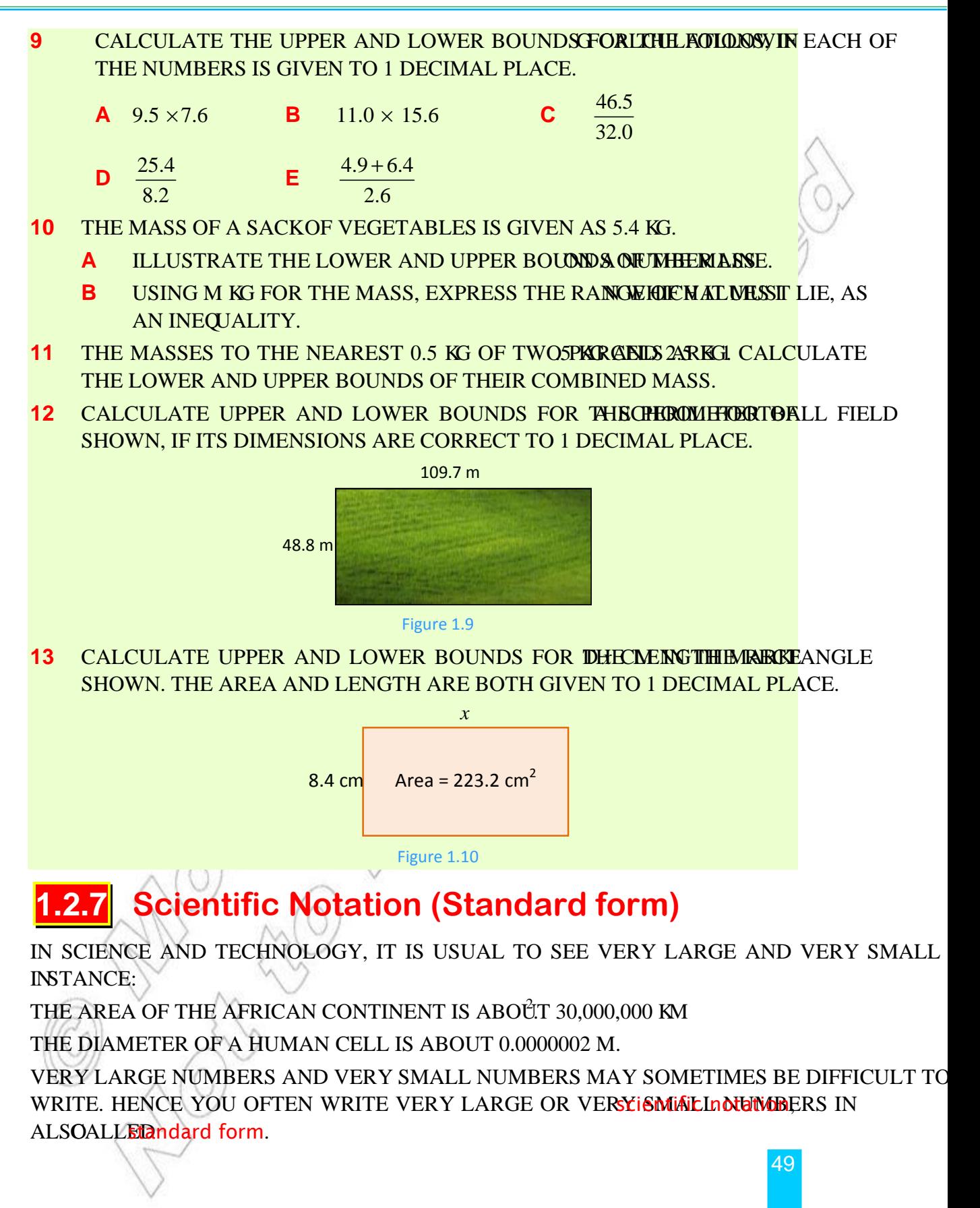

**EXAMPLE 1**  $1.86 \times 10^{-6}$  IS WRITTEN IN SCIENTIFIC NOTATION.

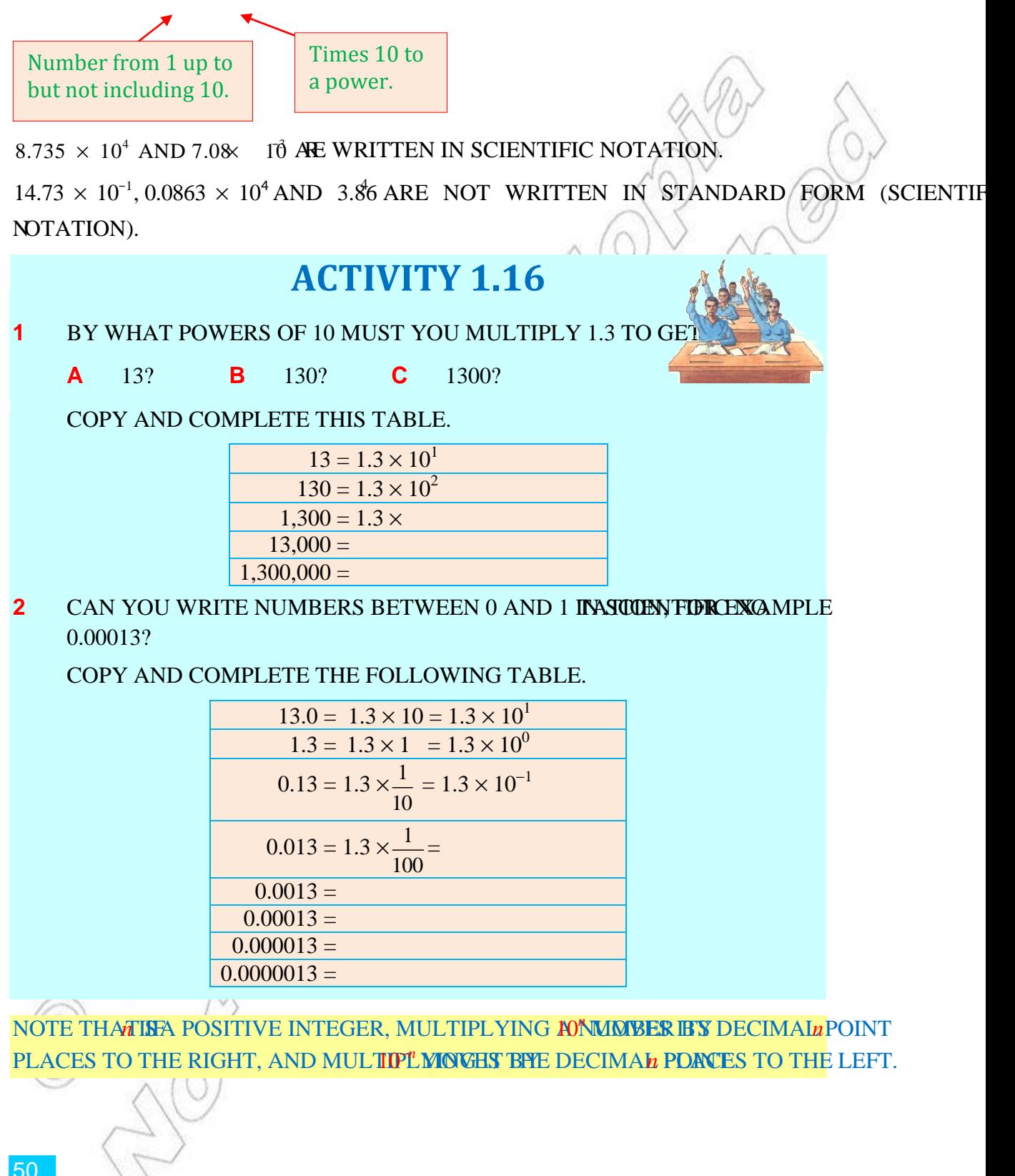

### **Definition 1.13**

A number is said to be in scientific notation (or standard form), if it is written as a product of the form

 $a \times 10^k$ 

where  $1 \le a \le 10$  and *k* is an integer.

**EXAMPLE 2** EXPRESS EACH OF THE FOLLOWING NUMBERS IN KONENTIFIC NO

**a** 243, 900,000 **b** 0.000000595

SOLUTION:

**A** 243,900,000 =  $2.439 \times 10^8$ .

The decimal point moves 8 places to the left.

**b**  $0.000000595 = 5.95 \times 10^{-7}$ .

THE DECIMAL POINT MONASES TO THE RIGHT.

**EXAMPLE 3** EXPRESS 2.486310<sup>5</sup> IN ORDINARY DECIMAL NOTATION.

**SOLUTION:**  $2.483 \times 10^5 = 2.483 \times 100,000 = 248,300.$ 

**EXAMPLE 4** THE DIAMETER OF A RED BLOOD CELL IS ABOUT WRITE ITHIS diameter in ordinary decimal notation.

**SOLUTION:**  $7.4 \times 10^{-4} = 7.4 \times \frac{1}{104}$ 10  $= 7.4 \times 1$ 10, 000  $- = 7.4 \times 0.0001 = 0.00074.$ 

So, the diameter of a red blood cell is about 0.00074 cm.

CALCULATORS AND COMPUTERS ALSO USE SCIENTIFIC NOTATION TO DISPLAY LARGE SMALL NUMBERS BUT SOMETIMES ONLY THE EXPONENT OF 10 IS SHOWN. CALCULATOF before the exponent, while computers use the letter E.

 $\blacktriangleright$ THE CALCULATOR DISPLAY 5.23 06 MEANS 5.230,000).

THE FOLLOWING EXAMPLE SHOWS HOW TO ENTEROO MANIPERICULISHTO FIT ON THE display screen into a calculator.

**EXAMPLE 5** ENTER 0.00000000627 INTO A CALCULATOR.

**SOLUTION:** FIRST, WRITE THE NUMBER IN SCIENTIFIC NOTATION.

 $0.00000000627 = 6.27 \times 10^{-9}$ 

Then, enter the number.

6.27 EXP 9 +  $-$  GIVING 6.27 – 09 **Decimal notation Scientific notation Calculator display Computer display**  250,000 2.5  $\times$  10<sup>5</sup> 2.5 0.5 2.5 E + 5  $0.00047$  4.7  $\times 10^{-4}$  $4.7 - 04$   $4.7 E - 4$ 

# **Exercise 1.10**

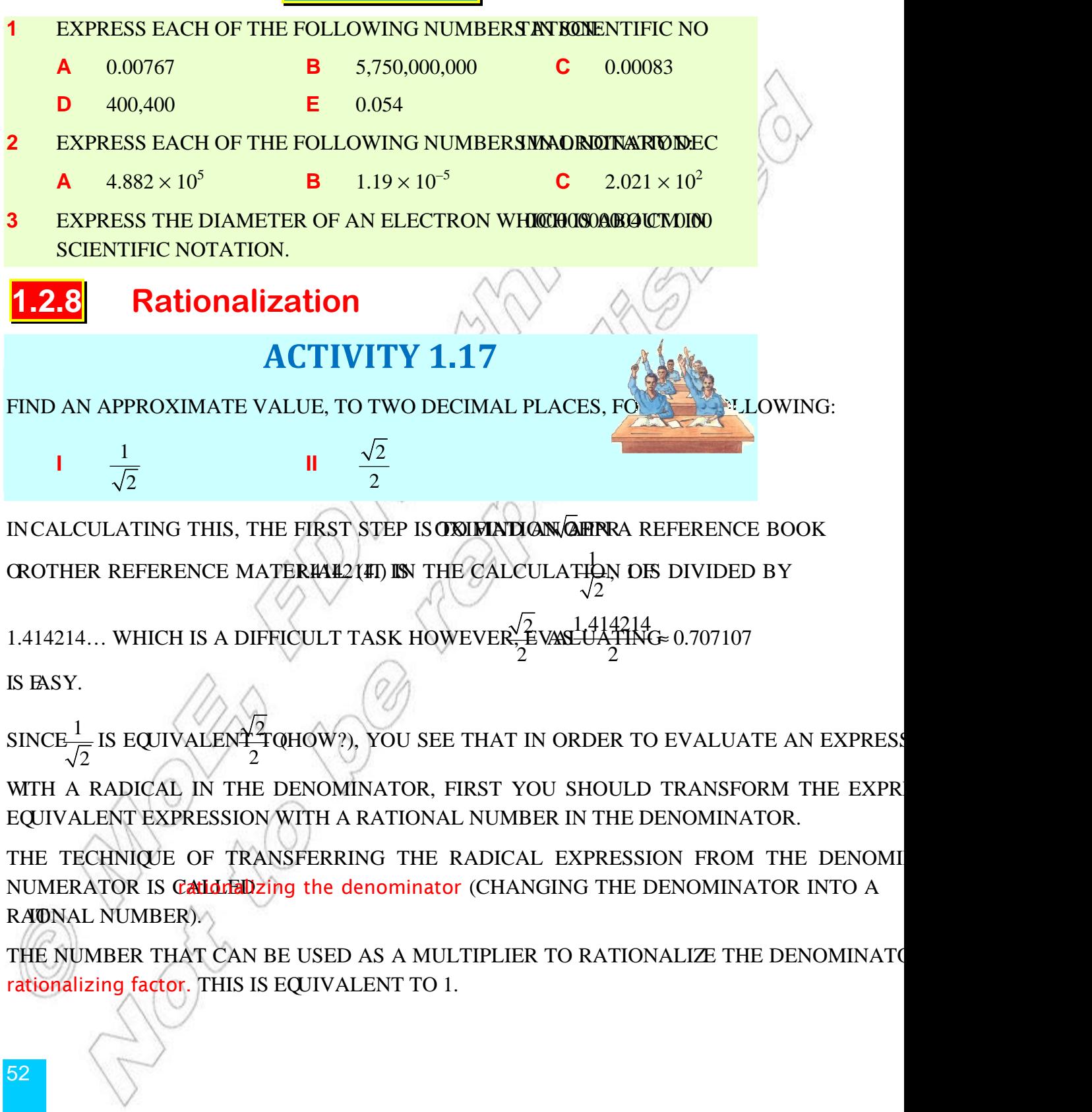

FOR INSTANCE, IFS AN IRRATIONAL NUM<del>BE</del>RCI<del>AN</del>EN *n* **COANEIBE RATIONALIZED BY MULTIPLYING**  $ITBY\frac{\sqrt{n}}{n} = 1.$ *n*  $= 1.$  SO,  $\frac{\sqrt{n}}{n}$ *n* IS THE tionalizing factor. **EXAMPLE 1** RATIONALIZE THE DENOMINATOR IN EACH OF THE FOLLOWING: **a**  $5\sqrt{3}$  $8\sqrt{5}$  **b** 6 3 **c c** 3 3  $\overline{2}$ SOLUTION: **A** THE RATIONALIZING FACTOR IS 5  $SO<sub>2</sub>$  $\frac{5\sqrt{3}}{5} = \frac{5\sqrt{3}}{5} \times \frac{\sqrt{5}}{5} = \frac{5\sqrt{15}}{5}$  $8\sqrt{5}$   $8\sqrt{5}$   $\sqrt{5}$   $8\sqrt{25}$  $\times \frac{\sqrt{3}}{\sqrt{5}} = \frac{3 \sqrt{13}}{8 \sqrt{25}} = \frac{3 \sqrt{13}}{8 \sqrt{53}}$  $=\frac{5\sqrt{15}}{2\pi}\stackrel{6}{\equiv}\frac{\sqrt{15}}{2\pi}\stackrel{6}{\equiv}\frac{\sqrt{15}}{2\pi}$  $8\sqrt{5^2}$   $8\times5$  8 **b** THE RATIONALIZING FACTOR IS 3  $\text{SQ}$ ,  $\frac{6}{\sqrt{2}} = \frac{6}{\sqrt{2}} \times \frac{\sqrt{3}}{\sqrt{2}} = \frac{6\sqrt{3}}{\sqrt{2}} = \frac{6\sqrt{3}}{3} = 2\sqrt{3}$  $\frac{1}{3}$  -  $\frac{\sqrt{3}}{\sqrt{3}}$  -  $\frac{\sqrt{3}}{\sqrt{3^2}}$  - 3  $\times \frac{\sqrt{3}}{2} = \frac{0 \sqrt{3}}{2} = \frac{0 \sqrt{3}}{2} = 2\sqrt{3}$ **C** THE RATIONALIZING FACTORISE  $3/2$  $\overline{2}$  $\overline{2}$  $\text{BESAUSE} \times \sqrt[3]{4} = \sqrt[3]{8} = 2$  $SO \stackrel{3}{\equiv} = \frac{3}{2}$ ,  $\frac{\sqrt[3]{2^2}}{2} = \frac{3\sqrt[3]{4}}{2} = \frac{3\sqrt[3]{4}}{2}$  $3\sqrt{2}$   $3\sqrt{2}$   $3\sqrt{2}$   $3\sqrt{2}$  $\frac{3}{2} = \frac{3}{2}$ ,  $\frac{\sqrt[3]{2^2}}{2} = \frac{3\sqrt[3]{4}}{2} = \frac{3\sqrt[3]{4}}{2}$  $\frac{1}{2}$   $\frac{3}{2}$   $\frac{3}{2^2}$   $\frac{3}{2^3}$   $\frac{3}{2^3}$   $\frac{2}{2^3}$ IF A RADICAND ITSELF IS  $\widehat{A}$  **FERACCIANNEE** 3  $($   $\sqrt{2h}$   $\sqrt{2})$ FERACXPLOINEE , then, it can be written in the  $\overline{\mathrm{EUV}}$ alent f $\overline{\mathrm{QR}}$ m 2  $\overline{3}$ **SO THAT THE PROCEDURE DESCRIBED ABOVE CAN BE APPLIED TO RAT** THE DENOMINATOR. THEREFORE,

$$
\sqrt{\frac{2}{3}} = \frac{\sqrt{2}}{\sqrt{3}} = \frac{\sqrt{2}}{\sqrt{3}} \times \frac{\sqrt{3}}{\sqrt{3}} = \frac{\sqrt{6}}{\sqrt{9}} = \frac{\sqrt{6}}{\sqrt{3^2}} = \frac{\sqrt{6}}{3}
$$

Ingeneral,

FOR ANY NON-NEGATIVE INTEGERS

$$
\sqrt{\frac{a}{b}} = \frac{\sqrt{a}}{\sqrt{b}} = \frac{\sqrt{a}\sqrt{b}}{\sqrt{b}\sqrt{b}} = \frac{\sqrt{ab}}{b}.
$$

## **Exercise 1.11**

SIMPLIFY EACH OF THE FOLLOWING. STATE RESTRICTIONS WHERE NECESSARY. IN EA THE RATIONALIZING FACTOR YOU USE AND EXPRESS THE FINAL RESULT WITH A RATIO in its lowest term.

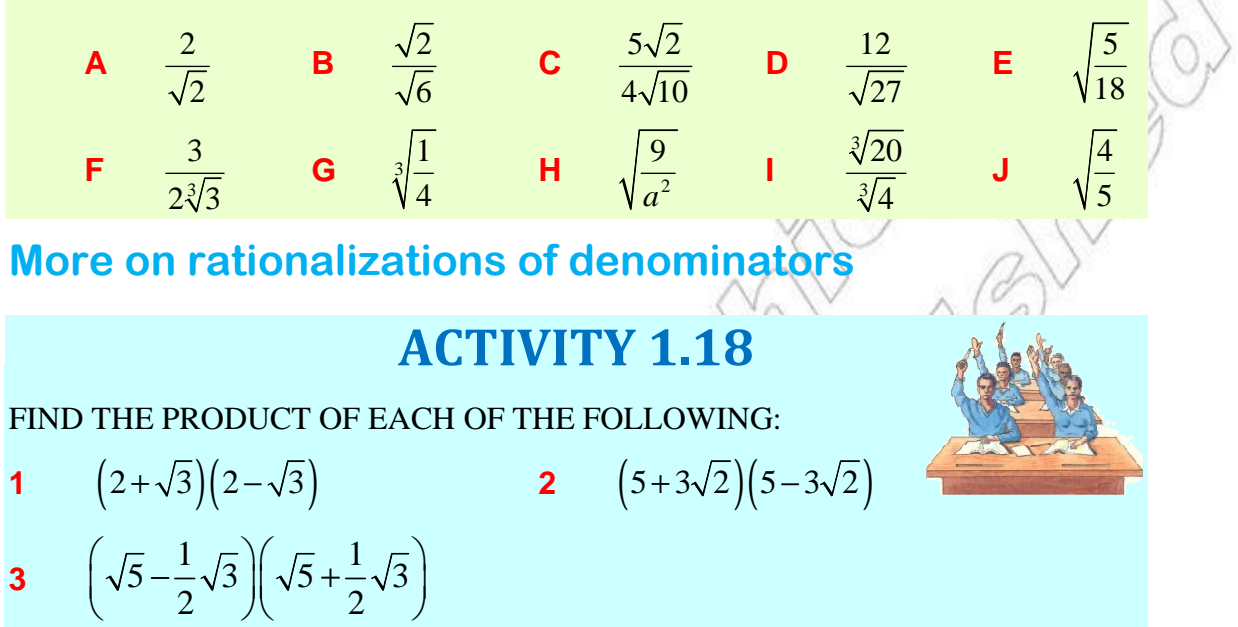

YOU MIGHT HAVE OBSERVED THAT THE RESULTS OF ALL OF THE ABOVE PRODUCT NUMBERS.

This leads you to the following conclusion:

Using the fact that

 $(a - b) (a + b) = a^2 - b^2$ ,

you can rationalize the denominators of expressions such as

54  $\frac{1}{\sqrt{2}}$ ,  $\frac{1}{\sqrt{2}}$ ,  $\frac{1}{\sqrt{2}}$  $a + \sqrt{b} \sqrt[3]{a} - b \sqrt[3]{a} - \sqrt{b}$ WERE  $\sqrt{a}$ ,  $\sqrt{b}$  ARE IRRATIONAL NUMBERS AS FOLLOWS. **i**  $rac{1}{a+\sqrt{b}} = \frac{1}{a+\sqrt{b}} \left( \frac{a-\sqrt{b}}{a-\sqrt{b}} \right) = \frac{a-\sqrt{b}}{a^2 - (\sqrt{b})^2} = \frac{a-\sqrt{b}}{a^2}$ 1  $\left(a-\sqrt{b}\right)$   $a-\sqrt{b}$   $a-\sqrt{b}$  $a + \sqrt{b}$   $\left(a + \sqrt{b}\right)\left(a - \sqrt{b}\right)$   $a^2 - \left(\sqrt{b}\right)^2$   $a^2 - b$  $(a-\sqrt{b})$   $a-\sqrt{b}$   $a-\sqrt{b}$  $=\frac{1}{(1-\sqrt{2})}\left|\frac{a-\sqrt{v}}{v}\right|=\frac{a-\sqrt{v}}{(1-\sqrt{2})^2}=$  $+\sqrt{b}$   $(a+\sqrt{b}) (a-\sqrt{b})^2 a^2 - (\sqrt{b})^2 a^2 \begin{vmatrix} \frac{1}{\sqrt{a}-b} = \frac{1}{\sqrt{a}-b} \left( \frac{\sqrt{a}+b}{\sqrt{a}+b} \right) = \frac{\sqrt{a}+b}{\left( \sqrt{a} \right)^2 - b^2} = \frac{\sqrt{a}+b}{a-b^2}$ 1 1  $\left(\sqrt{a}+b\right)$   $\sqrt{a}+b$   $\sqrt{a}+b$  $a - b \sqrt{a - b} \sqrt{a + b} \sqrt{a^2 - b^2}$   $a - b$  $(\sqrt{a}+b)$   $\sqrt{a}+b$   $\sqrt{a}+$  $\frac{1}{-b} = \frac{1}{\sqrt{a}-b} \left( \frac{\sqrt{a}+b}{\sqrt{a}+b} \right) = \frac{\sqrt{a}+b}{\left(\sqrt{a}\right)^2 - b^2} = \frac{\sqrt{a}}{a \mathbf{III} \qquad \frac{1}{\sqrt{a}-\sqrt{b}} = \frac{1}{\left(\sqrt{a}-\sqrt{b}\right)} \left(\frac{\sqrt{a}+\sqrt{b}}{\sqrt{a}+\sqrt{b}}\right) = \frac{\sqrt{a}+\sqrt{b}}{\left(\sqrt{a}\right)^2-\left(\sqrt{b}\right)^2}$ 1  $\sqrt{a} + \sqrt{b}$   $\sqrt{a} + \sqrt{b}$   $\sqrt{a} + \sqrt{b}$  $a - \sqrt{b} \quad (\sqrt{a} - \sqrt{b})(\sqrt{a} + \sqrt{b}) \quad (\sqrt{a})^2 - (\sqrt{b})^2 \quad a - b$  $\sqrt{a} + \sqrt{b}$   $\sqrt{a} + \sqrt{b}$   $\sqrt{a} +$  $=\frac{1}{\sqrt{2\pi}}\left|\frac{\sqrt{a}+\sqrt{b}}{\sqrt{2\pi}}\right|=\frac{\sqrt{a}+\sqrt{b}}{\sqrt{2\pi}}=$  $-\sqrt{b}$   $\left(\sqrt{a}-\sqrt{b}\right)\left(\sqrt{a}+\sqrt{b}\right)$   $\left(\sqrt{a}\right)^{2}-\left(\sqrt{b}\right)^{2}$   $a-$  **Example 2** Rationalize the denominator of each of the following:

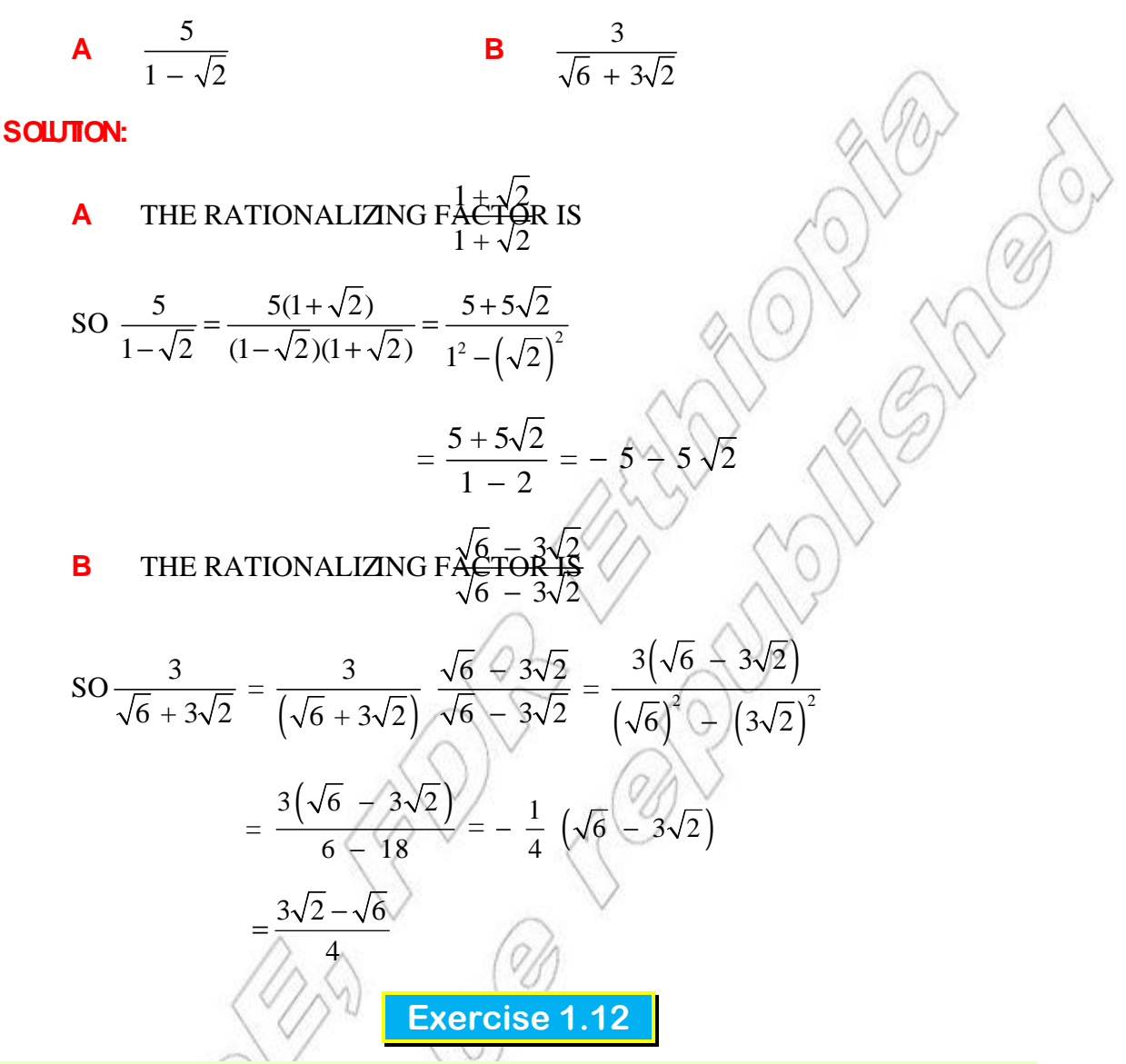

Rationalize the denominator of each of the following:

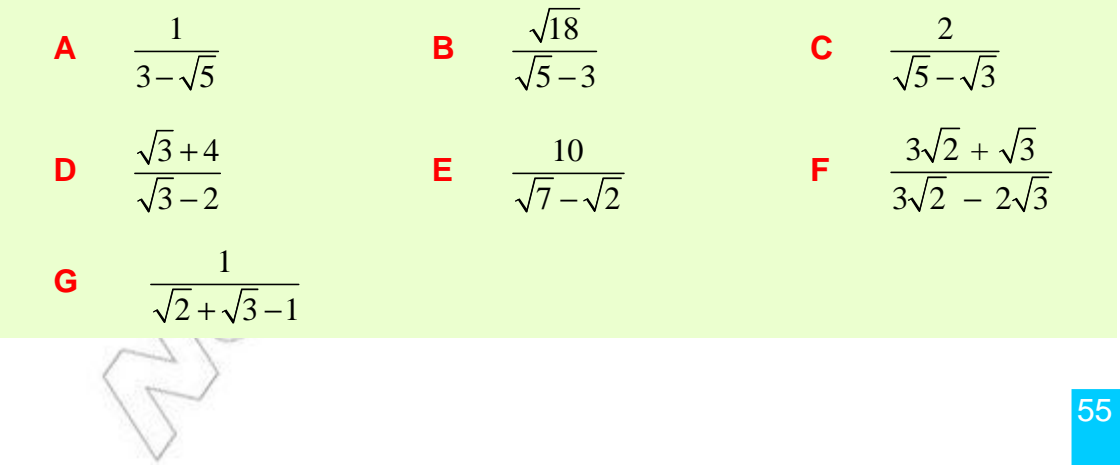

# **1.2.9 Euclid's Division Algorithm**

## **A The division algorithm**

# **ACTIVITY 1.19**

- **1** IS THE SET OF NON-NEGATIVE INTEGERS (WHOSED UNDER division?
- **2** CONSIDER ANY TWO NON-NEGATIVENE TEGERS
	- **A** WHAT DOES THE STATENENT " LITTELE OF AN?
	- **B** IS IT ALWAYS POSSIBLE TO FIND A NON-NEGAJUNT INTEGER *c*

IF *a* AND ARE ANY TWO NON-NEGATIVE INTEGERS OT HESOME NON-NEGATIVE INTEGER *c* (IF IT EXISTS) SUCH THATHOWEVER, SINCE THE SET OF NON-NEGATIVIE INDEFIERS IS NO under division, it is clear that exact division is not possible for every pair of non-negative pair  $\alpha$ integers.

FOR EXAMPLE, IT IS NOT POSSIBLE TO COMPUTE SET OF NON-NEGATIVE INTEGERS, AS

 $17 \div 5$  IS NOT A NON-NEGATIVE INTEGER.

 $15 = 3 \times 5$  AND  $20 = 45$ . SINCE THERE IS NO NON-NEGATIVE INTEGER BETWEEN 3 AND 4, since 17 LIES BETWEEN 15 AND 20, YOU CONCLUDE THAT THERE IS NO NON-NEGATIV SUE THAT  $17 \times 5$ .

YOU OBSERVE, HOWEVER, THAT BY ADDING 2 TO EACH SIDE OF THE ORIGION 15 = 3 EXPRESS IT AS  $17 \times 53 + 2$ . FURTHERMORE, SUCH AN EQUATION IS USEFUL. FOR INSTAN WILL PROVIDE A CORRECT ANSWER TO A PROBLEM SUCH AS: IF 5 GIRLS HAVE BIRR 17 TO MANY BIRR WILL EACH GIRL GET? EXAMPLES OF THIS SORT LEAD TO THE FOLLOWING THE Division Algorithm.

#### **Theorem 1.4 Division algorithm**

Let *a* and *b* be two non-negative integers and  $b \neq 0$ , then there exist unique non-negative integers *q* and *r,* such that,

 $a = (q \times b) + r$  with  $0 \le r \le b$ .

<u>IN WAS ARRESTED FOR THE CONTRACTOR OF THE CONTRACTOR OF THE CONTRACTOR OF THE CONTRACTOR OF THE CONTRACTOR OF THE CONTRACTOR OF THE CONTRACTOR OF THE CONTRACTOR OF THE CONTRACTOR OF THE CONTRACTOR OF THE CONTRACTOR OF THE</u>

IN THE THEOREMS CALLED dividend, *q* is CALLED different, *b* is CALLED THE divisor, AND IS CALLED THE inder.

**EXAMPLE 1** WRITE IN THE FORM  $q + r$  WHERE  $0 r < b$ ,

**a** IF  $a = 47$  AND = 7 **b** IF  $a = 111$  AND = 3 **c** IF  $a = 5$  AND = 8

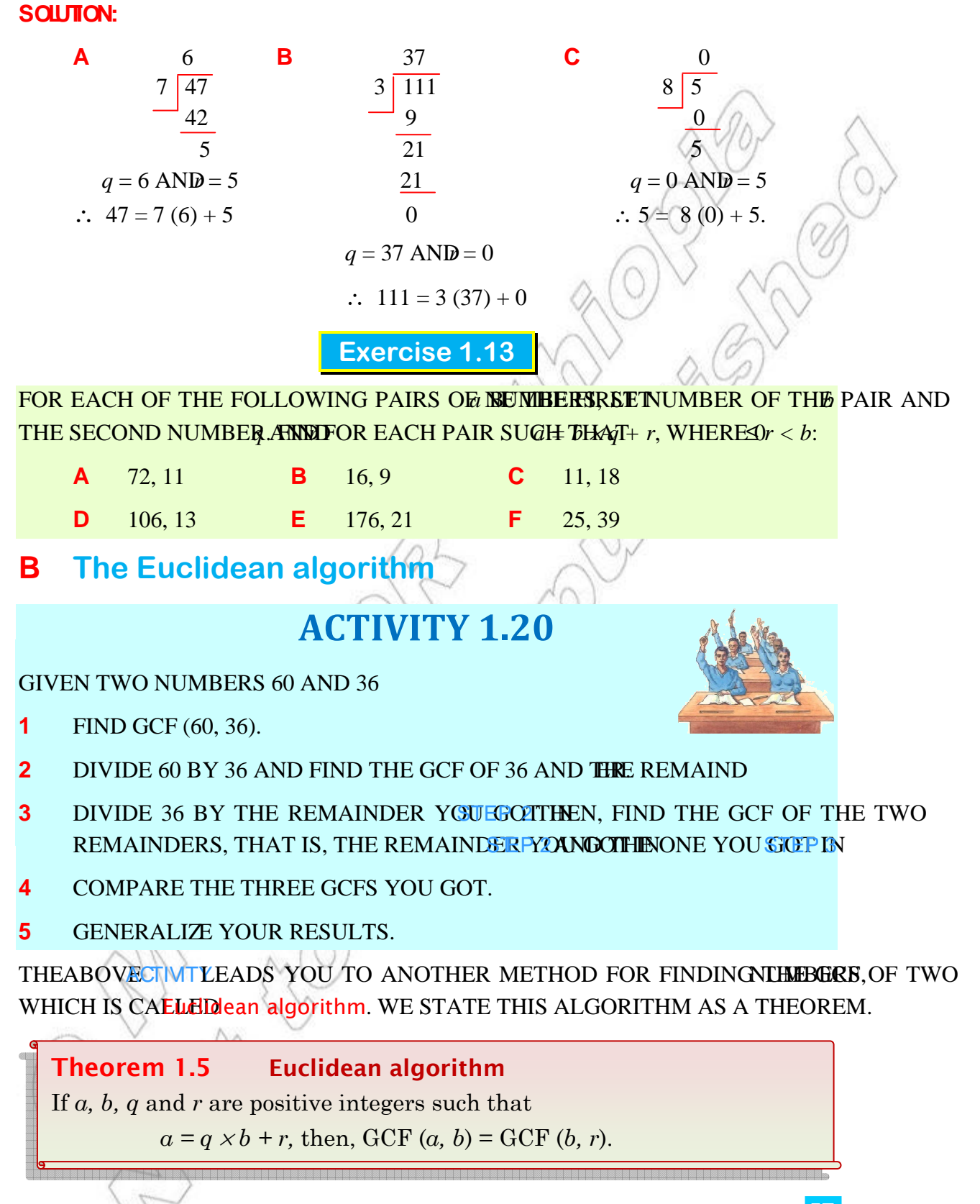

#### **EXAMPLE 2** FIND GCF (224, 84).

**SOLUTION:** TO FIND GCF (224, 84), YOU FIRST DIVIDE 224 BY **B415THEND** remainder OF THIS DIVISION ARE THEN **dusting as Number** of the contract of the main derivisor, RESECTIVELY, IN A SUCCEEDING DIVISION. THE PROCESS IS REPEATED U remainder 0 is obtained.

The complete process to find GCF (224, 84) is shown below.

## **Euclidean algorithm**

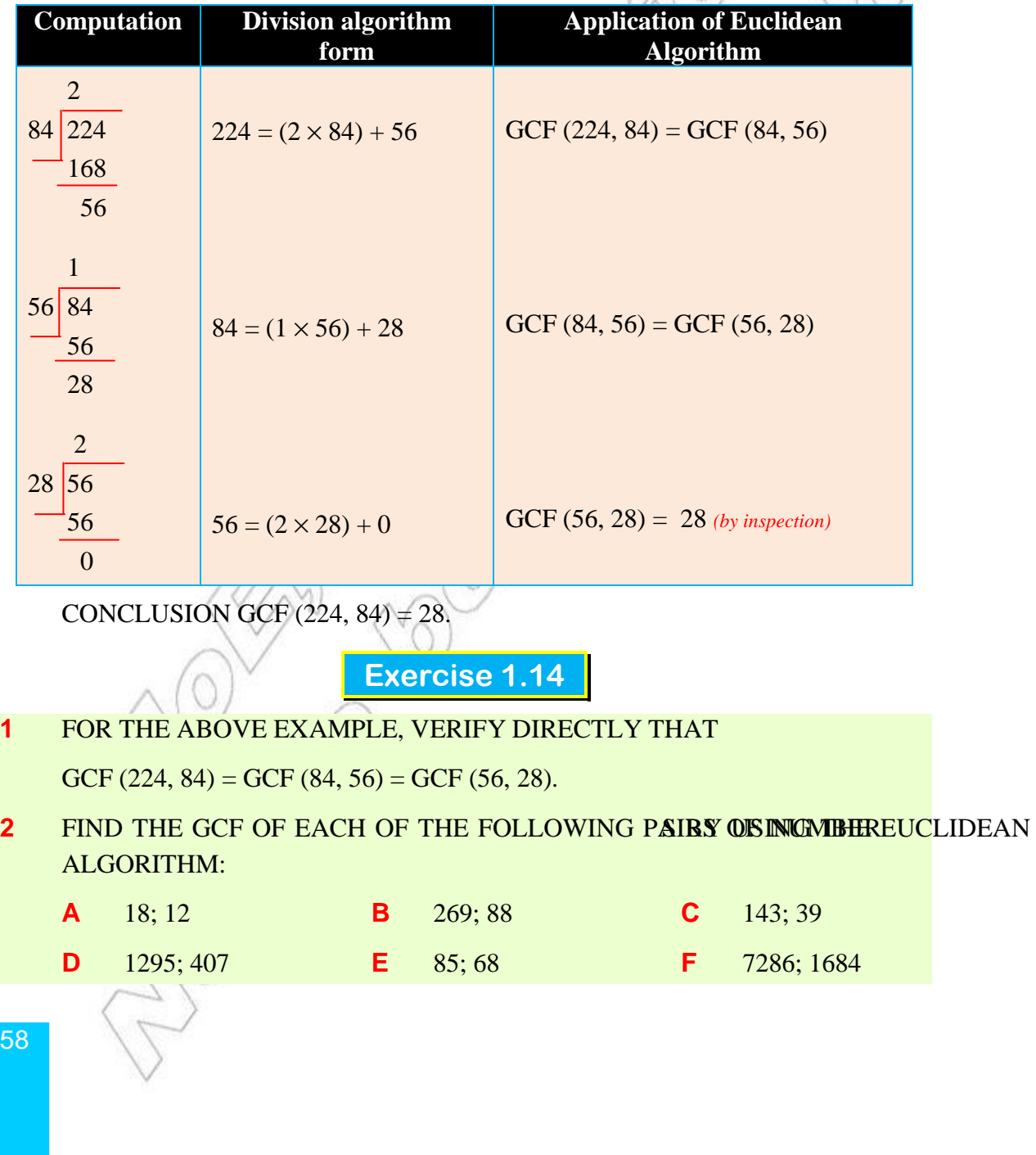

# **Key Terms**

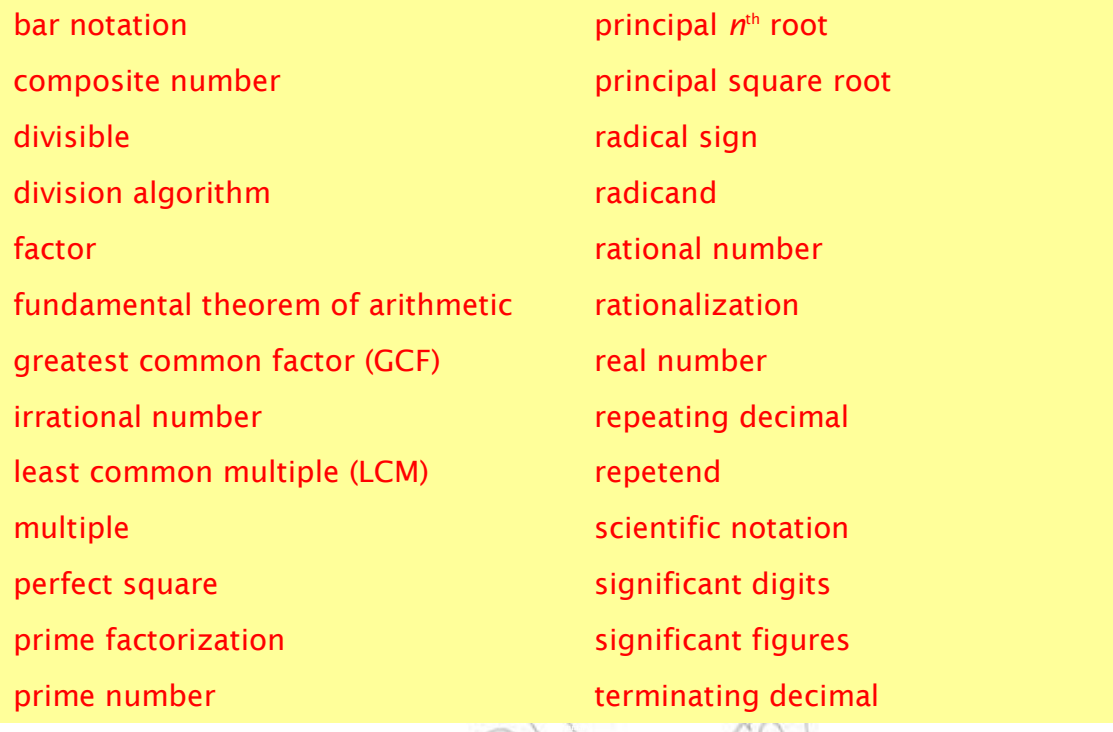

**Summary**

**1** THE SETS OF NATURAL NUMBERS, WHOLE NUMBERS, AND RATIONAL RESOLUTION DENOTEDNE W, Z, ANIQ, RESPECTIVELY ARE DESCRIBED BY

 $N = \{1, 2, 3, \ldots\}$   $W = \{0, 1, 2, \ldots\}$   $Z = \{\ldots, -3, -2, -1, 0, 1, 2, 3, \ldots\}$  $\mathbb{Q} = \left\{ \frac{a}{i} : a \in \mathbb{Z}, b \in \mathbb{Z}, b \neq 0 \right\}$ *b*  $=\left\{\frac{a}{i}:a\in\mathbb{Z},b\in\mathbb{Z},b\neq0\right\}$  $\left\lfloor b \right\rfloor$  $\mathbb{Q} = \left\{ \frac{a}{b} : a \in \mathbb{Z}, b \in \mathbb{Z}, \right.$ 

**2 A** A composite number IS A NATURAL NUMBER THAT HAS MORE THAN TWO FACT

**B** A prime number IS A NATURAL NUMBER THAT HAS EXACTLTORS, O DISTINCT FACT AND ITSELF.

- **C** PRIME NUMBERS THAT DIFFER BY TWO ARE TOESLLED
- **D** WHEN A NATURAL NUMBER IS EXPRESSED AS A CAORSODUAT OF FALL PRIME, THEN THE EXPRESSION IS CALLERATORIZATION OF THE NUMBER.

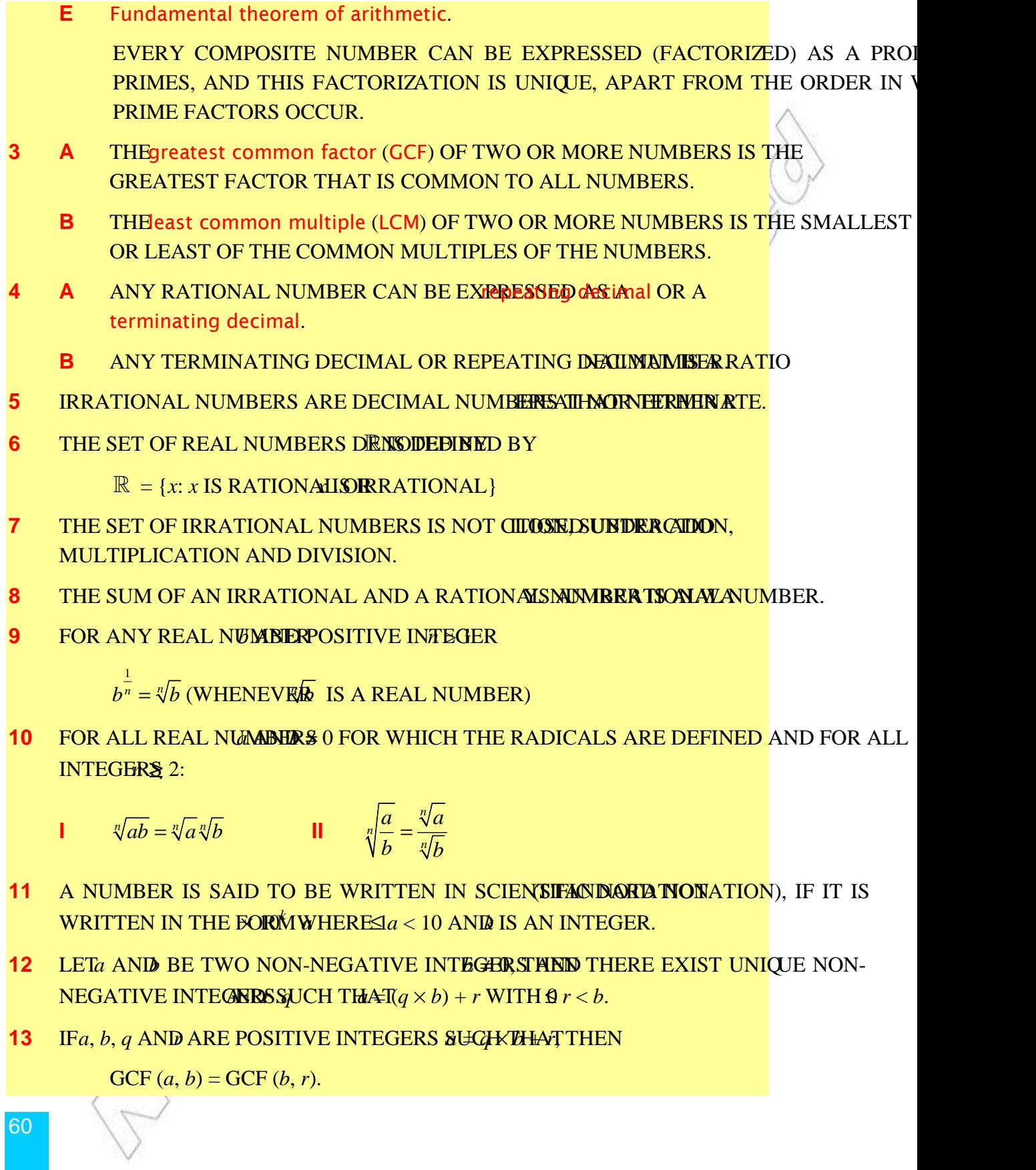

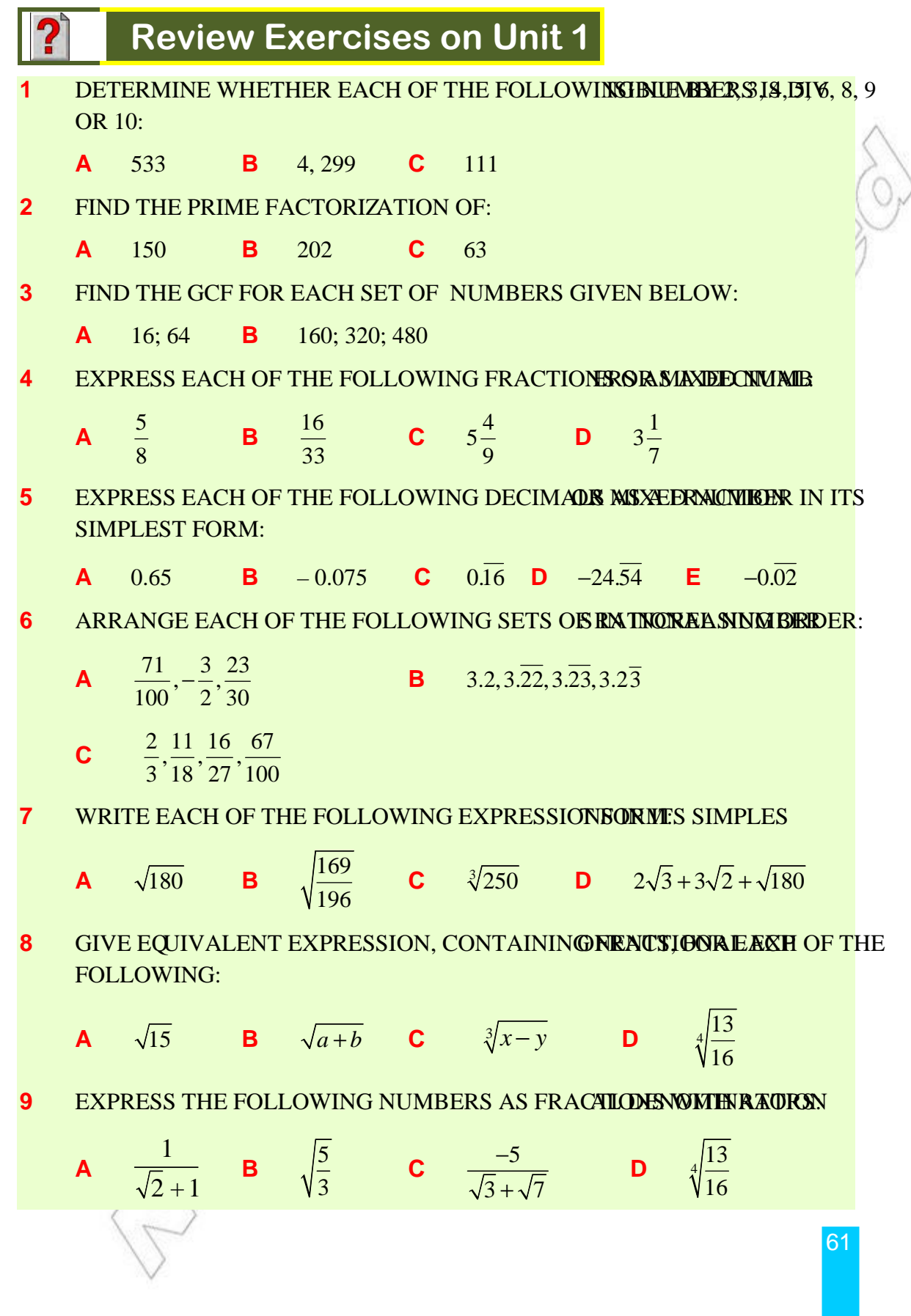

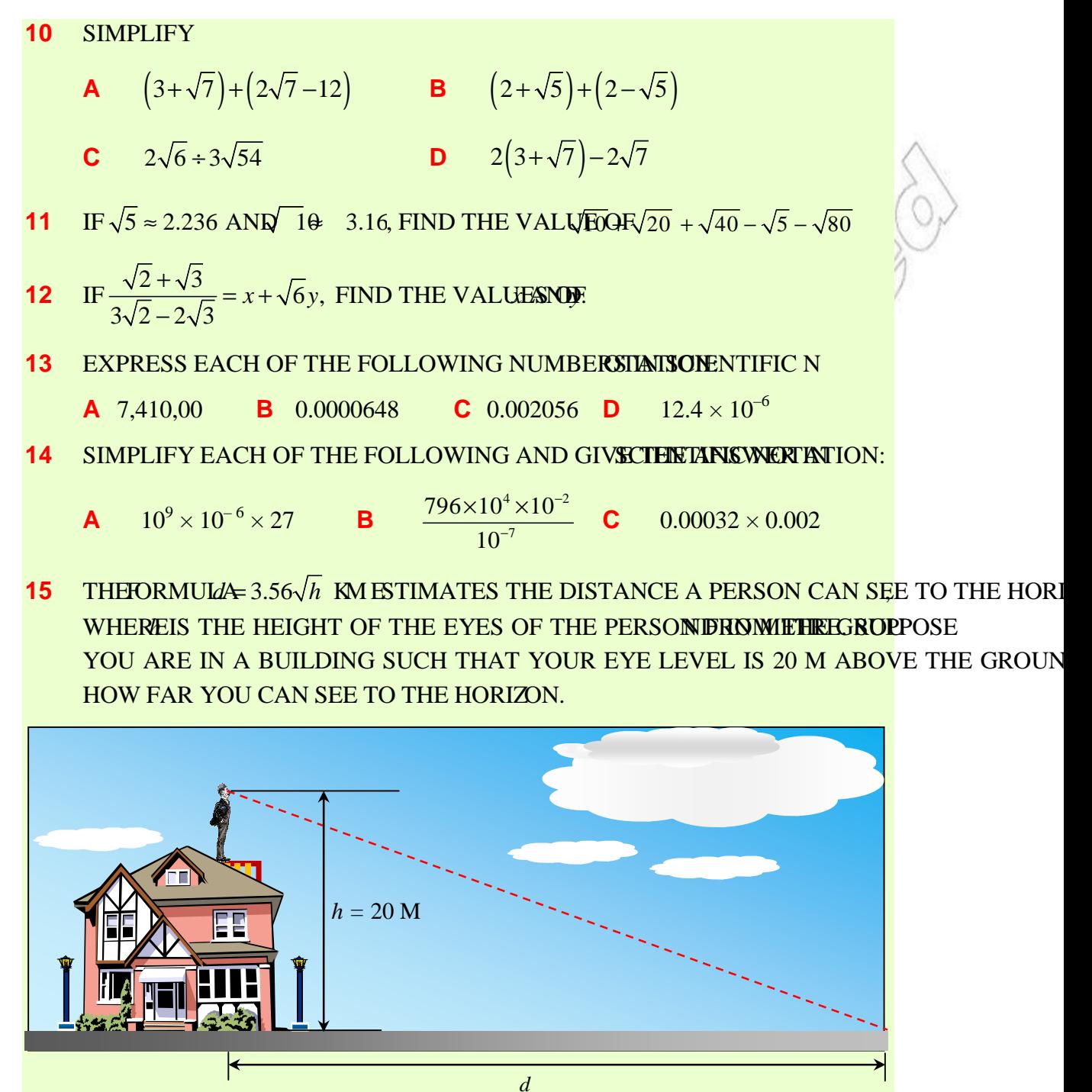

Figure 1.11